# **Capítulo 4 - Estudo do ambiente de transporte**

### **4.1 Seleção das empresas cooperantes**

Nos estudos locais do primeiro ano do projeto, por meio da contraparte em cada país, empresas cooperantes candidatas pré-selecionadas foram visitadas e pesquisadas, sendo realizado o estudo do ambiente de transporte e pesquisa das características mais importantes das principais rotas de transporte dos produtos-alvo. Além disso, no Estudo Local, foram acertados os aspectos sobre a instalação de equipamento de medição (sensor e GPS), carga falsa e cronograma de execução.

As empresas cooperantes selecionadas nos quatro países são:

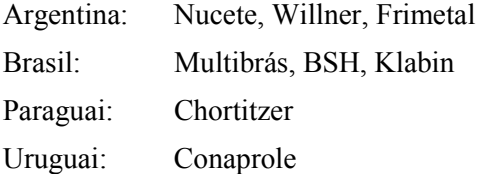

# **4.2 Seleção da rota de transporte**

Os detalhes sobre as principais rotas de produtos das empresas cooperantes selecionadas nos quatro países do Mercosul e o cronograma foram acertados e o primeiro estudo do ambiente de transporte foi orientado pela missão da JICA, sendo realizado com a divisão dos integrantes da missão entre os países.

Os produtos pesquisados em cada país foram os seguintes:

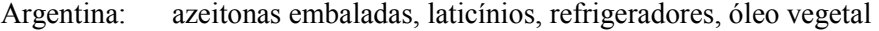

Brasil: refrigeradores, condicionadores de ar externos

Paraguai: laticínios

Uruguai: laticínios

As rotas de transporte pesquisadas e os resultados do estudo do ambiente de transporte são apresentados na Figura 4.2-1.

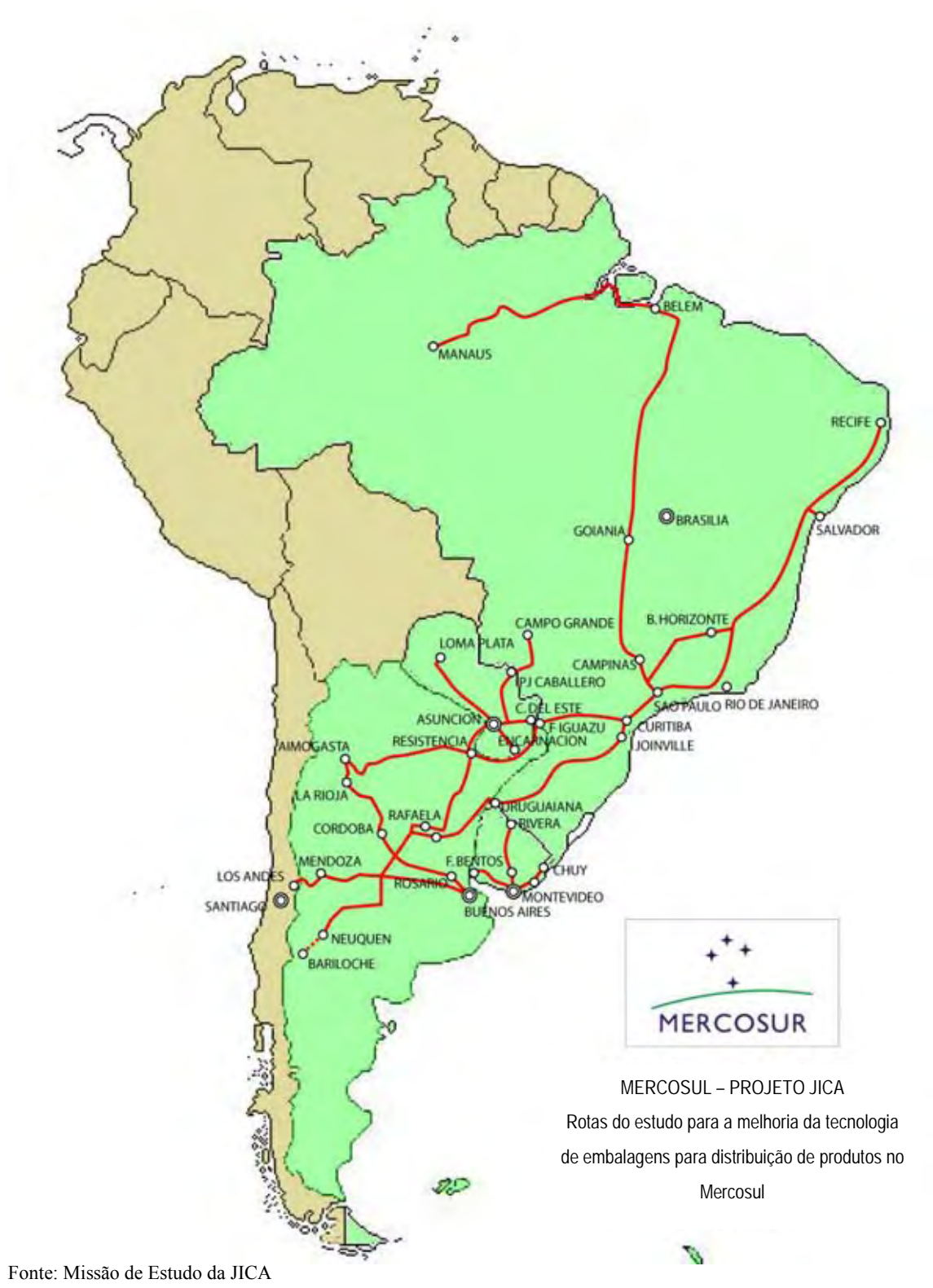

**Figura 4.2-1 Rotas do estudo de transporte e percursos efetivamente realizados no estudo do ambiente de transporte** 

| País      |                                       | Plano original                          |                              |                       | Realizado                                                                                    |                                      |                          |                       |                                                                                                    |
|-----------|---------------------------------------|-----------------------------------------|------------------------------|-----------------------|----------------------------------------------------------------------------------------------|--------------------------------------|--------------------------|-----------------------|----------------------------------------------------------------------------------------------------|
|           | Rota                                  | Produto-alvo                            | Extensão<br>da rota<br>(ida) | Empresa<br>cooperante | Rota                                                                                         | Produto-alvo                         | Extensão<br>da rota      | Empresa<br>cooperante | Período de<br>estudo                                                                                   |
| Argentina | $Bs.As. -$<br>Aimogasuta              | Azeitonas<br>embaladas                  | 1.200km                      | <b>NUCETE</b>         | Bs.As. -<br>Aimogasta                                                                        | Azeitonas<br>embaladas               | 2.500km<br>(ida e volta) | <b>NUCETE</b>         | 9 a 12/02/2005                                                                                         |
|           | Rafaela -<br>Asunción                 | Leite em pó                             | 800km                        | Willner               | Rafaela -<br>Asunción                                                                        | Leite em pó                          | 1.600km<br>(ida e volta) | Willner               | 3 a 07/07/2005                                                                                         |
|           | Aimogasta -<br>Curitiba               | Produtos de<br>oliva                    | 2.500km                      | <b>NUCETE</b>         | Aimogasta -<br>Curitiba                                                                      | Produtos de<br>oliva                 | 2.500km                  | <b>NUCETE</b>         | 19 a<br>23/07/2005                                                                                     |
|           | Rafaela -<br>Neuquen                  | Produtos<br>lácteos                     | 1.300km                      | Willner               | Rafaela -<br>Neuquen                                                                         | Produtos<br>lácteos                  | 1.800km                  | Willner               | 8 a 12/07/2005                                                                                         |
|           |                                       |                                         |                              |                       | Neuguen -<br>Santa Rosa                                                                      | Somente<br>medição                   | 500km                    | Williner              | 11/07/2005                                                                                             |
|           | Neuquen -<br>Bariloche                | Dummy<br>Cargo<br>Handling<br>Survey    |                              | Willner               | Neuguen -<br><b>Bariloche</b>                                                                | Dummy<br>Cargo<br>Handling<br>Survey |                          | Willner               | Estudo de<br>dados de<br>impacto<br>realizado<br>depois de 3<br>meses, com a<br>carga falsa<br>refeita |
|           |                                       |                                         |                              |                       | Aimogasta -<br>Iguazú                                                                        | Produtos de<br>oliva                 | 1.600km                  | <b>NUCETE</b>         | 20 e<br>21/11/2005                                                                                     |
|           | Rosario -<br>Mendoza -<br>Santiago    | Refrigerador:<br>Vitrine<br>refrigerada | 1.500km                      | <b>FRIMETAL</b>       | Divisa com o Chile fechada por causa da neve, sem possibilidade de efetuar o<br>estudo ('05) |                                      |                          |                       |                                                                                                    |
|           | Uruguaiana<br>- Medoza -<br>Los Andes | Refrigerador                            | 1.700km                      | <b>Multibras</b>      | Uruguaiana<br>- Mendoza -<br>Los Andes                                                       | Refrigerador                         | 1.700km                  | Multibras             | 11 a<br>20/10/2005                                                                                     |
|           | Rosario -<br>Mendoza -<br>Santiago    | Refrigerador;<br>Vitrine<br>refrigerada | 1.500km                      | <b>FRIMETAL</b>       | Divisa com o Chile fechada por causa da neve, sem possibilidade de efetuar o<br>estudo ('06) |                                      |                          |                       |                                                                                                    |
|           | Bs.As. -<br>Mendoza                   | Óleo vegetal                            | 1.000km                      | <b>MOLINOS</b>        | $Bs.As. -$<br>Mendoza                                                                        | Óleo vegetal                         | 1.000km                  | <b>MOLINOS</b>        | 26/05/2006                                                                                             |
|           | $Bs.As. -$<br>Rosario                 | Refrigerador                            | 300km                        | <b>FRIMETAL</b>       | Bs.As. -<br>Rosario                                                                          | Refrigerador                         | 300km                    | <b>FRIMETAL</b>       | Algumas vezes<br>incluindo o<br>projeto-modelo<br>2006                                                 |
| Brasil    | São Paulo -<br>Recife                 | Refrigerador                            | 3.000km                      | Multibras             | Joinville -<br>Salvador                                                                      | Refrigerador                         | 2.500km                  | Multibras             | 8 a 12/09/2005                                                                                         |
|           | Sã Paulo -<br>Recife                  | Refrigerador                            | 3.000km                      | <b>BSH</b>            | Campinas -<br>Recife                                                                         | Refrigerador                         | 2.650km                  | <b>BSH</b>            | 21a<br>26/10/2005                                                                                      |
|           | Manaus -<br>Belem - São<br>Paulo      | Refrigerador;<br>Outros<br>eletrodom.   | 4.700km                      | Multibras             | Manaus -<br>Belem - São<br>Paulo                                                             | Condiciona-d<br>or de ar<br>externo  | 4.700km                  | Multibras             | 14 a 23/09                                                                                             |
|           | São Paulo -<br>Uruguaiana<br>- BsAs   | Refrigerador                            | 2.500km                      | Multibras             | Joinville -<br>Uruguaiana<br>- Santiago                                                      | Refrigerador                         | 2.700km                  | Multibras             | 11a<br>20/10/2005                                                                                      |

**Tabela 4.2-1 Estudo do ambiente de transporte – previsto / realizado** 

 $\mathbf{r}$ 

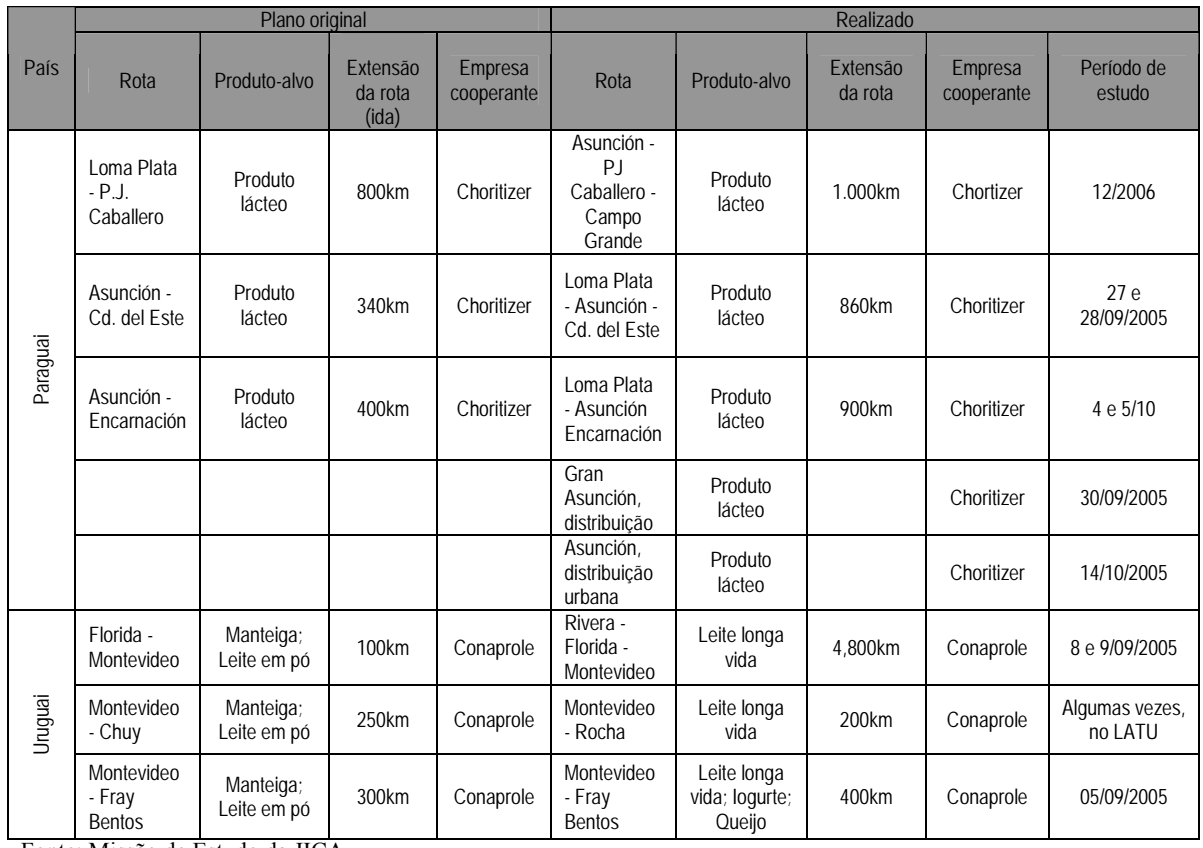

Fonte: Missão de Estudo da JICA

Nota: No Paraguai, seguintes estudos foram realizados pela parceria INTN/Choritizer, durante o período em que a Missão da JICA esteve ausente no país.

1. Loma Plata – Asunción, 550km de ida, executado 6 vezes, total de 3.300km.

2. Loma Plata – Encarnación, 100km de ida, executado 1 vez.

3. Asunción - Campo Grande (BRA), 1.000km de ida, executado 1 vez.

4. Loma - Plata Ciudad del Este, 800km de ida, executado 1 vez.

### **4.3 Dados coletados no estudo do ambiente de transporte**

O estudo do ambiente de transporte foi realizado em duas etapas. Na primeira etapa, foram utilizados aparelhos DER-SMART, em fevereiro de 2005, e foram percorridos 1.200 km cada em rotas de ida e volta entre as cidades de Buenos Aires e Aimogasta, na Argentina, como teste demonstrativo, realizando o transporte de azeitonas embaladas da empresa Nucete.

No primeiro estudo efetivo do ambiente de transporte, utilizando os mesmos aparelhos DER-SMART, em julho de 2005, o estudo foi realizado com o transporte de laticínios da empresa Willner entre as cidades de [1] Rafaela – Assunção (Paraguai) e entre [2] Rafaela – Neuquen. Posteriormente, foi incluído outro aparelho de medição (SAVER3X90), e foi realizado, no Paraguai, em agosto de 2005, o treinamento técnico conjunto dos quatro países, sobre a operação e tecnologia do aparelho. Nessa etapa, todos os quatro países haviam recebido os instrumentos de medição e, em setembro de 2005, foi realizada a segunda etapa do estudo efetivo do ambiente de transporte. Dessa forma, a pesquisa foi iniciada simultaneamente nos quatro países. Como resultado, foram pesquisadas quatro rotas no Brasil: [1] Joinville – Salvador, [2] Manaus – Belém – São Paulo, [3] Joinville (via Argentina) – Santiago do Chile, [4] Hortolândia – Recife. Seis rotas no Paraguai: [1] Loma Plata – Assunção, [2] Loma Plata – Assunção – Encarnación, [3] Loma Plata – Assunção – Cidade de Leste, [4] Gran Asunción (cidade), [5] Zona Asunción (subúrbio), [6] Assunção – Campo Grande (Brasil). No Uruguai, foram cinco rotas: [1] Montevidéu – Rivera (2 vezes), [2] Montevidéu – Rocha (2 vezes), [3] Montevidéu – Fray Bentos. Como resultado do processamento dos dados coletados em cada país, os dados originais foram processados, analisados e armazenados, de acordo com as respectivas rotas. Esses dados foram apresentados pela missão da JICA para a contraparte de cada país, em maio/junho de 2006, em formato armazenado em disco rígido (HDD).

# **4.4 Análise os dados coletados**

Na análise de dados coletados, foram criados procedimentos de análise independentes para os equipamentos DER-SMART e SAVER3X90.

# **4.4.1 Procedimentos de análise do equipamento DER-SMART**

O estudo do ambiente de transporte foi realizado em julho de 2005 e o procedimento de análise de dados coletados pelo equipamento DER-SMART na medição (produto-alvo: laticínios) da rota Rafaela – Assunção (Paraguai) da empresa Willner é apresentado abaixo.

# **(1) Verificação dos locais de parada**

# Procedimento

- 1) Os locais de parada do caminhão foram marcados, para a eliminação dos dados referentes a esses pontos.
- 2) Com base nos dados da tabela sem os dados durante as paradas do caminhão, são criados e exibidos os gráficos de Grms e de velocidade, tendo o tempo como abscissa. (Veja a Figura 4.4-1)

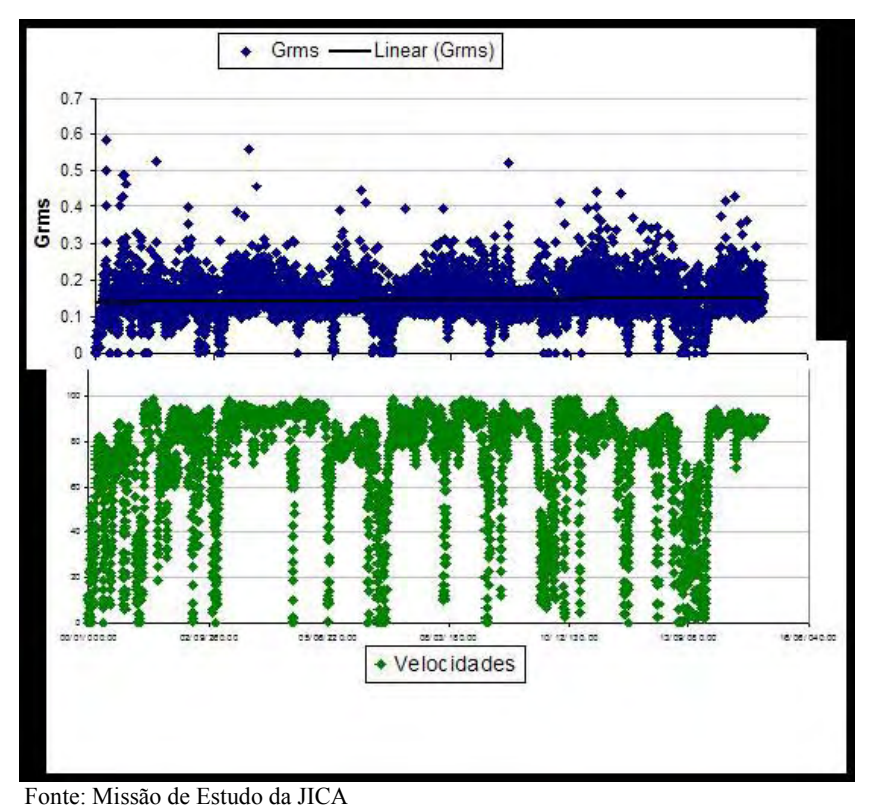

**Figura 4.4-1 Grms em função do tempo/ velocidade em função do tempo**

# **(2) Cálculo do valor médio e desvio-padrão do Grms**

# Procedimento

- 1) São efetuados os cálculos de valor médio e do desvio-padrão do valor de Grms.
- 2) Apresentação no gráfico da figura de dispersão (correlação) entre Grms e velocidade, tendo esta como abscissa. (Veja a Figura 4.4-2)

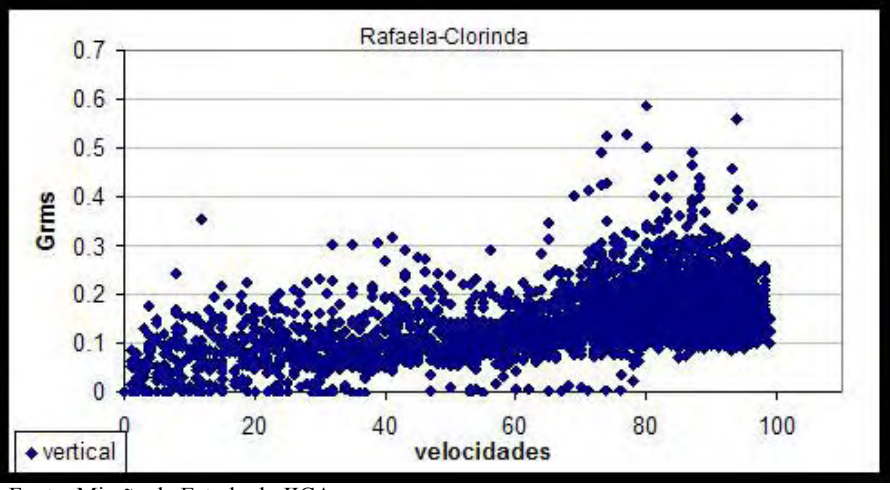

Fonte: Missão de Estudo da JICA

**Figura 4.4-2 Grms em função da velocidade do caminhão** 

# **(3) Análise de velocidades**

# Procedimento

- 1) Para conhecer as características da rota pesquisada, foi criado um histograma de dados de velocidade.
- 2) As freqüências de cada ocorrência no histograma são divididas pelo número total de dados, sendo criada a função de probabilidade.
- 3) O tempo percorrido a uma determinada velocidade é obtido pela freqüência de velocidade de cada segmento, sendo calculada a distância percorrida com essa velocidade e a distância total percorrida.
- 4) A distância percorrida com cada velocidade é dividida pela distância total percorrida para verificar a porcentagem total da distância percorrida para cada velocidade.
- 5) No mesmo gráfico, é apresentado o valor acumulado para a distribuição de velocidade e a distribuição de distância percorrida. Dessa forma, é possível saber as características da rota, a situação do percurso e as condições de dirigibilidade. (Veja a Figura 4.4-3)

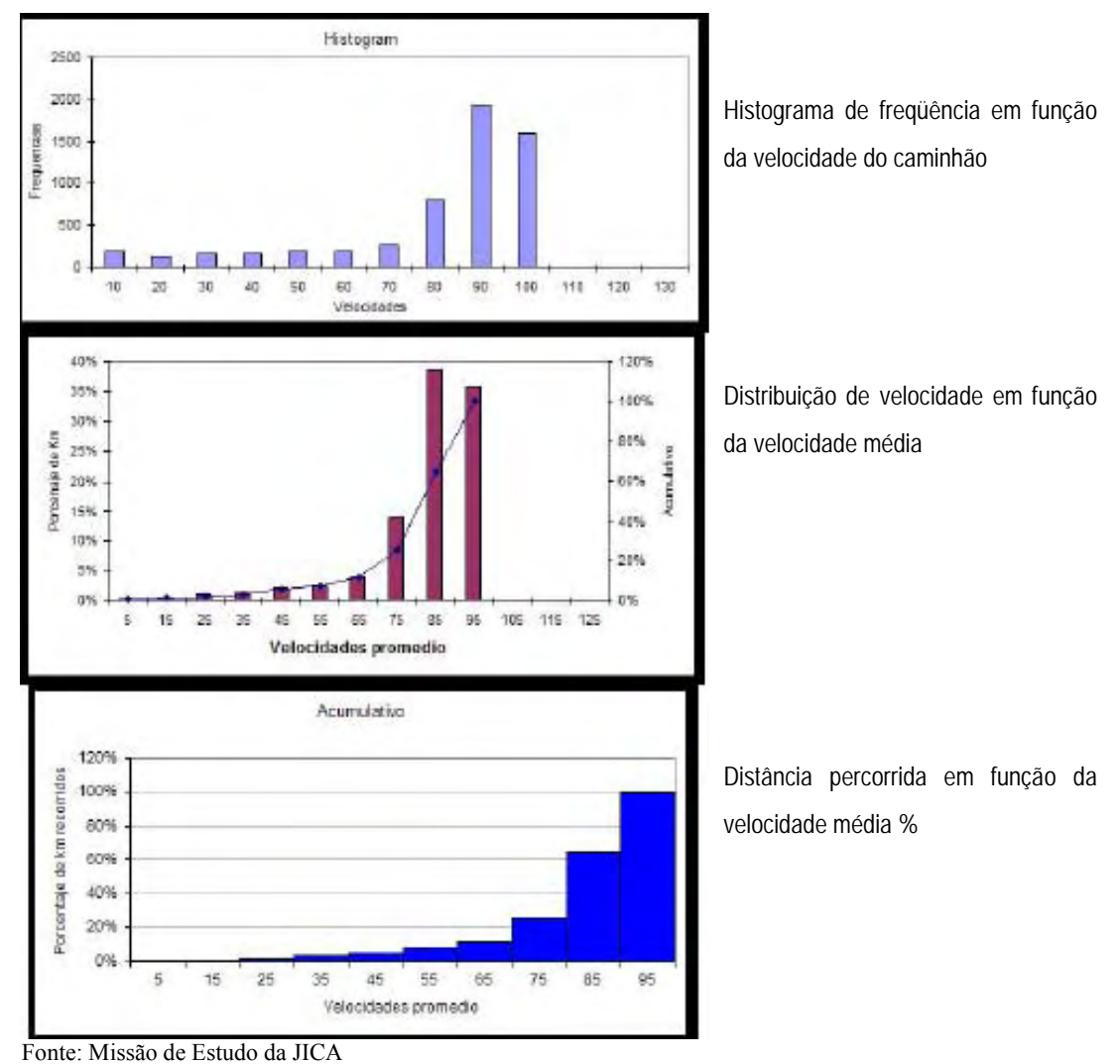

**Figura 4.4-3 Valor cumulado contra Distribuição de Recorridos** 

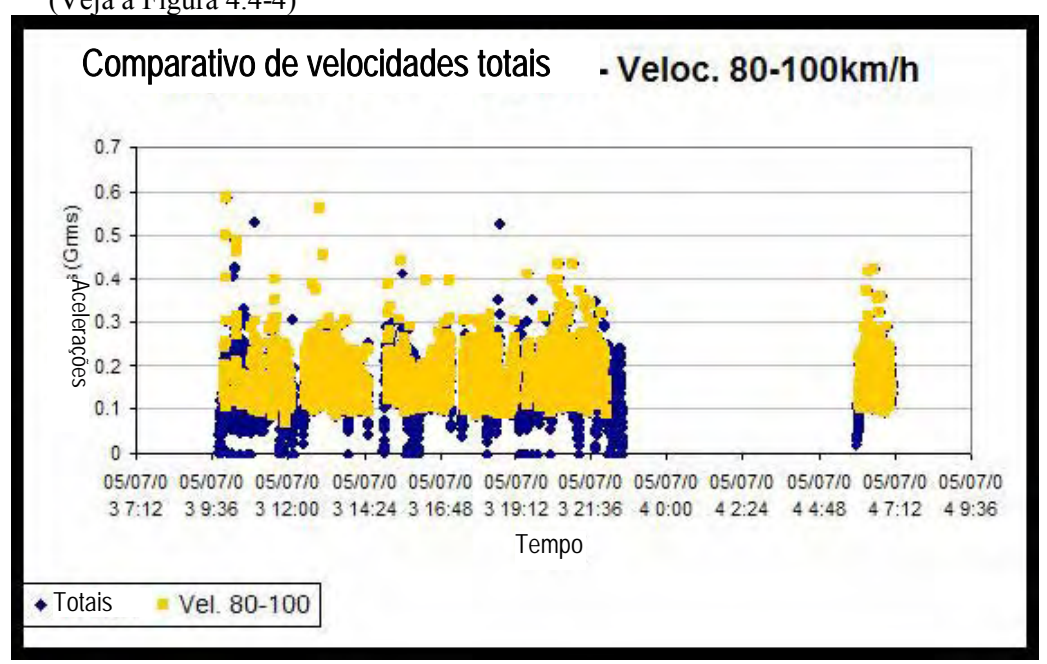

6) Verificação de Grms em todas as rotas e comparação com Grms gerado a 80 ~ 100 km/h. (Veja a Figura 4.4-4)

Fonte: Missão de Estudo da JICA **Figura 4.4-4 Todas as rotas em função do tempo e Grms a 80-100 km/h** 

7) As faixas de velocidade são divididas em três grandes níveis (40 ~ 60 km/h, 60 ~ 80 km/h, 80 ~ 100 km/h), sendo exibidos os valores médios de cada freqüência de PSD para cada faixa. (Veja a Figura 4.4-5)

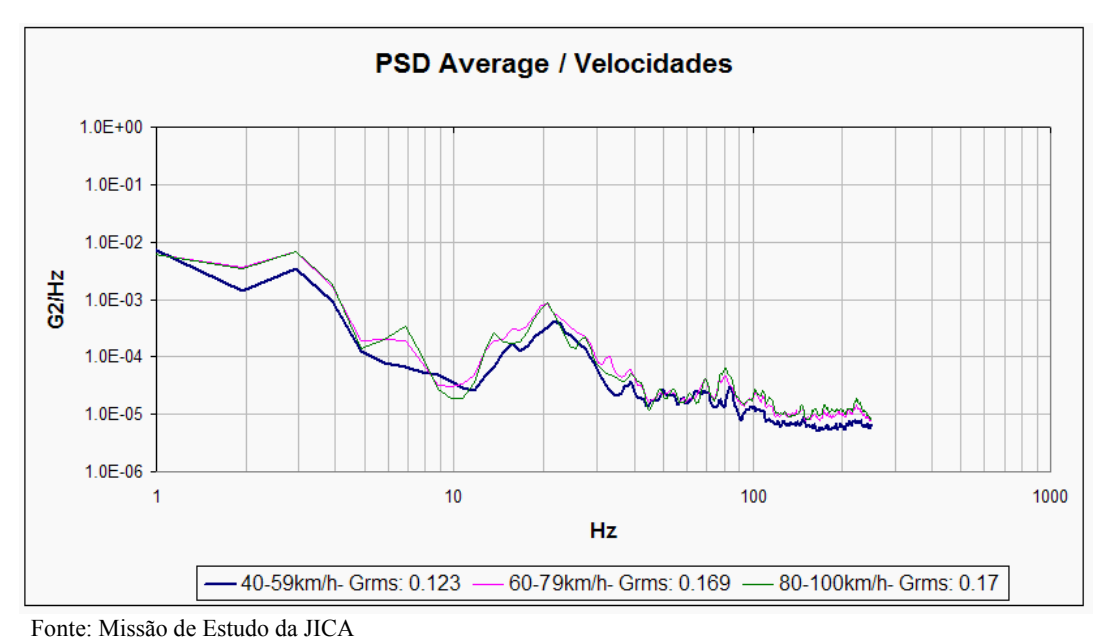

**Figura 4.4-5 Curva de freqüência de PSD no nível de velocidade do caminhão** 

# **(4) Análise do formato da onda significativo (forte impacto) (superiores a 3σ)**  Procedimento

1) Considerando o desvio padrão (σ) de Grms e o valor médio (µ), o valor que não está na faixa µ+3σ é separado das vibrações e tratado como forte impacto. (Veja a Figura 4.4-6)

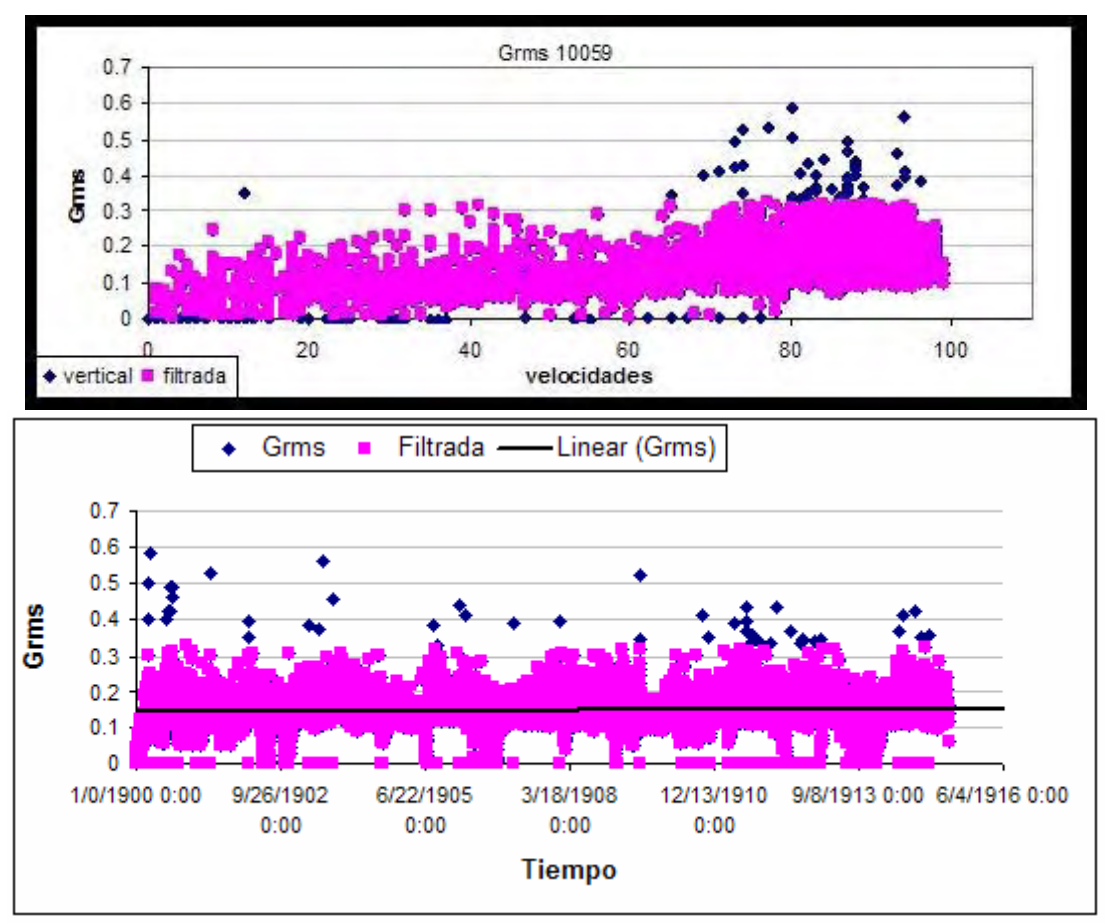

Fonte: Missão de Estudo da JICA

# **Figura 4.4-6 Grms sem o formato de onda significativo**

2) Os dados separados são analisados. Cada formato de onda é analisado como dado isolado ou de ocorrência contínua em um determinado espaço. Essas características são examinadas (Veja a Figura 4.4-7).

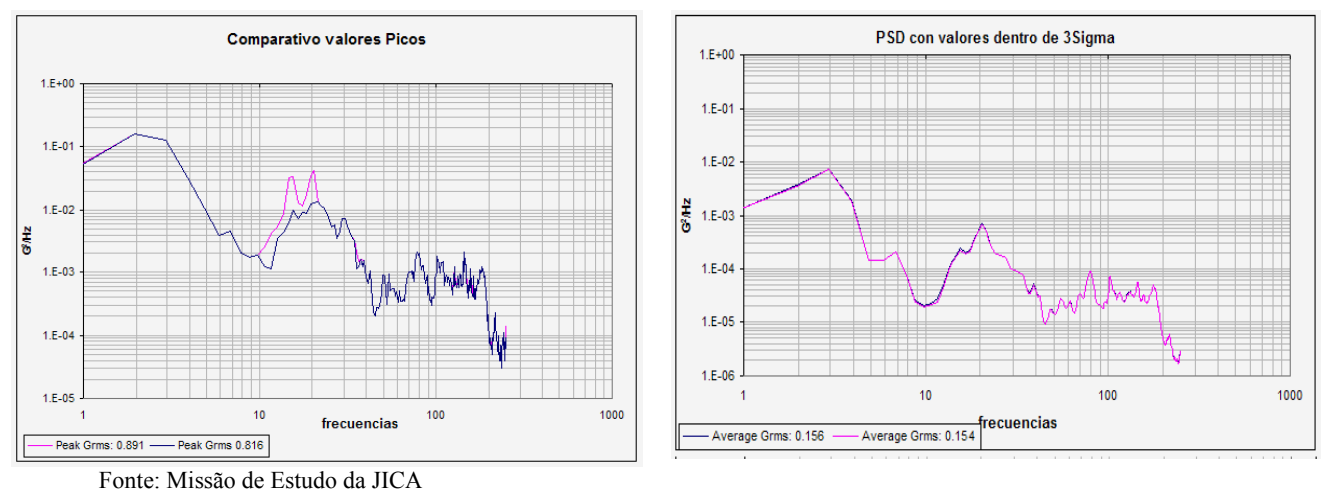

**Figura 4.4-7 Curva de freqüência / PSD de pico em 2 Grms** 

- 3) A localização dos eventos é marcada e indicada no mapa. (Veja a Figura 4.4-8)
	- Pontos iniciais e finais das zonas, dados de eventos isolados: pontos vermelhos;
	- Desnível de pontes: bandeiras verdes;
	- Dados isolados de ultrapassagem de veículos, etc.: bandeiras azuis.

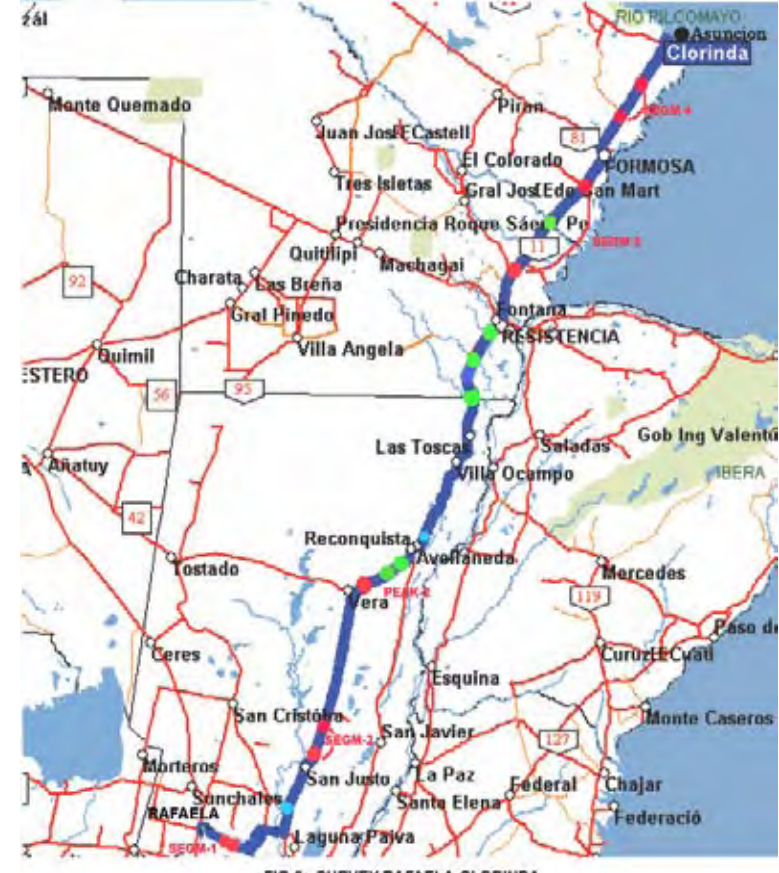

Vermelho: limite de segmentos, casos pontuais; Verde: passagem de ponte; Azul: Ultrapassagem Fonte: Missão de Estudo da JICA

**Figura 4.4-8 Rota estudada Rafaela-Clorinda** 

4) Impactos por grupos de segmentos e análise de PSD.

# Caso de Rafaela-Assunção (Rafaela-Clorinda)

- 1) Os dados separados são apresentados na Figura 4.4-6. Correspondem a 2,9% do total, portanto, não afeta o valor médio de PSD, mas influencia o PSD de pico do valor máximo coletado de cada freqüência, principalmente entre 10-25 Hz, onde essa diferença é bem clara. É provável que seja uma reação às vibrações do caminhão ou da própria carga. (Veja a Figura 4.4-7)
- 2) A localização de eventos é apresentada comparando os dados e os registros de rastreamento. (Figura 4.4-8)
- 3) Os pontos de ocorrência de impacto são dispersos, mas foi possível determinar quatro segmentos cuja aceleração G foi mais alta.
	- Segmento 1: Rodovia Provincial RP70 proximidades da cidade de Colonia la Nueva, distância de segmento de 6,6km, velocidade média de 75 km/h (GPS). Há formatos de onda com impactos pela "ondulação" e "estradas esburacadas" nos dados medidos.
	- Segmento 2: Rodovia Nacional RN11, nas proximidades da cidade de S. Justo, freqüência de registro 4, distância de segmento 29 km, velocidade média de 79 km/h (GPS), estrada reparada.
	- Segmento 3: Rodovia Nacional RN11, nas proximidades da cidade de Resistência, freqüência de registro 14, distância do segmento 95 km, velocidade média de 73 km/h (GPS), com pontes e muitas inclinações (subidas?) próximas ao Porto Eva Perón.
	- Segmento 4: Rodovia Nacional RN11, nas proximidades do rio Mercedes, freqüência de registro 5, distância do segmento 36,8 km, velocidade media de 79 km/h (GPS), estrada reparada, com pontes e buracos.
- 4) O resultado da análise de PSD é apresentado na Figura 4.4-9 [Zona de segmento 1, 2], Figura 4.4-10 [Zona de segmento 3, 4]. Na Figura 4.4-9, há estradas reparadas ou com as típicas ondulação e na Figura 4.4-10, há zonas de segmentos com muitas pontes. Em ambos, a frequência de ocorrência de picos é de [3 Hz  $\sim$  4 Hz], [15 Hz] e [30 Hz].

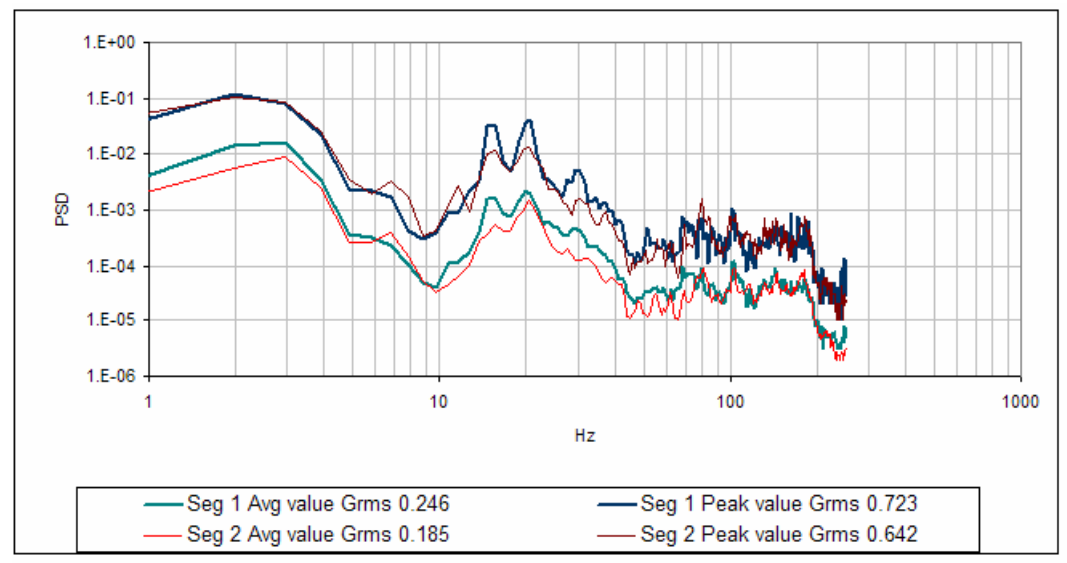

Fonte: Missão de Estudo da JICA

**Figura 4.4-9 Grms médio e Grms de pico/curva de freqüência, nos segmentos 1 e 2 (Veja a Figura 4.4-8)** 

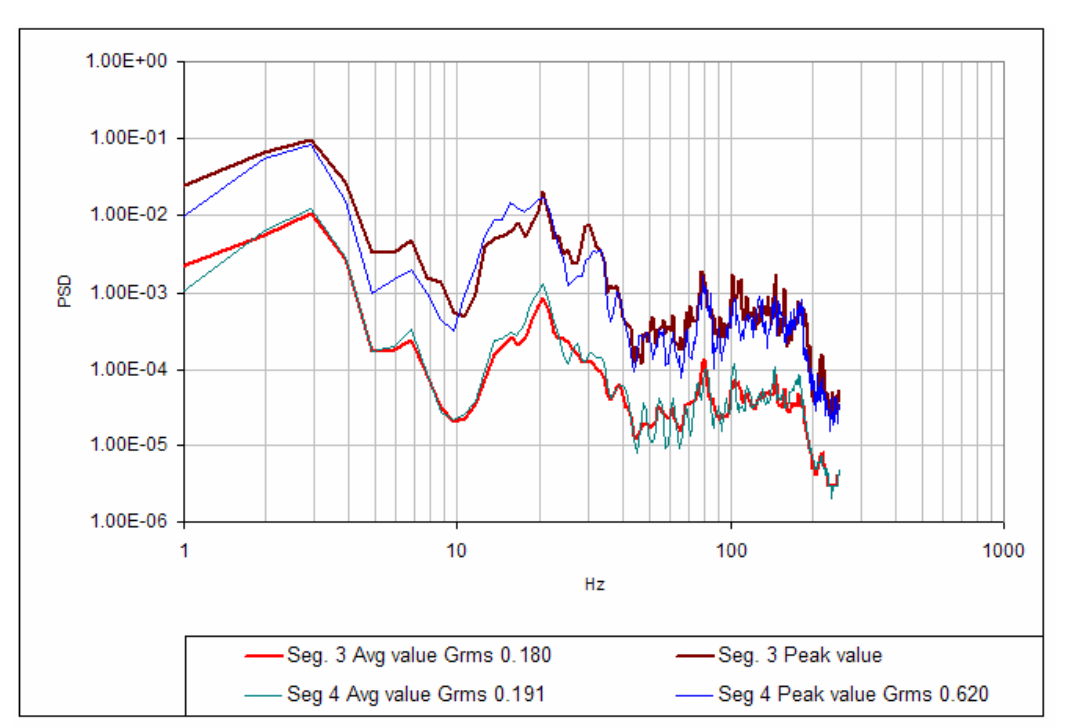

Fonte: Missão de Estudo da JICA

**Figura 4.4-10 Grms médio e Grms de pico/curva de freqüência, nos segmentos 3 e 4 (Veja a Figura 4.4-8)** 

# **(5) Observações**

#### Velocidade:

Como resultado da análise, foi demonstrado que se trata de rota que pode ser percorrida durante longo tempo a altas velocidades (Figura 4.4-3), 75% da distância total foram percorridos com velocidades entre 80 km/h e 100 km/h. A curva PSD varia com a velocidade e o valor de Grms aumenta à medida que aumenta a velocidade.

#### Análise do formato de onda significativa (superior a 3σ) (forte impacto):

Corresponde a 2,9% de todos os dados. Não afeta o valor médio de PSD, mas há efeito no PSD de pico (curva relacionada ao valor máximo de cada freqüência), principalmente entre 10-25 Hz, a diferença é bastante clara. A repetição (Figura 4.4-7) é dispersa, mas foi possível determinar os quatro segmentos cujo nível de aceleração G era relativamente alta. Os [dados isolados] também foram determinados.

#### **(6) Exemplo de análise por software GPS Map for JPI do DER corrigido**

O pré-requisito é possuir o GPS Map for JPI instalado.

Aqui são analisados os dados da rota Aimogasta-Charata-A050719-DER-10059 da base de dados.

- 1) Primeiro, é preparada a Tabela 4.4.1-1 em Excel. Em seguida, cada campo é preenchido conforme os valores necessários são exibidos.
- 2) Depois, o software usual de análise de vibração é iniciado.

O 19-07-05-Aimogasta-Charata-10059.DRS é aberto.

Assim, é exibida a tabela de aceleração.

 Aqui, além do DRS, há também arquivos ppv, Svd, THM. Há DATA.DAT com dados brutos. Há também PSD total. Svd.

Além disso, como arquivos de texto, há --itp, --ptr, --utu.

 Os casos de ausência podem ser criados por meio de conversão de texto, descritos posteriormente.

Para se ter idéia, itp é *header*, ptr é Grms, utu é valor de aceleração.

- 3) Os dados de GPS correspondentes estão na pasta 19-07-05 Aimogasta-Iguaçú-GPS, como Aimogasta-Charata-A050719-sn-16-HVS.cnt. São feitas as correspondências dos dados mencionados pelo GPSMap-JPI e são exibidos numa tabela com aceleração e dados de velocidade. Nesse caso, ao clicar o botão de Texto, será criado o arquivo de texto da tabela de aceleração. Será criado o arquivo Txt. Essas são as etapas de preparação.
- 4) Por meio do software usual de análise de vibração, é exibida a tabela de aceleração, sendo configurada a condição para seleção da máxima quantidade de dados possível e a análise de PSD é realizada. Assim, será calculado o Grms de todos os dados para análise. Nessa ocasião, os dados de segmentos desnecessários serão excluídos.
- 5) O resultado será salvo como arquivo de texto.

 Para isso, a opção deverá ser selecionada mediante um clique no ícone (botão) da parte superior da tela.

 Com isso, o menu pull down será exibido para que a conversão de texto seja selecionada. Nesse momento, há o item para verificar se a unidade de aceleração será marcada como "G".

Nesse caso, esse item será marcado, pois a unidade será G.

 Ao selecionar a conversão de texto, serão exibidos os itens que podem ser convertidos e aí, ao clicar a aceleração e Grms, os dados serão exibidos. O destino de saída pode ser selecionado livremente, mas normalmente, o arquivo é salvo na pasta com arquivo DRS.

6) Quando o processamento for concluído, deverá ser verificado se os arquivos com as extensões .itp, .ptr e .utu foram criados na pasta especificada como destino.) Como referência, outros itens como pico de PSD, média de PSD, dados de temperatura e

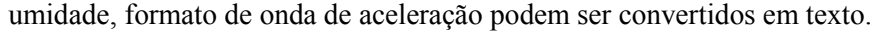

| Aceleração de veículo                                                       |                 |                        |                       |           |                        |                       |         |                        |             |
|-----------------------------------------------------------------------------|-----------------|------------------------|-----------------------|-----------|------------------------|-----------------------|---------|------------------------|-------------|
| Nota: Os dados abaixo são preenchidos após a verificação na análise de PSD, |                 |                        |                       |           |                        |                       |         |                        |             |
| Abrangência da análise (nº do dado): 167 ~ 3036                             |                 |                        |                       |           |                        |                       |         |                        |             |
|                                                                             | Ch <sub>1</sub> |                        |                       | Ch2       |                        |                       | Ch3     |                        |             |
|                                                                             | Quant, de       | Grms (G)               |                       | Quant, de | Grms (G)               |                       | Quant.d | Grms (G)               |             |
| Categoria                                                                   | dados           | Média de<br><b>PSD</b> | Pico de<br><b>PSD</b> | dados     | Média de<br><b>PSD</b> | Pico de<br><b>PSD</b> | e dados | Média de<br><b>PSD</b> | Pico de PSD |
| Ov, All                                                                     | 2,523           | 0,304                  | 2,04                  | 1,531     | 0,102                  | 0,671                 | 843     | 0,062                  | 0,374       |
| Alow                                                                        |                 | 0,09                   | 0,12                  | 44        | 0,06                   | 0,15                  | 37      | 0,05                   | 0,12        |
| <b>Blow</b>                                                                 | 112             | 0,11                   | 0,35                  | 129       | 0,09                   | 0,29                  | 68      | 0,07                   | 0,19        |
| Clow                                                                        | 233             | 0,24                   | 0,80                  | 52        | 0,15                   | 0,47                  | 15      | 0,10                   | 0,26        |
| <b>Dlow</b>                                                                 | 45              | 0,47                   | 1,44                  | 0         | 0,00                   | 0,00                  |         | 0,17                   | 0,17        |
| Amid                                                                        | 292             | 0.19                   | 0,60                  | 873       | 0,09                   | 0,42                  | 911     | 0,05                   | 0,27        |
| <b>Bmid</b>                                                                 | 309             | 0,28                   | 0,86                  | 42        | 0,19                   | 0,50                  | 11      | 0,16                   | 0,29        |
| Cmid                                                                        | 137             | 0,34                   | 0,97                  | 8         | 0,26                   | 0,49                  | 2       | 0,34                   | 0,96        |
| Dmid                                                                        | 187             | 0,49                   | 1,86                  |           | 0,35                   | 0,45                  |         | 0,17                   | 0,17        |
| Ahi                                                                         | 878             | 0,26                   | 1,00                  | ,290      | 0,08                   | 0,46                  | 1.293   | 0,04                   | 0,27        |
| <b>Bhi</b>                                                                  | 275             | 0,34                   | 0,97                  | 3         | 0,28                   | 0,38                  |         | 0,17                   | 0,17        |
| Dhi                                                                         | 141             | 0,46                   | 1,61                  |           | 0,32                   | 0,32                  | 0       | 0,00                   | 0,00        |
|                                                                             |                 |                        |                       |           |                        |                       |         |                        |             |

**Tabela 4.4.1-1 Análise de PSD 05-07-19 Aimogasta - Charata Velocidade - Aceleração de veículo** 

Nota: A tabela a seguir é preenchida após o processamento de classificação de dados e leitura no Excel, da tabela de velocidade do percurso e aceleração após fazer a correspondência com os dados de GPS,

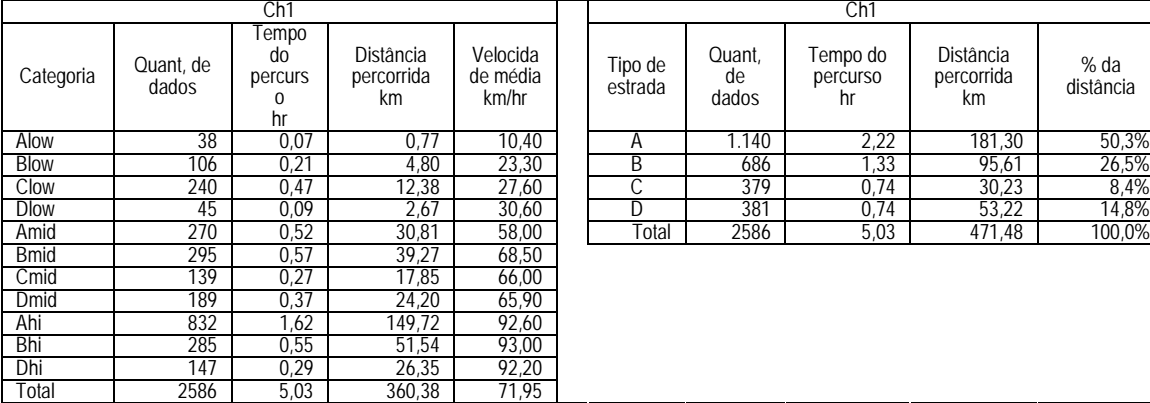

Fonte: Missão de Estudo da JICA

7) Ao iniciar o Excel, é efetuada a leitura dos dados de texto convertidos para o novo arquivo, agrupados na mesma planilha. Será salvo como

"Aimogasta-Charata-A050719-DER-10059-Acc-Grms-Vel.xls"

Esta será a Tabela A.

 Neste arquivo, são salvos os números das linhas, datas e horários, acelerações nas três direções, Grms, velocidades e informações sobre posicionamento obtidas pelo GPS.

 Ao verificar a unidade de aceleração e Grms, se for m/s2, deverá ser corrigida para unidade de G, dividindo-a pela aceleração da gravidade 9,8 m/s2.

 Além disso, como depois é verificada a correlação entre o valor absoluto da aceleração e o Grms, deverá ser preenchido o valor absoluto da aceleração na próxima coluna.

# **Tabela 4.4.1-2 Critério de classificação dos dados de vibração por tipo de estrada e velocidade de rodagem (pela linha horizontal)**

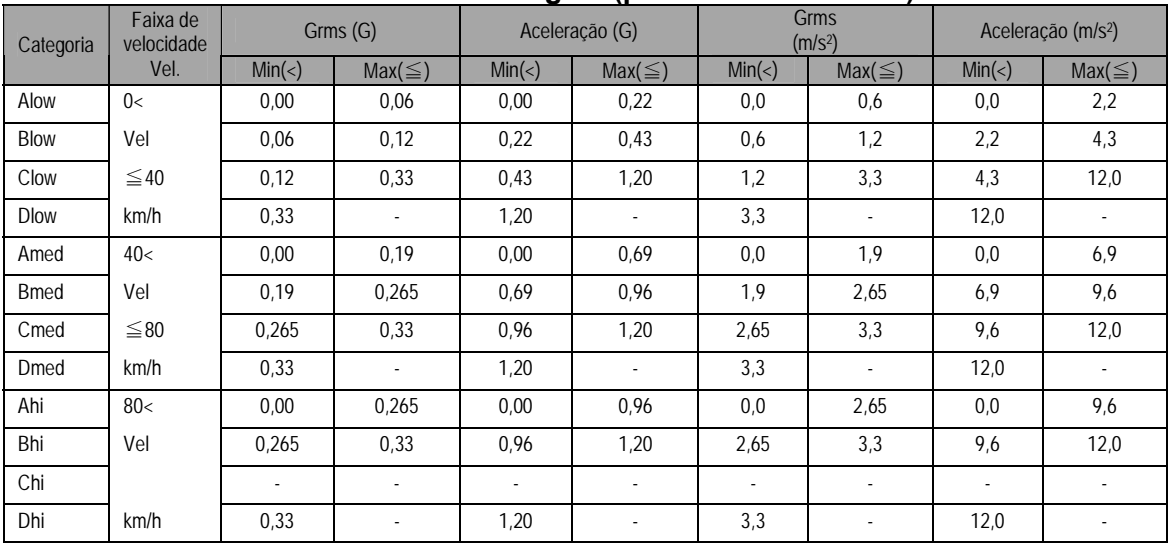

Nota: A relação entre aceleração (Acc) e Grms segue a fórmula Acc=3,6241 x Grms Fonte: Missão de Estudo da JICA

- 8) Em seguida, para analisar o PSD conforme a Tabela 4.4.1-2, retorne à tabela de aceleração com velocidade (Acc. Table) e clique no botão Auto.
- 9) Dessa forma, será exibida a tela para seleção de dados, permitindo a seleção dos requisitos.
	- 1. Primeiro, é introduzido o requisito de Alow.

Em Adoption level, configure 0,0 m/s2 e 0 no Acc.

- Em Analysis interval appointment, selecione Entire interval appointment; Analysis start Num e Analysis end Num deverão ser ajustados na faixa selecionada no item 3.
- Em Speed specification, selecione Speed specification, e configure-o na faixa de velocidade Alow da Tabela 4.4.1-2.
- Em Acc specification, selecione Acc specification e configure-o na faixa de aceleração Alow da Tabela 4.4.1-2. Atenção, pois o valor deve ser compatível com a unidade.
- Ao concluir a configuração, clique no botão Execution para efetivar a configuração.
- Após a conclusão, a janela Acc table retornará. Efetue a rolagem da tabela para verificar se a configuração foi realmente efetivada. A coluna de dados que atende aos requisitos estará pintada de vermelho.
- Para salvar os requisitos, clique no botão Save, e insira o destino e o nome do arquivo a ser salvo. Nesse momento, deverá ser criada a pasta Alow e o arquivo deverá ser salvo como Alow.Svd.
- 2. Análise de PSD do Alow
	- Retornando ao software de análise de vibração DER-SMART, o arquivo 19-07-05-Aimogasta-Charata-10059.DRS deverá ser aberto.
	- Será exibida uma lista de aceleração, na qual deverá ser clicado o botão de abertura e, da tela de seleção de arquivos, deverá ser selecionado o arquivo Alow.Svd, salvo no item (1).
	- Na tela seguinte, clique no botão de início.
	- Ao terminar, clique no botão de análise de PSD, e os dados nos requisitos selecionados em Alow serão configurados. O processamento de cálculo de PSD tem o formato de onda selecionado, com unidade de G2/Hz. Ao clicar o botão OK, a análise é iniciada.
	- Quando o resultado da análise for exibido, deverão ser verificados a quantidade de dados e Grms e, se não houver problema, após a inserção dos dados necessários na Tabela 4.4.1-1, clicar o botão de opção e os textos de todos os itens serão convertidos, com a exclusão do formato de onda da aceleração.
	- Será criada e salva uma nova pasta Alow. Será criado o arquivo Alow.itp.
	- O arquivo deverá ser aberto no Excel. Ao selecionar todos os arquivos, em tipo de arquivo, haverá outros arquivos além do Alow.itp, como Alow.otd, Alow.ptp, Alow.ptr, Alow.utu. Conforme mencionado, itp é header, ptr é Grms, utu é valor de aceleração, otd é temperatura e umidade, ptp é PSD.
	- Essa é a descrição da análise de Alow pelo software de análise de vibração.
	- Para retornar ao GPS Map-for JPI, deve ser aberta a Acc. Table. Ou seja, retorne ao item 7.
	- Para a análise de Blow, repita os procedimentos a partir do item 8.
- 3. Deverão ser encerradas todas as análises de PSD e a gravação dos arquivos de texto de dados de análise até o Dhigh.

 Depois, as operações serão todas no Excel, portanto, o software relacionado à análise de vibração deverá ser fechado.

- 10) Quantidade de dados, distância percorrida, tempo de percurso e PSD por classificação de tipo de estrada e velocidade do percurso,
	- 1. A Tabela 4.4.1-1 da planilha Excel deverá ser concluída. Em cada classificação, quando o resultado da análise de PSD é exibido, poderão ser inseridos a quantidade de dados, pico de PSD e média de PSD.
	- 2. Será analisado somente o Ch1 (Vertical) e para outras direções, serão efetuadas conforme a necessidade.
	- 3. Deverá ser verificado o intervalo de medição a partir dos dados de horário. Neste estudo, o intervalo é de sete segundos. Portanto, a quantidade de dados é multiplicada por sete, para se obter o tempo real do percurso.
	- 4. Para se obter a distância percorrida em cada categoria, os dados da Tabela A devem ser copiados e colados para uma nova planilha. Aqui, a planilha foi nomeada como tabela de operação de classificação de velocidade-Grms. Os dados desnecessários deverão ser excluídos.

Os dados anteriores ao início da medição, os dados Num  $1 \sim 166$  e os dados Num  $3037 \sim$ 10.000 quando não foi possível coletar os dados do GPS e a velocidade permaneceu em 50 km/h foram excluídos.

- 5. A distribuição de colunas é alterada para que as colunas do valor absoluto de Speed e da aceleração de Ch1 fiquem próximas.
- 6. Próximo da coluna de Speed, a velocidade é multiplicada por  $7s = 0.001944h$ , mediante configuração de fórmula de cálculo da distância percorrida, para obter a distância percorrida a cada velocidade.
- 7. Em seguida, os dados de Speed são reordenados em toda a tabela. Com base nos dados reordenados, as velocidades são classificadas em baixa, média e alta. Deve haver espaços em branco de três linhas entre cada categoria, sendo recomendável que sejam coloridos.
- 8. Todas as linhas correspondentes à baixa velocidade deverão ser reordenadas pela aceleração, sendo classificadas em A, B, C, D conforme a Tabela 4.4.1-2. Deve haver espaços em branco de três linhas entre cada categoria, sendo recomendável que sejam coloridas.
- 9. As mesmas operações deverão ser efetuadas para a média e alta velocidades.
- 10. Utilizando as linhas que foram deixadas entre as categorias, deverão ser totalizados a quantidade de dados de cada categoria e a distância percorrida, assim como calculada a velocidade média. O resultado deverá ser inserido na Tabela 4.4.1-1. A quantidade pode ser diferente daquela resultante da análise de PSD , mas não há grande diferença. Com as operações acima, a Tabela 4.4.1-1 é completamente preenchida, obtendo-se a
	-

proporção de composição por tipo de estrada.

- 11) Processamento de formatos de onda de PSD por categoria
	- 1. A seguir, os formatos de onda de PSD de cada categoria são reunidos e o padrão de teste é configurado.
	- 2. Primeiro, os dados de PSD de cada categoria salvos como arquivos de texto são reunidos em um arquivo Excel. Aqui, será nomeado como [PSD por categoria].
	- 3. Os arquivos .ptp salvo no item 9 são abertos no Excel, na seqüência de Alow até Dhigh. Esses arquivos são copiados e reunidos no arquivo nomeado como [PSD por categoria].
	- 4. A primeira planilha será utilizada como tabela geral, a partir da segunda serão colados seqüencialmente os dados das três direções, em cada categoria. No início da planilha colada, será inserido o nome para identificar a categoria.
	- 5. Quando todos os dados estiverem colados, somente os dados em sentido vertical de cada categoria serão copiados juntamente com a coluna de freqüência, as freqüências serão reunidas e coladas na planilha inicial. A tabela geral será renomeada como [Tabela geral Ch1].
	- 6. Após todas as colagens, as colunas devem ser reordenadas adequadamente, exibindo as curvas de PSD a seguir.
	- a. 4 gráficos de PSD: A (low, med, hi), B (low, med, hi), C (low, med), D (low, med, hi) reunidos por tipo de estrada
	- b. 3 gráficos de PSD: Low (A, B, C, D), Med (A, B, C, D), High (A, B, D) reunidos por faixa de velocidade

# **4.4.2 Procedimentos de análise do equipamento SAVER3X90**

Serão apresentados os procedimentos de análise (Versão SAVER3X90) da JICA Mercosul como procedimentos para análise de todos os dados coletados no estudo sobre de ambiente de transporte, com a medição pelo aparelho SAVER3X90.

⑫-1 Fig. Velocidade-Grms

Abaixo, são apresentados os procedimentos para análise de dados de vibração medida no estudo de ambiente de transporte utilizando o medidor SAVER.

1 Terminologia

- Arquivo Sxd Arquivo de dados brutos medidos pelo SAVER
- Arquivo Sxe Arquivo Sxd convertido para formato Microsoft Excel pelo programa SAVER
- Arquivo GPS Arquivo em formato CSV com registro de informações de posição e horário da carreta pelo GPS
- 2 Fluxograma de operações de análise

Análise solicitada à Universidade de Kobe, basicamente com a correspondência do arquivo GPS concluída, o arquivo Sxe é fornecido com as informações de posição. A operação consiste em operações realizadas no programa SAVER (principalmente operações para obter PSD), os dados são exportados para o Excel, sendo analisados utilizando as funções do Excel.

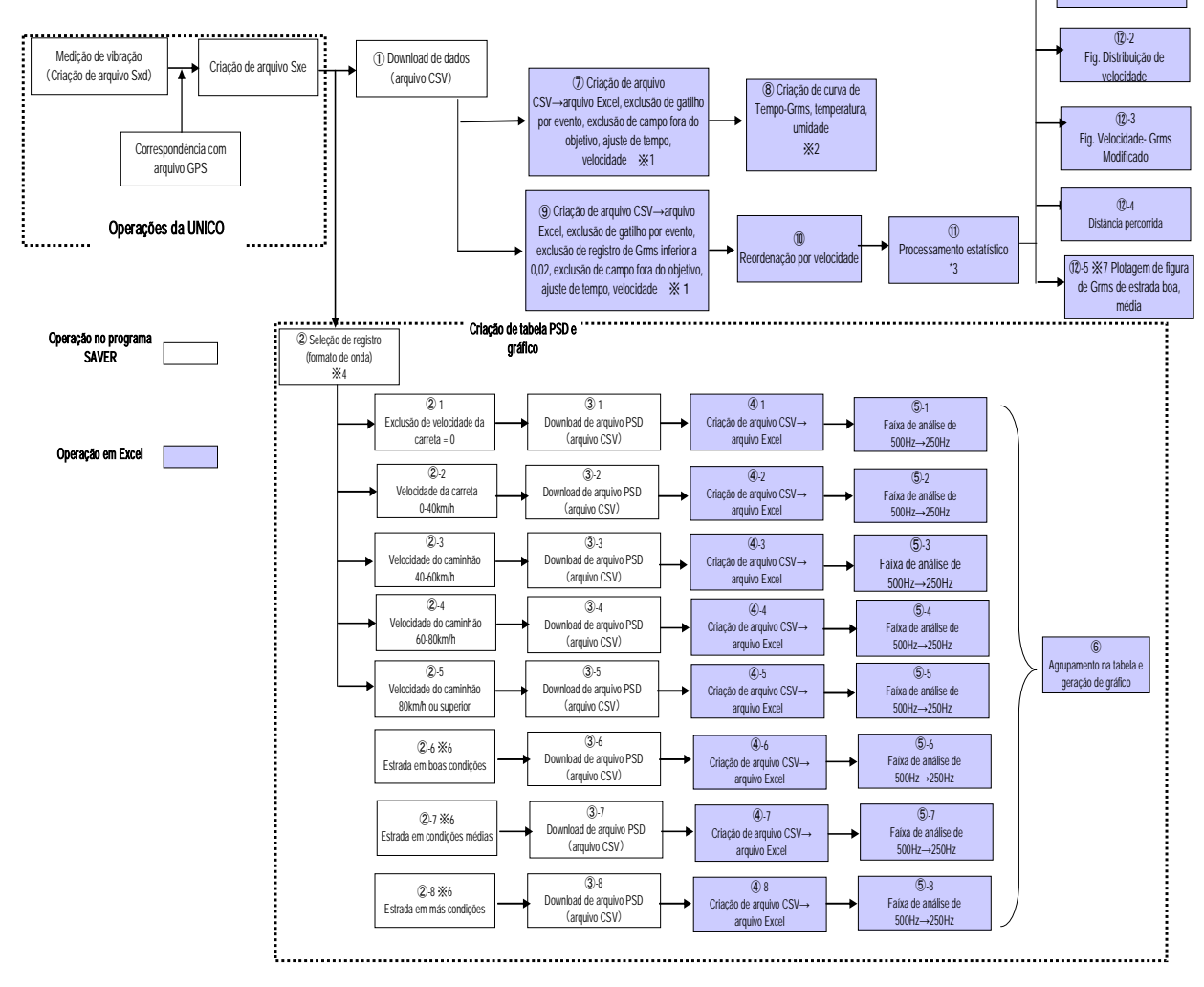

% 1: Ao exportar do programa SAVER para o Excel, o horário será GMT e a velocidade será exibida em milha/h. Esses dados devem ser corrigidos para o horário local e km/h.

※2: Veja a amostra de arquivo Excel

※3: Veja a amostra de arquivo Excel

※4: Podem ser selecionados somente registros compatíveis com as condições de velocidade no programa SAVER. Porém, a exclusão de velocidade 0 é realizada por Grms<0,02.

※5: Se o grau de amostragem no programa SAVER for 1 ms, o PSD é calculado automaticamente até 500 Hz. Ajustando ao DER-SMART, será calculado o PSD até 250 Hz no Excel.

※6: São preenchidas as condições da estrada percorrida Boa, Média, Ruim, no Time Record. Deverá ser extraída somente a faixa de horário correspondente, para obter o PSD das respectivas condições. Os registros do SAVER

demandam tempo, pois são selecionados manualmente. Porém, essa operação é realizada somente para os dados de Belém-SãoPaulo, no Brasil, de 21 e 22 de setembro, dados de Joinville-Santiago e de Campinas-Recife.

※7: A plotagem na figura de Grms demanda tempo, pois há operação manual para mudança de cores para facilitar a compreensão. Os dados analisados são conforme mencionado no ※6.

Fonte: Missão de Estudo da JICA

## **4.4.3 Aspectos gerais do ambiente de transporte e dados medidos**

Os dados foram pesquisados conforme os critérios de teste de embalagem estabelecidos e suas características são apresentadas abaixo.

#### **(1) Diferenças no transporte rodoviário entre Japão e Mercosul**

Comparação com as condições do Japão, por causa do grande número de danos, mesmo atendendo ao critério JIS.

## 1) Diferença de veículo de transporte

O que é percebido logo na observação visual é que 80% dos veículos de carga são do tipo carreta. Talvez, no Japão, mais de 80% sejam caminhões.

Para melhorar a eficiência no transporte, uma determinada empresa japonesa substituiu os caminhões por carretas, que possuem maior capacidade de carga, mas houve aumento de danos. Para descobrir as causas, foi realizada uma pesquisa e constatou-se uma grande diferença na vibração, e nesse caso, as carretas foram equipadas com suspensão a ar, com menor vibração.

No Japão, há o sistema de inspeção de veículos, em que o custo de manutenção aumenta nos veículos mais velhos. Por outro lado, os veículos novos que atendem às normas de emissão de gases recebem incentivos fiscais.

Durante um transporte experimental realizado no estudo desenvolvido pela JICA, o veículo apresentou falha, provocando a interrupção momentânea na coleta de dados, enquanto era reparado.

### 2) Condições da carga

Dentre as áreas observadas, exceto eletrodomésticos de grande porte, um grande volume de cargas, de pequeno e médio porte, estavam em pallets e revestidas com filme stretch (flexível), para evitar a queda da carga. A carga e descarga eram realizadas principalmente por empilhadeiras.

As dimensões de pallets das empresas cooperantes pesquisadas eram conforme o tamanho da carga, sem espaços ociosos. Talvez por isso, não havia fixação para evitar a queda da carga nas carretas tipo baú. No caso de carregamento de refrigeradores em carroceria horizontal, estes eram amarrados com cordas e cobertos com lona.

Mesmo no Japão, há aumento de utilização de pallets para reduzir o tempo de carga e descarga, mas ainda é pouco difundido. É feita a fixação da carga para evitar a queda assim como são adotadas medidas para manutenção da eficiência no carregamento , mas isso mostrou-se ineficaz para evitar impactos durante as operações manuais de carga e descarga.

A taxa de ocupação de carga, no caso de alimentos, com grande densidade aparente, é quase total e sobra um pouco de espaço na parte superior.

Cargas com baixa densidade aparente, como refrigeradores, são carregadas também na horizontal, com carga plena, mas a estimativa pode se basear em 60% em relação ao peso da carga plena. Isso é praticamente igual no Japão.

De um modo geral, do ponto de vista de peso, quanto menor for a ocupação da carga, maior será a vibração.

#### 3) Distância para transporte e condições do percurso

A distância entre os grandes centros de consumo do Japão, como Tóquio, Nagoya e Osaka, é de 600 a 700 km, ou seja, a distância para transporte de uma viagem, na maioria das vezes, é de até 1.000 km. Mesmo nas viagens mais longas, a distância é de aproximadamente 2.000 km, porém, na região do Mercosul, no caso de travessia de fronteiras nacionais, as viagens ultrapassam 2.000 km a 3.000 km e, mesmo no transporte doméstico, na Argentina e Brasil, a distância é superior a 3.000 km.

Dessa forma, os percursos são contínuos por longo tempo em rodovias expressas, sendo comum a velocidade média ultrapassar 80 km/h. Como é possível considerar que, para condições de pista semelhantes, a vibração gerada na carroceria aumente proporcionalmente à velocidade, a partir de fatos como a energia cinética total do caminhão crescer proporcionalmente ao quadrado da velocidade, pode-se estimar que o nível de vibração na região do Mercosul seja superior ao do Japão.

No entanto, as distâncias de transporte são similares às dos EUA e da Europa e, dessa forma, é necessário descobrir as causas da aplicação extra de esforços que ultrapassam aqueles considerados para a elaboração das normas de teste da ISO e ASTM que regulamentam as condições de transporte desses países.

#### 4) Personalidade e habilidade do motorista

Neste estudo, foram observadas as condições da pista e de dirigibilidade dos veículos, seguindo-os com um outro veículo que levava os membros da missão da JICA. Todos os veículos foram conduzidos cuidadosamente e os motoristas eram pessoas nobres que dirigiam muito bem, com orgulho da profissão. É fato que, ao dirigirem separados da missão que pernoitava no hotel, enquanto eles dormiam em estacionamentos, há dados que comprovam a alta velocidade desenvolvida pelos motoristas, mas houve trechos em que foi necessário andar em comboios, acompanhados por veículos de escolta.

A partir dos dados que indicam a relação entre a velocidade do percurso e a ocorrência de vibração, há muitos trechos que são percorridos com velocidade superior a 100 km/h, mas o nível de vibração nesses locais é bem inferior, se comparado a outros locais. Ou seja, é possível presumir que os motoristas desenvolvem alta velocidade somente em trechos de pista em boas condições e percurso seguro onde, mesmo em alta velocidade, não há grandes vibrações ou impactos.

5) Condições da pista e curvas das estradas

No Japão, atualmente, exceto em regiões montanhosas em que não há pessoas morando, há manutenção periódica das estradas e não há muitas pistas em condições precárias.

No entanto, na região do Mercosul, há muitas localidades sem infra-estrutura, pois a área territorial é muito extensa, e ao percorrer essas localidades, o nível de vibração também é alto.

Porém, o valor máximo do nível de vibração que ocorre durante o transporte em estradas é equivalente tanto no Japão quanto no Mercosul. O problema é a freqüência dessa ocorrência.

Se o mesmo caminhão percorrer o Japão e o Mercosul, poderá ser observado que o valor máximo do nível de vibração será o mesmo, mas a freqüência de ocorrências do valor máximo será bem diferente.

As principais causas são as condições da pista e a velocidade do percurso.

Entretanto, a velocidade do percurso está relacionada às condições das curvas da estrada. No Japão, que apresenta poucos trechos retos e muitas seqüências de curvas há uma limitação natural de velocidade.

Por outro lado, por causa da extensão territorial dos países da região do Mercosul, há estradas com centenas de quilômetros de retas, ou seja, a incidência de trechos com retas é, comparativamente, bem maior que no Japão. Isso, juntamente com um baixo volume de tráfego, gera um ambiente propício a percursos em alta velocidade. E mesmo em casos de pistas ruins, é possível desenvolver altas velocidades, segurando firmemente o volante.

## **4.5 Modo de danificação do produto-alvo e índice de danos**

No estudo de ambiente do transporte de refrigeradores (capacidade de 310 litros, 142 unidades em cada caminhão), foram pesquisadas as condições das avarias no produto/embalagem na rota de transporte por caminhão na rota Brasil → Chile, de 2.700 km. A rota e condições de transporte são apresentadas no conteúdo da pesquisa mencionada, e os resultados da verificação da quantidade total de produtos transportados para o armazém de destino da carga são apresentados abaixo.

- (1) **Produto:** não foi possível identificar pela aparência, se os produtos estavam em boas condições, pois não era permitido abrir a embalagem dos produtos despachados.
- (2) **Embalagem:** não há regulamentação do critério de julgamento de defeitos na embalagem ocasionados durante o transporte, portanto, as condições de aparência foram julgadas com a participação do responsável pelas operações de rotina no local de entrega. O resultado é apresentado na tabela abaixo.

| Quantidade pesquisada |     | Quantidade de produtos em<br>boas condições | Quantidade de produtos com<br>defeito |  |  |
|-----------------------|-----|---------------------------------------------|---------------------------------------|--|--|
| Carga vertical        | 94  | 90                                          |                                       |  |  |
| Carga horizontal      | 48  |                                             | 46                                    |  |  |
| Total                 | 142 |                                             | 50                                    |  |  |

**Tabela 4.5-1 Quantidade de defeitos de embalagem** 

Fonte: Missão de Estudo da JICA

Na tabela apresentada acima, havia os seguintes produtos que sofreram avaria durante o despacho da fábrica.

> Ruptura de molde EPS: 4 unidades Defeito de *shrink*: 17 unidades

Para aumentar a eficiência do carregamento, o caminhão foi carregado com refrigeradores na posição horizontal, mas conforme os dados da tabela, é possível verificar que há problemas no projeto de embalagem. As operações de carga horizontal são realizadas pelo operador que fica sobre a lateral da carga, portanto, é necessário considerar que a embalagem é facilmente danificada, e a vibração no transporte é transmitida aos produtos embalados e dispostos horizontalmente.

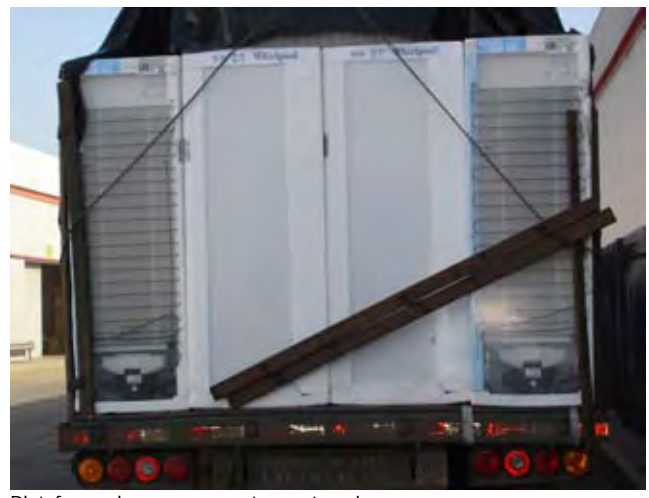

- Plataforma de carga sem a tampa traseira:
- Placa solta no canto superior do produto, danificando o EPS.
- Ao observar atentamente, nota-se que ambos os cantos do EPS na parte inferior do produto estão deformados.

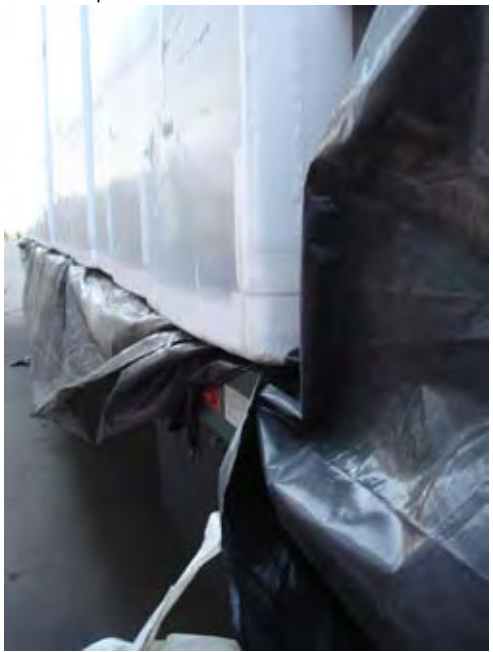

Movimentação de produto durante o trajeto:

Movimentação de 8 cm na plataforma de carga e EPS deformado.

Fonte: Missão de Estudo da JICA

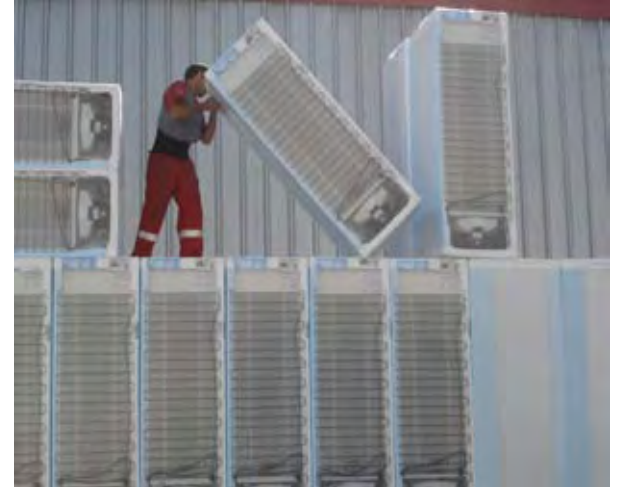

Operações de manuseio de carga de produtos dispostos horizontalmente e sobrepostos.

Há riscos tanto para o produto quanto para o operador.

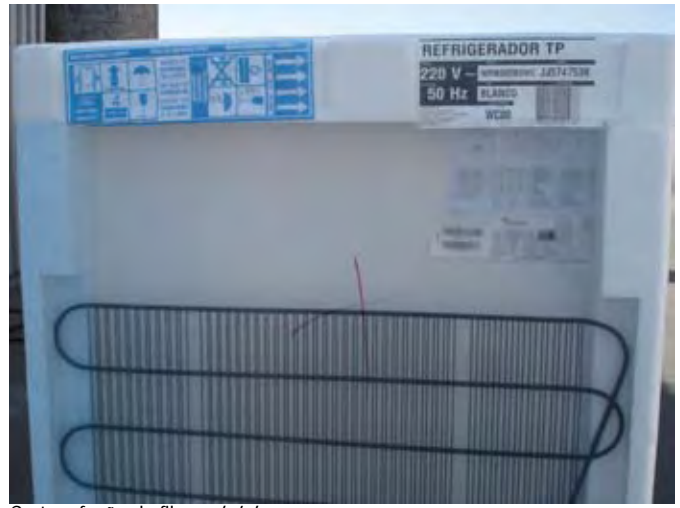

Corte e fusão do filme *shrink*: Parte do produto embalado por corte e fusão de filme.

**Figura 4.5-1 Produto com defeito relacionado ao transporte e estado da carga na ocasião da chegada** 

# **4.5.1 Situação dos defeitos da embalagem**

Para explicar as informações obtidas relacionadas a defeitos de embalagem neste projeto, há os seguintes problemas:

(1) Foram obtidos diversos tipos de informações, mas houve muitos resultados dispersos, que não serviram para a análise estatística.

- (2) A pesquisa de rastreamento do transporte teve como objeto os produtos para venda e distribuição, sendo inviável a abertura dos pacotes na pesquisa.
- (3) Mesmo a empresa sendo cooperante, não é possível divulgar dados, pois é um item sigiloso.

Considerando essa via estreita, as informações sobre defeitos que ocorrem no produto e na embalagem, que são causados por defeitos da embalagem, foram reunidas com o objetivo de produzir uma embalagem razoável.

| Produto               | Descrição do defeito              | Causa provável                              | Fonte das informações |
|-----------------------|-----------------------------------|---------------------------------------------|-----------------------|
| Refrigerador elétrico | Ruptura de EPS do revestimento    | Manuseio de carga no veículo, disposição na | Pesquisa por          |
|                       | externo                           | plataforma de carga, processo de modelagem  | rastreamento          |
|                       | Ruptura do filme do revestimento  | Manuseio de carga no veículo, disposição na |                       |
|                       | externo                           | plataforma de carga                         |                       |
|                       | Corte e selagem do filme shrink   | Operação de shrink                          |                       |
|                       | Vazamento de refrigerante         | Soldagem da tubulação de gás para           | Informações do        |
|                       |                                   | refrigeração, vibração no transporte        | fabricante            |
|                       | Deformação na parte inferior do   | Impacto no transporte                       | Medicão simulada em   |
|                       | produto                           |                                             | teste de laboratório  |
| Eletrodoméstico       | Amassamento da caixa de papelão   | Armazenagem                                 | Pesquisa por          |
| Produtos de           | Amassamento da caixa de papelão   | Transporte e armazenagem                    | rastreamento          |
| conveniência          |                                   |                                             |                       |
| Medicamento líquido   | Vazamento de líquido              | Compressão no transporte                    | Pesquisa por          |
|                       |                                   |                                             | rastreamento          |
| Óleo comestível       | Vazamento de azeite (defeito na   | Compressão no transporte                    | Informações do        |
|                       | selagem)                          |                                             | fabricante            |
| Produtos lácteos      | Ruptura da selagem do recipiente  | Compressão no transporte                    |                       |
|                       | Defeito na vedação do material de | Qualidade do material de embalagem          |                       |
|                       | selagem                           |                                             |                       |

**Tabela 4.5.1-1 Informações sobre defeitos de embalagem** 

Fonte: Missão de Estudo da JICA

# **4.5.2 Prejuízo por embalagem sobredimensionada**

A embalagem sobredimensionada nos produtos industrializados causa desequilíbrio no projeto de embalagem entre as cargas externas do ambiente logístico agregadas ao produto, sendo também considerado como excesso decorrente de reforço além do necessário (produto+embalagem) em relação a essas forças ambientais. Portanto, a pesquisa insuficiente das forças do ambiente logístico e do reforço do material de embalagem, ou ainda o produto com projeto de embalagem inadequado são exemplos de embalagem sobredimensionada. (É omitida intencionalmente a explicação sobre embalagem para melhorar o aspecto, das embalagens para presentes.)

Por exemplo, considere o caso de todos os refrigeradores elétricos serem embalados com espuma de poliestireno (doravante, abreviado como EPS), como se observa no Mercosul.

EPS serve como amortecedor de impactos de queda que ocorrem durante o manuseio da carga, protegendo contra as vibrações no trajeto do veículo durante o transporte, além dos requisitos funcionais de proteção contra amassamento no empilhamento e armazenagem.

*Amortecedor:* é necessário que o EPS possua área e espessura para proteger produtos com baixa resistência em queda durante o manuseio da carga.

Nesse caso, os fatores de embalagem sobredimensionada são os seguintes itens.

- (1) Erro na análise da altura da queda no manuseio normal de carga
- (2) Pesquisa insuficiente sobre a resistência do produto
- (3) Erro de projeto do amortecedor (defeito das características do material)

*Prevenção contra vibração:* há aumento da vibração no trajeto, conforme as características da vibração da embalagem, peso do produto, área e espessura do EPS que fixa e suporta o produto, transmitindo para o produto a vibração superior à força de resistência permitida e causando danos. Nesse caso, os fatores de embalagem sobredimensionada são apresentados abaixo.

- (1) Avaliação insuficiente sobre as características da vibração causada pela área e espessura superior ao valor adequado de EPS.
- (2) Pesquisa insuficiente sobre a resistência à vibração do produto
- (3) Erro na análise da vibração no trajeto gerada no transporte controlado

*Amassamento:* Necessidade de área/espessura de resista ao peso por longo prazo de armazenagem. Nesse caso, o fator de embalagem sobredimensionada se deve principalmente, à falha das características do invólucro de EPS.

Conforme mencionado, se a espessura e área de EPS não estiverem adequadas, haverá aumento de peso, das dimensões e formato da embalagem. Isso também afeta a obtenção de dados do ambiente logístico. Como resultado, há aumento no custo de materiais de embalagem/processo, custo de transporte até o cliente e custo de armazenagem e manuseio de carga. O custo de materiais de embalagem/processo é baixo, mas a perda da lucratividade no custo de toda logística é alto.

### **4.5.3 Prejuízos por avarias em produtos**

A descrição dos principais defeitos nos refrigeradores despachados é apresentada na tabela abaixo, conforme as informações obtidas na pesquisa sobre eletrodomésticos.

| Descrição do defeito                 | Índice de ocorrência % |
|--------------------------------------|------------------------|
| Defeito no ajuste da porta           | 0.46                   |
| Defeito no cabeamento elétrico       | 0,42                   |
| Defeito na selagem da porta          | 0,28                   |
| Defeito na drenagem                  | 0,27                   |
| Defeito na porta causado por impacto | 0,13                   |
| Defeitos de embalagem                | 0,03                   |
| Outros                               | 0,33                   |
| Total                                | 1.92                   |

**Tabela 4.5.3-1 Índice de defeitos em refrigeradores elétricos** 

\* O índice de ocorrência corresponde aos produtos com defeito na amostragem total de 17.000 unidades. Fonte: Missão de Estudo da JICA

O índice de defeitos de 1,92% no local de produção é alto. Verificando a descrição da falha, a quantidade de defeitos relacionados a portas, superior a 40%, é significativa. É provável que os impactos por vibração causem o rebaixamento da porta.

Dessa forma, as despesas com trocas; os custos de manutenções gratuitas; a depreciação e despesas administrativas decorrentes da redução da capacidade e comercialização de produtos danificados, resultaram na redução da lucratividade. Não foi possível obter informações quantitativas sobre defeitos nos produtos durante as atividades.

Para evitar avarias em produtos e analisar os tipos de avarias, é necessário estabelecer um sistema de inspeção da qualidade do produto/projeto de embalagem em relação às forças externas do ambiente logístico. É importante a utilização de informações estabelecidas nos critérios de teste, medição e análise realizados neste projeto.

**CAPÍTULO 5 – Coleta e análise dos dados para o estudo do ambiente de transporte**

# **Capítulo 5 - Coleta e análise dos dados para o estudo do ambiente de transporte**

Dentro do Projeto, foi realizado um estudo demonstrativo em fevereiro de 2005, na Argentina. Os dados coletados nos estudos do ambiente de transporte conduzidos intensivamente em cada um dos países envolvidos foram compilados basicamente como "dados brutos" (dados tal como foram registrados durante os testes), sendo posteriormente acumulados, conforme classificação de dados discutida e acordada entre a Missão de Estudo da JICA e as contrapartes, durante a apresentação do Relatório de Andamento. Assim, os trabalhos de análise de dados prosseguiram em conformidade com o Procedimento de análise JICA-Mercosul (versão SAVER3). A missão da JICA chegou à definição dos critérios de avaliação dos testes de embalagens (provisórios), como resultado dos esforços concentrados entre a equipe e as contrapartes, cumprindo o INTI da Argentina o seu papel central como coordenador Mercosul.

## **5.1 A construção da Base de Dados do Mercosul**

#### **Introdução**

Ao que se refere à classificação da Figura 5.1-1, conforme acordado no Relatório de Andamento, discutido durante a reunião geral realizada no dia 16 de fevereiro de 2006, envolvendo todos os quatro países, somente uma idéia básica do projeto será citada, sendo que o Capítulo 10 mencionará o encaminhamento para o futuro, uma vez que foi observado que a colocação imediata do projeto em prática enfrentaria dificuldades, em relação a software e hardware e a contratação de pessoal, em virtude de fatores como a deficiência na capacidade dos sistemas de informática nas contrapartes.

A transformação das diversas imagens e valores coletados e analisados pela JICA durante a realização do "Estudo de planejamento para melhoria da tecnologia de embalagem, destinado ao transporte de produtos da Argentina, Brasil, Paraguai e Uruguai para o Mercosul" (que doravante chamaremos "Informações Materiais") e a divulgação destes na rede, certamente servirá como uma base de conhecimento amplamente acessível, que assumirá um papel de grande importância na melhoria da tecnologia de embalagem para transporte de produtos.

# **5.1.1 A utilidade da base de dados**

A construção de uma base de dados tem as duas utilidades:

- 1) Utilização passiva que visa somente a obtenção de informações ou o aprendizado de um conhecimento específico.
- 2) Utilização ativa das imagens e informações divulgadas na base de dados, seja para fins de pesquisa, ensino ou aplicação em atividades empresariais.

O item 1 acima seria equivalente a uma navegação em *web pages*. A utilização do item 2 é o que temos como objetivo, pois as características desta base de dados seriam destacadas. Neste caso, o lado que fornece os dados precisará preparar dados de alta qualidade, que sejam plenamente utilizáveis como dados materiais. Além disso, no caso do item 2, permite-se a reutilização das imagens e informações divulgadas, ou seja, poderá ser feito o *download* dos dados para utilização em *slides* e pôsteres para apresentação em seminários ou como parte de impressos, gravação em CD-ROM ou citações em uma *web page*, etc. Assim, os dados tanto poderão ser utilizados sem fins lucrativos, para meios de pesquisa ou ensino, como também para fins comerciais. Portanto, faz-se necessária uma atenção especial com relação aos "direitos autorais".

# **5.1.2 Ampliação da gama de usuários e a necessidade de atendimento a estes**

Se a base de dados para materiais pode ter vários usos dentro da tecnologia de embalagem, vários serão também os usuários dessa base de dados. As informações divulgadas na rede podem ficar expostas aos olhos de diversas pessoas. Em função dessa exposição, prevê-se que usuários enviem diversas perguntas ou solicitações. Portanto, é importante também considerar o "como responder" essas consultas.

## **5.1.3 O que é uma base de dados útil?**

É imprescindível construir algo que seja "realmente útil". É preciso um veículo para a transmissão de informações. Os usuários, por sua vez, procuram meios mais práticos para obter as informações desejadas. Informações tornam-se significantes em sua divulgação na rede, quando são aquelas que, até então, não eram acessíveis pela mídia convencional. E, obviamente, uma base de dados não pode ser elaborado, divulgado e, depois, abandonado. Para se manter a utilidade de uma base de dados, é preciso acrescentar e revisar os dados constantemente, considerando as necessidades e a avaliação de seus usuários. Ou seja, requer um esforço contínuo no sentido de melhorá-lo sempre.

## **5.2 Pontos que requerem atenção na confecção de uma base de dados**

## **5.2.1 A composição da base de dados**

#### **(1) Fornecer informações gerais e também fora da especialidade**

Como vários usuários comuns acessarão a página, a base de dados deve conter não somente dados técnicos, específicos da área, mas também outras informações que extrapolam a área em questão, explicações de fácil compreensão, além de ferramentas que facilitem o trabalho dos usuários como *layout*, menu, etc. É preciso também construir menus separados: para "Especialistas" e para "Público em geral". É essencial pensar em como construir a página, colocando-se na posição daqueles que a acessarão.

#### **(2) Sobre o uso secundário dos dados**

Informações divulgadas na rede podem ser facilmente acessadas e baixadas. Para tanto, é preciso que se tenha superado a barreira dos "direitos autorais". Para isso, é necessário obter a devida autorização daqueles que detêm tais direitos.

#### **(3) Sobre os nomes dos arquivos e a disposição dos mesmos**

Ao confeccionar uma base de dados, deve-se prestar atenção na forma para nomear e dispor cada um dos arquivos. Uma vez que, no caso de *websites* em geral, é prática comum acrescentar dados continuamente após sua divulgação, convém estabelecer adequadamente a nomenclatura e a disposição dos arquivos, no seu início. A mudança de local do arquivo, depois de lançado o *website*, é inadequada, porque os dados divulgados (em forma de arquivo html) serão coletados por mecanismos de pesquisa externos, que, por sua vez, serão utilizados por um grande número de pessoas para pesquisar e acessar os dados.

Algo também comum a *websites* em geral é que deve ser dedicada uma atenção especial a esse aspecto dos *websites*, em casos que envolvem o manuseio de um grande volume de dados, como os das bases de dados dos materiais de embalagens para transporte. Em relação à disposição dos arquivos, é melhor manter imagens (mapas, fotos de condições das estradas, etc.) em diretórios (ou pastas) separados daqueles de textos, como dados coletados em campo ou resultados das análises. Não é recomendável manter centenas ou milhares de arquivos dentro de um único diretório (ou pasta), pois dificulta o gerenciamento dos arquivos. Portanto, à medida que o diretório (ou pasta) atinja um determinado número de arquivos, é melhor que se crie um novo para guardar os arquivos que forem incluídos posteriormente.

## **5.2.2 Programas de leitura e mecanismos de pesquisa**

#### **(1) O** *browser* **WWW como programa de leitura da base de dados**

Embora as bases de dados, que estão na Internet, também utilizem programas de leitura específicos, de um modo geral, é muito mais freqüente o uso de base de dados por meio de *browsers* WWW (Netscape, Internet Explorer, etc.). Assim, é preferível utilizar os *browsers* WWW que são amplamente difundidos para as bases de dados divulgados na rede, em vez de um programa de leitura específico.

## **(2) Browsers WWW, arquivos html e mecanismos de pesquisa**

Permitir o uso num *browser* WWW significa que, ao final, a base de dados assumirá o formato de um arquivo html. Porém, existem dois tipos de base de dados divulgados na rede, conforme descrevemos abaixo:

- a) Formato em que a base de dados em si é gerenciado na forma de uma base de dados dedicada, sendo que o arquivo html é gerado e transmitido automaticamente, atendendo às necessidades dos usuários que o acessarem através da rede.
- b) Formato em que os dados são gerados e dispostos no servidor na forma de arquivo html desde o início.

Qualquer que seja o formato adotado, todos os arquivos html deverão estar unificados por um *link* que possibilite a coleta de dados por meio de mecanismos de pesquisa.

## **5.2.3 O projeto do arquivo html**

## **(**1**) Eliminar, ao máximo, as diferenças na forma de exibição pelo programa de leitura**

O html é confeccionado com base no SGML (Standard Generalized Markup Language) aprovado pelo padrão 8879 da ISO. O SGML propriamente dito é constituído de conteúdo extremamente complexo; o html, por sua vez, é o seu formato simplificado, visando facilitar sua utilização.

Além disso, para evitar os diversos problemas funcionais, é recomendável que a *web page* seja construída com o uso de formatos básicos e bem comuns do html, conhecidos e difundidos longa e amplamente, evitando lançar mão de funções muito modernas ou formas de expressão muito complexas.

#### **(2) Sobre a necessidade de Metadata**

À medida que o volume de informações disponibilizadas na rede tem aumentado nos últimos anos, torna-se cada vez mais comum não conseguirmos obter um resultado preciso de consultas efetuadas por meio dos mecanismos de pesquisa. Como uma forma de contornar esse problema, no mundo da Internet, recomenda-se atualmente que se insiram palavras-chave que expressem especificamente o conteúdo de cada arquivo html (os chamados Metadata: Dados que se referem aos dados; informações relacionadas aos dados).

# **5.2.4 Manutenção da qualidade no tocante a informações sobre os testes laboratoriais, condições das estradas, etc.**

É primordial que as informações a serem divulgadas sejam de grande utilidade.

#### **(1) Fornecimento de imagens de alta precisão**

Grande parte da enorme quantidade de imagens (fotos e outros), colocadas em *websites*, é elaborada visando unicamente a visualização em monitores. Em geral, as taxas de ampliação dessas imagens não passam de 2x2 ou 4x4. Ao imprimir, essas imagens (ou fotos) não ficam nítidas, pois o nível de resolução da impressora (600dpi ou mais) é indiscutivelmente mais alto do que o da resolução dos monitores (72dpi). Para oferecer resultados aceitáveis de impressão, devem ser providenciados arquivos de imagens de tamanho grande, que permitam ampliação de, pelo menos, 8x8 a 16x16. Para tanto, no caso de incluir uma foto capturada por *scanner*, basta que se adote uma configuração cujo nível de resolução seja igual ao da impressora, isto é, escanear a foto com resolução de 600dpi ou mais.

#### **(2) Objetividade das imagens**

Para colocar imagens em um *website*, é importante também que elas tenham algum atrativo, como a beleza, por exemplo, que chame a atenção das pessoas que visitam a página. Assim, as imagens podem requerer correções ou alterações em sua qualidade, mesmo quando se tratar de uma foto da natureza.

#### **(3) Claridade / tonalidade**

Em alguns casos, as imagens precisam ser corrigidas a fim de melhorá-las, em função de fatores como: as condições no momento da captação da imagem em fotografia (gravação da imagem) ou sua revelação, erros de configuração na digitalização, mudanças de tonalidades em fotos tiradas em microscópios, etc.

# **5.3 As etapas que se seguem após a confecção da base de dados até a sua divulgação**

## **5.3.1 Conferência gramatical e de** *links*

Após elaborar a *web page*, deve ser feita uma checagem do conteúdo dos arquivos html, antes de lançá-los na rede. Ou seja, devemos conferir se os *links* para outras *web pages* ou imagens foram referenciados corretamente (checar os *links*), além de checar se não há erros nos textos dos arquivos html (checagem gramatical).

# **5.3.2 Eliminação de diferenças na forma de visualização causadas pelo**  *browser*

Diferenças no efeito de extração do arquivo html (exibição na tela) causadas pelo *browser* WWW ocorrem com muita freqüência. Quando o *website* estiver totalmente concluído, deve se fazer uma verificação geral para assegurar que a página seja exibida de maneira igual em diferentes *browsers*. Este é um cuidado que deve ser tomado também durante a fase de projeto do arquivo html.

# **5.3.3 Vantagens e desvantagens da função de referência DNS (Domain Name Server)**

É natural que os usuários desejem obter respostas rápidas do servidor *web* que acessaram. Já os gerenciadores dos servidores *web* querem registrar de onde e quantos acessos estão recebendo, como uma forma de obter informações sobre a situação de acesso à página. DNS é o servidor que possui a função de fornecer informações sobre o nome de cada um dos *sites* conectados à Internet. O uso desta função de referência pode gerar a demora na resposta. O construtor do servidor *web* é quem tem a responsabilidade de decidir o que é melhor: usar ou não a referência DNS, verificando o nível de retardo na resposta que é gerada para os acessos externos.

## **5.4 Após o lançamento da base de dados**

### **5.4.1 Forma de divulgar a existência do** *website*

É preciso possibilitar que todas as pessoas do mundo que conectarem seus computadores à rede (Internet) consigam ativar seu servidor *web* e saber que tipos de dados estão contidos nele. São duas as formais mais comuns de fazer com que um servidor *web* possa ser conhecido no mundo todo:

a) Solicitar a coleta de dados aos mecanismos de pesquisa (Google, Alta Vista, Infoseek, etc.).

b) Registrar em serviços de diretórios (Yahoo, etc.).

Uma outra forma de conseguir que os usuários venham a acessar a página é colocando *links* da página em *websites* (*homepages*) de outros institutos de pesquisa amplamente conhecidos.

#### **5.4.2 Manutenção e controle do equipamento servidor**

#### **(1) Preparativos para o controle e manutenção: tarefas a curto prazo**

Após constituir um servidor, é preciso atentar-se e tomar certas providências para que a transmissão de informações seja estável e contínua. Antes de tudo, a curto prazo, o servidor deve operar 24 horas por dia e 365 dias por ano. E, em se tratando de um *site* que trata de assuntos técnicos e específicos, as informações devem ser lançadas tendo como público-alvo não somente seu próprio país, mas o mundo inteiro. Sendo assim, é grande a probabilidade de os usuários acessarem o *site* a qualquer hora do dia em qualquer dia do ano, o que torna necessária a previsão de operação ininterrupta do servidor. Não se deve esquecer de configurar o servidor para executar a reinicialização automática para uma rápida recuperação contra problemas como queda de energia. Além disso, é preciso deixar preparado um equipamento-reserva para casos de falha no servidor, sendo recomendável que o conteúdo do servido seja copiado para o equipamento-reserva (*backup*), antes de tal ocorrência.

# **(2) Preparativos para o controle e manutenção: tarefas a longo prazo (prevendo situações futuras)**

1) Garantia da continuidade a longo prazo

A manutenção e controle de informações específicas, como neste caso do setor de tecnologia de embalagem, são fatores imprescindíveis para a continuidade a longo prazo.
#### 2) Atendimento à coleta de dados por meio de um mecanismo de pesquisa

Registrar-se junto a um mecanismo de pesquisa, de maneira a permitir que todas as pessoas do mundo tomem conhecimento da existência da base de dados (*website*), faz com que o mecanismo de pesquisa comece a acessar o servidor com o intuito de coletar dados. Os mecanismos de pesquisa não acessam arquivos de imagens. As pesquisas são feitas apenas em dados em texto (arquivos html), executando sucessivamente o *download* dos arquivos html. Isso permite diferenciar a coleta automática de dados feita por um mecanismo de pesquisa do acesso e o uso da base de dados por uma pessoa.

Porém, o acesso constante ao servidor pelos mecanismos de pesquisa poderá causar atrasos nas respostas às tentativas de acesso feitas por outros usuários. Para não atrapalhar o acesso de outras pessoas, normalmente, configura-se para que o acesso dos mecanismos de pesquisa seja feito lentamente, em intervalos de tempo determinados.

Entretanto, devemos nos lembrar que a coleta de dados não é feita apenas pelos sites de pesquisa amplamente conhecidos como o Google e o Alta Vista. Nos últimos anos, surgiram vários institutos de pesquisa e empresas privadas que possuem seus próprios mecanismos de pesquisa para coletar dados de que necessita. Estes mecanismos independentes de pesquisa não necessitam de websites registrados junto a eles e atuam rastreando a existência de websites com base nas informações contidas em outros mecanismos de pesquisas e em links colocados em outros websites.

A coleta contínua de dados feita por tais mecanismos independentes causa os problemas já citados anteriormente, atrasando enormemente a resposta para o acesso de outros usuários ou, por vezes, pode até mesmo impedir o servidor de responder às outras tentativas de acesso. Embora essas situações ocorram muito raramente, é preciso configurar o programa do servidor-web para bloquear e recusar o acesso destes mecanismos de pesquisa, ou então, entrar em contato diretamente com o gerenciador desses mecanismos de pesquisa no sentido de interromper o acesso, tão logo perceba o aparecimento de problemas.

#### **5.4.3 Pontos a serem considerados no momento da atualização dos dados**

Construir e lançar o servidor com uma composição relativamente simples de arquivos e acrescentar e atualizar os dados gradativamente durante sua divulgação também é uma alternativa. No presente estudo para planejamento de melhorias da tecnologia de embalagens, os dados coletados durante o estudo do ambiente de transporte e os dados resultantes das análises já compõem um volume considerável, e prevê-se que, futuramente, seja acrescentado e acumulado um enorme volume de dados.

#### **(1) Evitar, ao máximo, alterações na disposição e nome dos arquivos**

É melhor que os arquivos sejam separados em diretórios por tipo e conteúdo. Dependendo do caso, recomenda-se a preparação de classes diferenciadas como por exemplo os subdiretórios, visando sempre dispor os dados de uma maneira prática e de fácil localização. Decorrido algum tempo do lançamento do servidor na rede, os dados nele contidos passarão a ser coletados por meio dos mecanismos de pesquisa. A maioria dos usuários, por sua vez, acessa o servidor com base nas informações obtidas por meio desses mecanismos de pesquisa. Por essa razão, mudar a disposição e os nomes dos arquivos sem qualquer cuidado, impossibilita o acesso dos usuários, correndo o risco de pôr a perder todo o trabalho que se teve para atingir o grau de conhecimento a que se chegou. Assim, é necessário construir a base de dados, pensando desde sua fase inicial até suas possibilidades futuras como aumento do volume de arquivos, acréscimo de diretórios, separação por classes, etc., para que seja possível acrescentar arquivos novos sem precisar alterar as localizações e os nomes dos arquivos existentes.

#### **(2) Evitar, ao máximo, a alteração do endereço do servidor**

O endereço do servidor (nome do domínio) não deve ser alterado levianamente. Se ocorrerem situações como mudança do gerenciador do servidor ou troca da instituição de pesquisas, deve ser solicitada, junto ao centro de informações, uma permissão de acesso com o nome do domínio antigo, adotando o procedimento de transferência do domínio antigo para o novo para permitir o acesso ao novo endereço.

#### **5.4.4 Intercâmbio com os usuários**

A principal diferença entre a rede e a mídia em massa convencional reside no fato de que, na rede, as informações fluem bilateralmente. Em função dessa característica, recomenda-se que a base de dados seja provida de estrutura para receber opiniões e solicitações de seus usuários e não somente transmitir dados unilateralmente. A recepção das opiniões (comentários) e solicitações dos usuários permitirá realizar melhorias na base de dados, de maneira a transformá-lo em algo mais prático e útil.

#### **(1) Atendimento às solicitações de uso**

Em se tratando de uma base de dados de materiais, a divulgação deste na rede tem por objetivo possibilitar que outras pessoas interessadas façam uso das informações sobre os materiais. Daí, podemos prever que a solicitação mais freqüente dos usuários deverá ser o uso secundário (cópia) dos dados divulgados, assim como as imagens.

Mesmo que o objetivo do reaproveitamento dos dados não vise lucros, como o uso em pesquisas ou fins educacionais, não seria conveniente que imagens sejam utilizadas sem permissão, ignorando-se a questão dos direitos autorais. Assim, os usuários devem ser advertidos no sentido de sempre solicitarem uma autorização prévia. Nesse sentido, é recomendável que se tomem providências como publicar os avisos sobre os direitos autorais na *web page*, bem como expor um esclarecimento sobre as formas de solicitar a autorização de cópia dos dados para os usuários interessados.

É preciso dedicar uma atenção maior aos casos de solicitações de cópia de dados com fins lucrativos (fins comerciais), do que para os casos que não visam lucros. Naqueles casos, deve-se firmar um contrato minucioso (autorização de uso), em vez de conduzir o assunto apenas com a troca de *e-mails*.

#### **(2) O uso de painéis de avisos**

Quanto maior for a quantidade de perguntas e opiniões enviadas pelos usuários, maiores serão as possibilidades de seus conteúdos serem similares. Responder individualmente a cada pergunta ou opinião recebida é inviável. Assim, é melhor que se coloque, na *web page,* uma seção aberta à consulta de todos os usuários, com todas as perguntas e opiniões recebidas junto às respectivas respostas ou então, preparar uma *web page* com formato de painel de avisos, na qual seja possível atender individualmente às perguntas e opiniões dos usuários, ao mesmo tempo em que se deixa essa troca de idéias aberta a todos os demais usuários. Desta maneira, acredita-se que seja possível diminuir a ocorrência de perguntas com o mesmo teor.

#### **5.5 Sobre os direitos autorais**

A base de dados de materiais tem por objetivo divulgar as informações sobre os materiais dos setores relacionados com a tecnologia de embalagens para transporte, permitindo que tais dados sejam aproveitados pelos interessados. O aumento da atividade de aproveitamento dos dados significa que o objetivo da divulgação dos dados foi atingido e, conseqüentemente, justifica a existência da base de dados, transformando-a em algo essencial para os assuntos relacionados à tecnologia de embalagem.

Entretanto, esse aproveitamento ativo traz a preocupação em relação aos direitos autorais. Embora o aproveitamento dos dados pelos usuários traga satisfação, tê-los usados sem conhecimento daquele que detém os direitos autorais não é uma situação agradável e desejável. Os usuários têm a obrigação de obter uma autorização, antes de fazer uso dos dados, exceto quando houver uma declaração expressa de que "é permitido o uso dos dados contidos, sem a consulta prévia ao detentor de seus direitos autorais".

Ainda que haja menção de livre utilização dos dados, isto não significa que o autor abriu mão dos direitos autorais. Portanto, ao aproveitá-los para divulgação em outras *web pages*, impressos ou apresentações em locais públicos como palestras, deve-se citar claramente a quem pertencem os direitos autorais.

### **5.5.1 Notificação sobre os direitos autorais e guia de utilização**

Em consideração aos usuários, recomenda-se apresentar uma explicação sobre os direitos autorais. Isso porque, um usuário que queira usar uma imagem, mas não saiba como obter a autorização do detentor dos direitos autorais, poderá até desistir de usar a imagem desejada. Portanto, é recomendável apresentar explicações relacionadas aos direitos autorais (condições de uso, preenchimento do requerimento de autorização de uso, etc.), até mesmo como uma forma de atingir o objetivo de ter um grande volume de usuários acessando os dados de materiais.

Além disso, como já mencionado anteriormente, grande parte dos usuários acessa as *web pages* por meio dos mecanismos de pesquisa. Portanto, elas não acessarão a base de dados, necessariamente, pela sua porta de entrada, mas irá diretamente para a página que contém o dado desejado (a parte que inclui a palavra-chave inserida no mecanismo de pesquisa). Por essa razão, não há sentido algum em deixar a notificação sobre os direitos autorais somente na página de menu da base de dados (ou seja, na *homepage*). É preciso que esta notificação apareça em todas as páginas que incluem dados informativos que podem ser utilizados por terceiros (imagens, por exemplo). (Entretanto, como colocar uma notificação de teor detalhado em todas as páginas é uma operação inviável, é melhor que ela conste de uma página separada, tendo um *copyright* simples citado em cada uma das páginas juntamente com o *link* para a página que contém os detalhes).

Isso deve ser suficiente para diminuir consideravelmente o risco de uso desautorizado e indiscriminado do conteúdo.

### **5.5.2 Conteúdo pago ou gratuito?**

É comum ver *sites* pagos, ou seja, *sites* em que se paga uma taxa ao detentor dos direitos autorais por ocasião da obtenção da autorização de uso dos dados contidos. No entanto, quando se trata da base de dados de materiais de um instituto de pesquisa público, deve se fazer o possível para permitir o uso gratuito das informações, uma vez que a *web page* é construído com dinheiro público. Se a página tiver de ser paga (principalmente se ela visa fins lucrativos), será necessário requerer uma autorização do órgão oficial responsável pela supervisão desses assuntos.

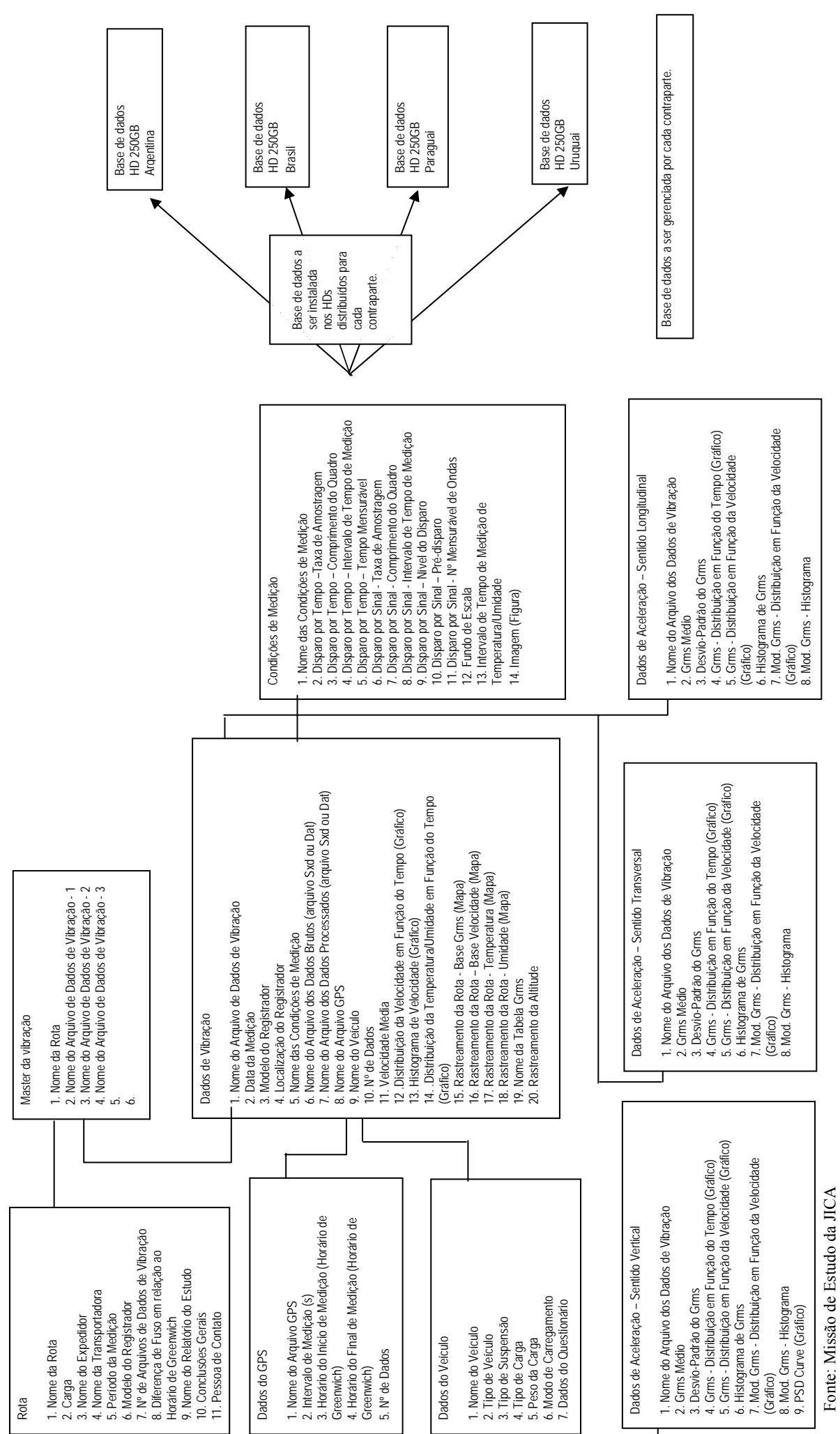

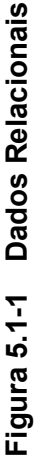

**CAPÍTULO 6 – Estabelecimento de parâmetros para teste de embalagens (diretrizes de orientação)**

# **Capítulo 6 - Estabelecimento de parâmetros para teste de embalagem (guia de referência)**

Em 16 de fevereiro de 2006, foi realizada em Campinas, Brasil, a 2ª Reunião Conjunta de Quatro Países, na qual foi discutido o estabelecimento de parâmetros para teste de embalagem e posterior acordo e aprovação do documento "Padrão de avaliação de ensaio da embalagem" por categoria de rota.

| Categoria de rota | Tipo de rodovia e percentual de composição |           |          |  |  |  |  |
|-------------------|--------------------------------------------|-----------|----------|--|--|--|--|
|                   | A (Bom)                                    | B (Médio) | C (Ruim) |  |  |  |  |
| Categoria 1       | 100%                                       |           |          |  |  |  |  |
| Categoria 2       | 80%                                        | 10%       | 10%      |  |  |  |  |
| Categoria 3       | 60%                                        | 20%       | 20%      |  |  |  |  |
| Categoria 4       | 40%                                        | 30%       | 30%      |  |  |  |  |
| Categoria 5       | 20%                                        | 40%       | 40%      |  |  |  |  |

**Tabela 6-1 Categorias para classificação do padrão de atvaliação de teste e percentual de composição de rodovias (exemplo)** 

Fonte: JICA Study Team

### **6.1 Procedimentos para definição de parâmetros**

Na implementação das atividades previstas para o terceiro ano do projeto, a Missão de Estudo da JICA baseou-se nos acordos estabelecidos com a contraparte citada do Relatório de Andamento e apresentou, juntamente com os resultados da análise de dados coletados no estudo de ambiente de transporte, o documento "Procedimentos para Estabelecimento de Parâmetros para Mercosul (proposta)" que se segue, promovendo várias reuniões de discussão conjunta com as contrapartes dos países participantes do projeto. Paralelamente, durante a elaboração do plano de atividades para o terceiro ano do projeto pela Missão da JICA, foram apresentadas pelo coordenador da contraparte a metodologia de classificação das categorias e composição das curvas PSD, bem como, a avaliação das rodovias por rota de estudo de ambiente de transporte e outras informações, fundamentadas nos critérios da Dirección Nacional de Vialidad, do Ministério de Transporte da Argentina e nas discussões efetuadas em 29 de março de 2006, durante o estágio técnico no Japão. Por essas informações estarem em conformidade com a avaliação da condição das rodovias consideradas nos procedimentos de definição dos parâmetros adotados pela Missão da JICA e com os itens acordados, foram incorporadas aos procedimentos ora apresentados pela missão e à discussão conjunta conduzida dentro do contexto acima.

### **Procedimentos para definição de parâmetros do Mercosul**

No Relatório de Andamento, a Missão de Estudo da JICA sugeriu que o estabelecimento de parâmetros de avaliação dos testes fosse efetuado classificando as rotas de transporte em categorias, divididas conforme segue:

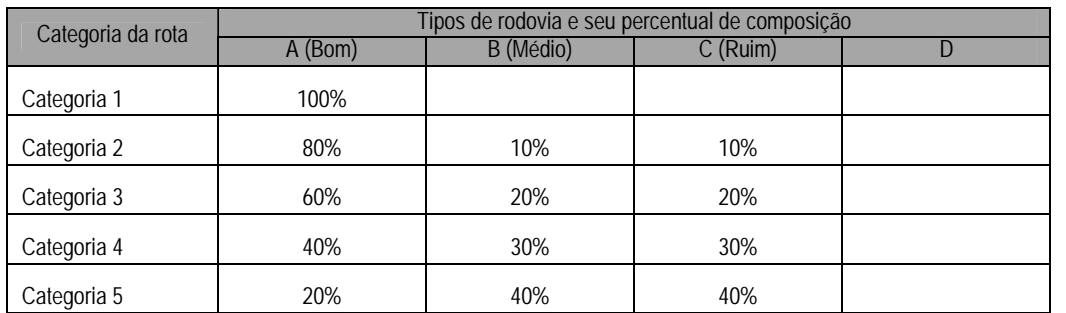

Fonte: JICA Study Team

Entretanto, para os percentuais de A, B e C, devem ser estabelecidos números compatíveis com a realidade das rodovias do Mercosul, sem se ater às taxas da tabela acima. Esse será um dos assuntos que a serem analisados futuramente. Paralelamente, a tabela prevê categorias de 1 a 5, e a quantidade de categorias é outro assunto a ser discutido e definido pela contraparte do projeto.

O problema consiste na maneira de definir as condições da rodovia, para A (Bom), B (Médio) e C (Ruim) e para o PSD modelo.

O fluxo a seguir é uma concepção dos procedimentos para definição de parâmetros de teste.

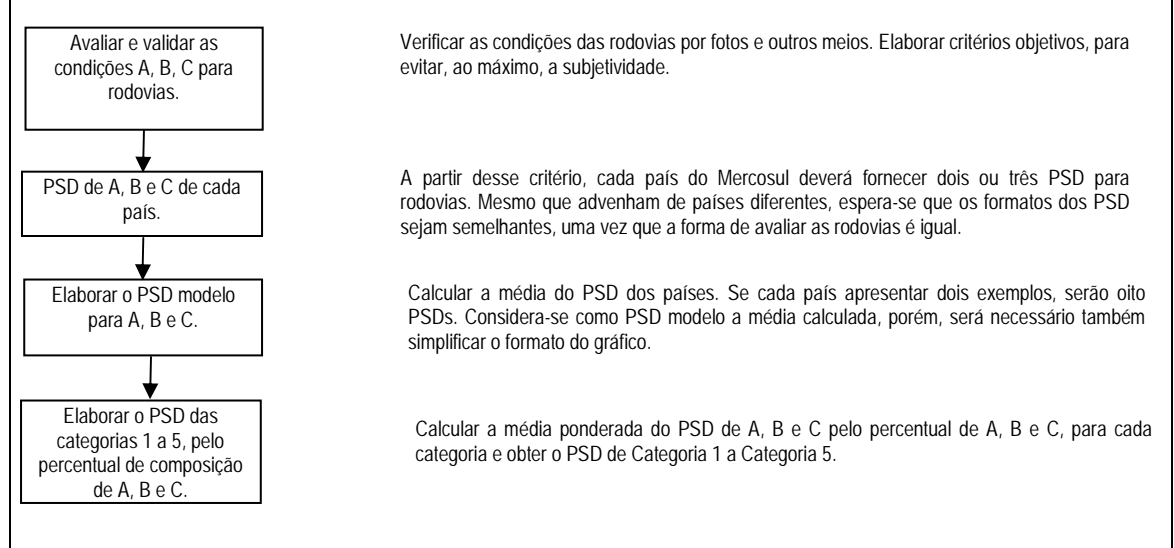

Segue agora o procedimento de definição de A, B e C.

A figura a seguir é a distribuição da velocidade de Grms. Considera-se o desvio-padrão como σ e estabelecem-se seguintes hipóteses: o valor médio + σ corresponde a A (Good); o valor médio +  $2\sigma$  corresponde a B (Médium); e o valor médio +  $3\sigma$  corresponde a C (Bad). Em seguida, extrai-se somente o dado do valor médio +  $\sigma$  e calcula-se o PSD. De modo análogo, extraem-se apenas os dados do valor médio +  $2\sigma$  e do valor médio +  $3\sigma$  e calculam-se seus PSDs.

Pela comparação com os resultados no PSD modelo, se os gráficos resultantes forem bastante semelhantes, será possível elaborar os parâmetros também a partir da distribuição de Grms.

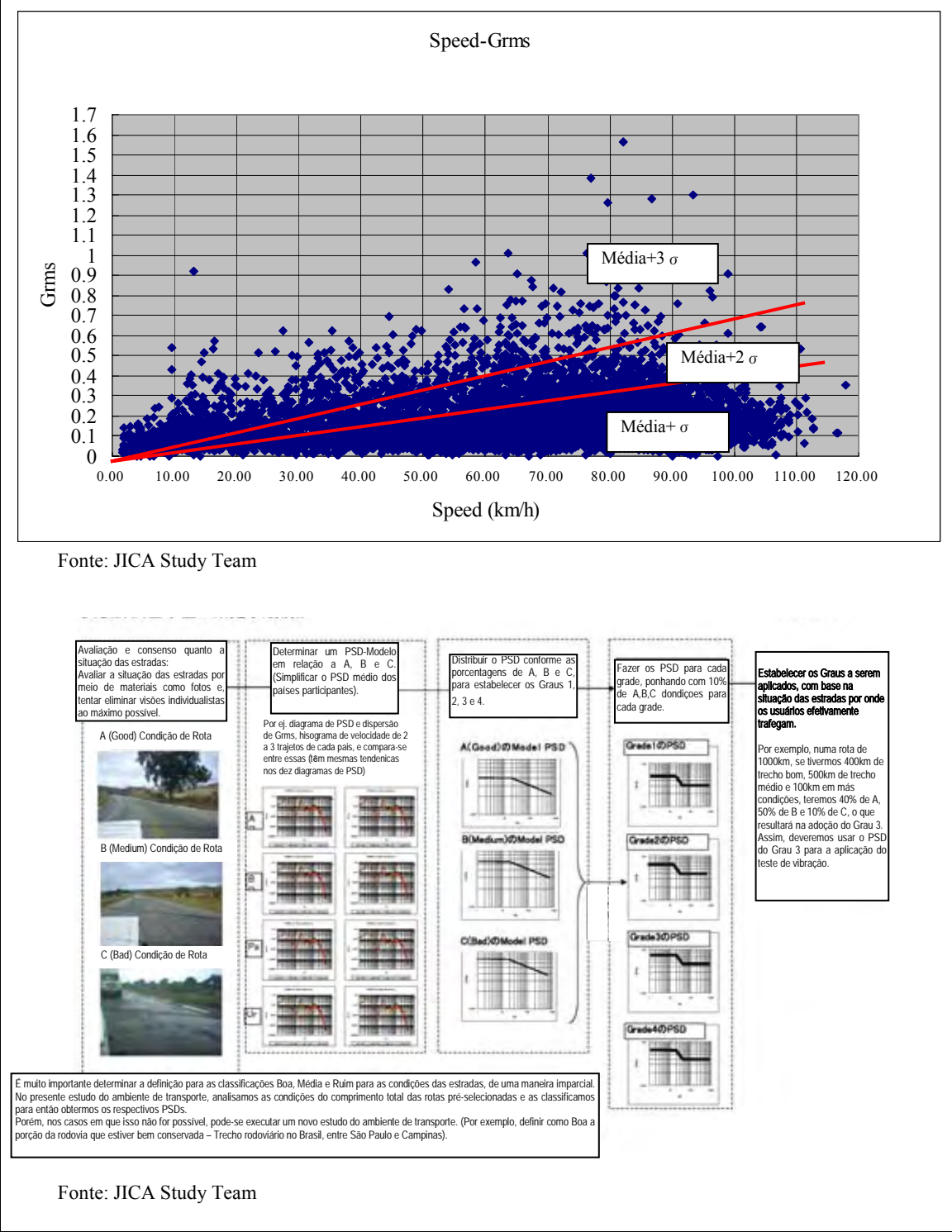

Por fim, baseando-se no entendimento comum com as contrapartes de cada país sobre os itens mencionados a seguir e depois de discutir conjuntamente, foram iniciados os trabalhos no formato de *workshop* (WS).

#### **(1) Avaliação da condição das rodovias**

- Classificar as rodovias em categorias A, B, C e D a partir das fotos.
- Avaliar as rodovias a partir dos registros da corrida de perseguição do estudo de ambiente de transporte.
- Avaliar as rodovias segundo critérios da Dirección Nacional de Vialidad, do Ministério de Transporte da Argentina.
- Avaliar as rodovias a partir de divulgações oficiais sobre a condição das rodovias (Transitabilidade).

#### **(2) Elaborar o gráfico de dispersão de energia Grms/Velocidade**

Baseando-se nos resultados de análise dos dados coletados no estudo de ambiente de transporte, desenhar um gráfico de classificação A, B, C e D, similar ao apresentado a seguir.

Nota: Durante os trabalhos realizados no CETEA, Brasil, verificou-se que, nas rotas analisadas no estudo de ambiente de trabalho, a exclusão de Grms acima de 0,33 gerava problemas no *udo* do ambiente de transporte e na avaliação do gráfico de distribuição de energia. Por essa razão, foi discutida a criação da "Categoria D" e decidiu-se pela introdução dessa categoria no critério de avaliação.

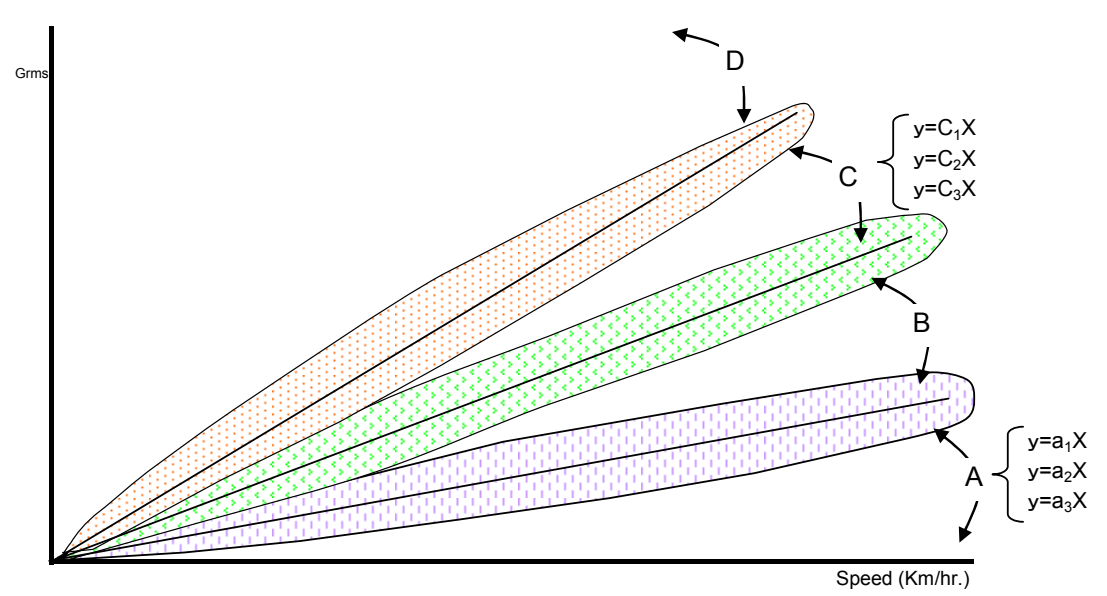

Fonte: JICA Study Team

A partir desse gráfico de distribuição, foram efetuados trabalhos comparativos da classificação A, B, C e D, por rota.

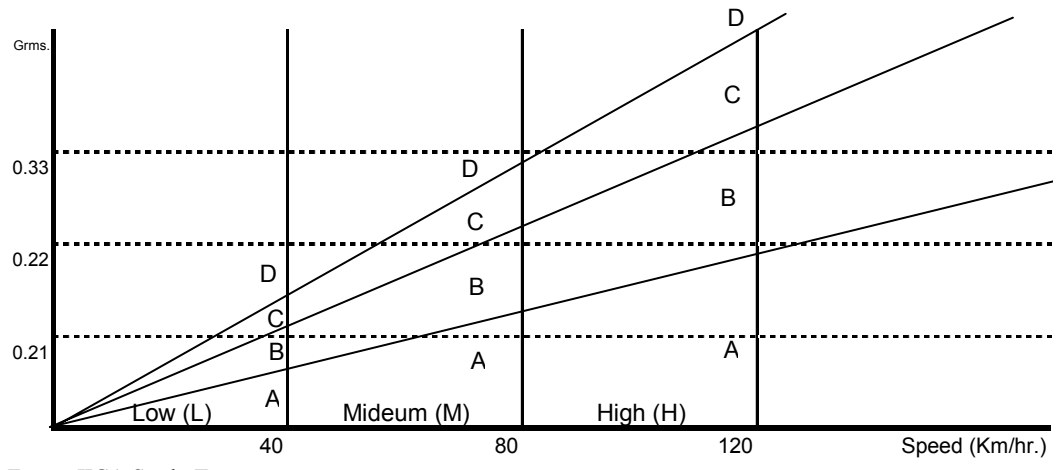

#### **(3) Elaborar o PSD similar ao seguinte gráfico, para velocidades baixa, média e alta.**

Fonte: JICA Study Team

Pela classificação acima, de A a D, por velocidade (baixa, média, alta), foi elaborado o PSD com 12 classificações. Pelo resultado do WS baseado no entendimento comum anteriormente referido, foram apresentados pelas contrapartes de cada país os gráficos anexos do Item 6.2 deste relatório. A Missão da JICA analisou e avaliou esses gráficos e, mediante comprovação, foram estabelecidos, como "valores provisórios", os parâmetros de avaliação de teste de embalagem apresentados na tabela a seguir. Paralelamente, cada contraparte efetuou novas comprovações da análise dos dados coletados e das características de cada rota.

#### **(4) Exemplo da metodologia de coleta, análise e comprovação de dados - 1**

Convencionalmente, para se estabelecer os parâmetros de teste de vibração de cargas embaladas, por meio do estudo de ambiente de transporte por caminhões, escolhe-se, em primeiro lugar, alguns tipos representativos da condição de pista, faz-se a coleta e análise de dados desses trechos específicos das rodovias e prepara-se os dados básicos (PSD) por pista. Em seguida, estima-se o percentual de cada pista escolhida dentro das rotas-alvo de transporte e, baseando-se nessas informações, estabelece-se os parâmetros de teste pela combinação de dados básicos.

Entretanto, a metodologia de estudo do ambiente de transporte aplicada a este projeto de Estudo para Desenvolvimento da JICA consistiu na amostragem uniforme de todo o percurso dos trechos percorridos, em intervalos de tempo determinados, e estabelecer os parâmetros de teste a partir dos resultados de análise dessas amostras. Em razão disso, foi preciso desenvolver uma nova metodologia de definição de parâmetros, que permitisse coletar quantidades bem maiores de dados do que as metodologias convencionais e também aproveitar, ao máximo, as informações obtidas a partir desses dados.

- 1) Coleta de dados
- [1] Os dados foram coletados por meio de registradores de ambiente de transporte, com grande capacidade de memória e o temporizador ajustado de tal forma que permita a coleta de vibração/choque/temperatura e umidade ao longo de todo o percurso rodado, em intervalos de tempo determinados.
	- Paralelamente, foi instalado um GPS para possibilitar a identificação de quando, onde e a que velocidade foram gerados os dados coletados e se essas informações de posição foram obtidas no mesmo *timing* do registrador.
	- Para a coleta de dados, foi utilizada uma planilha de levantamento especialmente preparada para anotar as informações, como: local de partida, local de chegada, tipo/configuração de caminhão, tipo de carga, volume de carga, anos de experiência do condutor e outras informações necessárias.
	- Para permitir a complementação suficiente dos valores dos componentes de freqüência necessários, os dados foram coletados por meio de 1.024 medições (aproximadamente 1 segundo), a cada 1ms contado a partir do horário de disparo do gatilho. Esse módulo foi considerado "1 Quadro" e armazenado na memória. Esse procedimento foi repetido em intervalos de tempo determinados, conforme mencionado anteriormente.
- [2] Depois da coleta, os dados do registrador e as informações do GPS foram cruzados utilizando como chave o horário da coleta desses dados.
- 2) Análise de dados
- [1] Preliminarmente, foi efetuada a identificação das características gerais das condições de rodagem de todo percurso, por meio dos dados considerados temporais, como: variação da velocidade, aceleração, evolução do valor efetivo de aceleração (Grms), bem como, por plotagem de dados GPS sobre o mapa e confirmação das posições do trajeto percorrido e dos dados, e outras informações.
- [2] Posteriormente, as distribuições das freqüências das velocidades e dos Grms foram verificadas por meio de processamento estatístico, para identificar as condições de rodagem de modo quantitativo.
- [3] Feito isto, os dados foram exportados para a planilha de Excel e, utilizando seu programa de processamento de figuras, foram elaborados gráficos de dispersão de velocidade de rodagem e Grms (dispersão Velocidade-Grms).
- [4] A partir dos gráficos de dispersão, foram estabelecidos PSDs representativos, compatíveis com a condição das rodovias, paralelamente à obtenção de informações capazes de definir o melhor percentual de combinação desses PSDs. Nesta etapa, as seguintes hipótese e regras foram estabelecidas:

a. Nas rodovias de condições iguais, o Grms aumenta à medida que aumenta a velocidade de rodagem.

 A energia dinâmica do veículo aumenta proporcionalmente ao quadrado da velocidade de rodagem.

 Levando em consideração essas hipóteses, talvez haja necessidade de descrever a proporção de aumento em curva de segundo grau.

 Entretanto, para o presente estudo, foi considerado que o aumento é linear pelas razões expostas a seguir:

- ・ À medida que a velocidade de rodagem aumenta, presume-se que a freqüência gerada desloca-se para a faixa mais alta, além de aumentar a proporção de componentes de alta freqüência.
- ・ Pelo efeito da suspensão, a proporção de atenuação é maior nos componentes de alta freqüência.
- ・ Pela sinergia desses fatores, acredita-se que a aproximação necessária poderá ser mantida mesmo considerando o aumento linear.
- ・ Entretanto, tudo isto deverá ser objeto de verificação futura.
- b. Classificar as rodovias em quatro níveis: Boa (A), Regular (B), Ruim (C) e Péssima (D).

 Para classificar como rodovias péssimas, considerar as seguintes características: aceleração gerada impactante e presença de parcelas de tal vibração que não permita afirmar que são vibrações aleatórias constantes. No presente estudo, estabelecer como limite o Grms 0,33G, considerado como zona que atinge 1G pela triplicação, ou seja, a zona do quadro coletado em que, do ponto de vista estatístico, a probabilidade de existir acelerações acima de 1G aproxima-se de um.

Entretanto, a adequação desse valor requer comprovação.

 Em outras palavras, a zona D deve conter provavelmente ondas de aceleração impactantes e, como conseqüência disso, presume-se que, as ondas de distribuição de seu PSD sejam bastante diferentes das ondas das zonas A, B e C. O procedimento correto é verificar o nível em que essa característica se torna evidente para definir os critérios de classificação das rodovias.

c. Definir as categorias A, B e C.

#### Definição da zona A

 Dentre as rodovias percorridas, selecione trechos considerados bons e reúna os dados coletados, baseando-se nos horários de percurso desses trechos.

 Exporte os dados coletados para a planilha de Excel e, por meio da função de processamento de figuras desse aplicativo, obtenha a reta de regressão linear que passa pela origem e verifique o coeficiente de regressão linear.

 Uma vez que, "boas rodovias" podem conter trechos considerados B, C ou D, assim como, rodovias "regulares" ou "ruins" também podem conter trechos de classe A, considere a região abaixo da reta de regressão linear como zona A.

### Definição da zona C

 Em seguida, selecione os trechos considerados ruins das rodovias percorridas e efetue os mesmos procedimentos do item anterior, para obter a regressão linear e verificar o coeficiente de regressão linear.

Considere a região acima dessa reta de regressão linear como zona C.

#### Definição da zona B

 Pelo exposto acima, o gráfico de dispersão estará dividido em 4 zonas, pelas duas retas de regressão linear e uma reta horizontal. Três zonas já estão batizadas de D, A e C. A zona restante será a B.

d. Classificação da velocidade

 Pelo gráfico de dispersão, observa-se que, nas rodovias ruins cheias de depressões e ressaltos, não é possível desenvolver velocidades acima de 40km/h.

 Paralelamente, presume-se que as rodovias boas são percorridas com a velocidade mais alta possível, o que faz prever que os trechos percorridos em velocidades médias apresentam algum motivo.

 Em razão disso, imagina-se que a velocidade influi, de alguma forma, nos padrões de PSD.

 Considerando-se o exposto, classifique também a velocidade (V), em três níveis: baixa velocidade (V≦40 km/h; média velocidade (40<V≦80km/h) e alta velocidade (V>80 km/h), totalizando 10 ou 12 níveis.

Adotar a seguinte denominação, combinando-os com zonas de classificação de rodovias: A-low, A-med, A-high, B-low, B-med, B-high, C-low, C-med. C-high, D-low, D-med, D-high.

- 3) Cálculo do PSD representativo das zonas e distância total percorrida em cada zona.
- [1] Dados do SAVER

A estrutura dos arquivos de dados do SAVER permite acesso e processamento.

Acesse os dados coletados e classifique-os em: A-low, A-mid, ..., D-mid e D-high, empregando os valores de classificação de zona.

Em seguida, configure os arquivos dos dados classificados em zona, separados por grupo, como arquivo .sxd,. Insira esses arquivos, um a um, no programa de análise do SAVER, por meio dos procedimentos usuais. Com essa operação, será possível obter o PSD por zona (resumo), a velocidade média de rodagem, a distância total percorrida e outras informações.

### [2] Para DER

No caso do DER, a divisão em zonas por Grms é difícil, por causa da estrutura do programa de análise. Além disso, a separação de dados a partir de retas de regressão linear inclinadas é também complicada. Em razão disso e para permitir a obtenção de resultados quase semelhantes, foi adotado o seguinte procedimento:

- Depois de efetuar o cruzamento com os dados do GPS e a análise PSD de todos os dados, exporte os dados para Excel, elabore o gráfico de dispersão "Velocidade de rodagem-Grms" e efetue a classificação A, B, C e D.
- ・ Em seguida, mediante hipótese de que o valor máximo de aceleração de cada quadro seja próxima do triplo de Grms, triplique o Grms do gráfico de dispersão e considere-o como aceleração (valor máximo de cada quadro).
- ・ Substitua a aceleração na zona retangular semelhante à zona obtida. Salve a velocidade de rodagem e a aceleração dessa correspondente a esse retângulo.
- Nesse momento, deixe calculado, no Excel, a distância total percorrida e a velocidade média por nível, empregando os dados classificados em A, B, C e D.
- Retorne ao início do procedimento de análise e exiba a tabela de aceleração, que contenha os dados de velocidade de rodagem.
- Na tela exibida, abra a tela de seleção de dados e selecione os dados de aceleração e velocidade de rodagem salvos anteriormente e, baseando-se nesses dados, efetue a análise PSD. Nessa ocasião, verifique a quantidade de amostras e salvar.
- ・ Pelos procedimentos acima, será possível obter, por aproximação, a distância total percorrida e o PSD, por classe.

### **Sugestões da Missão de Estudo da JICA**

Os resultados da análise dos dados coletados no estudo do ambiente de transporte de cada país foram reunidos em um só HDD e este foi entregue, em mãos, para a contraparte de cada país, como dados de quatro países, na ocasião da apresentação do Plano de atividades do terceiro ano, em maio de 2006. Uma vez que, dentro do HDD, estão gravados todos os dados até agora analisados, dos quatro países, seria possível reunir esses dados em um só material e elaborar o gráfico de dispersão Grms/Velocidade do Mercosul, para esboçar as primeiras conclusões do trabalho realizado. Além de reunir dados de rodagem baseados no estudo de ambiente de transporte realizados, percorrendo mais de 30 mil quilômetros nos quatro países, o gráfico resultante mostraria as rotas principais dos produtos-alvo escolhidos pelos países participantes do projeto. Portanto, o gráfico ofereceria a vantagem de oferecer uma compreensão geral dos rumos do Mercosul. Como etapa seguinte, cada contraparte poderia, baseando-se na análise dos dados por rota de seu país, comparar seu gráfico de análise de rotas estudadas com o gráfico geral do Mercosul e cada país poderia avaliar e julgar a situação de seu país dentro do contexto do Mercosul.

Acatando essa sugestão, o INTI da Argentina, INTN do Paraguai e LATU do Uruguai executaram respectivamente seus trabalhos.

# **(5) Exemplo de metodologia de coleta, análise e comprovação de dados – 2 (com ênfase no estudo feito no Brasil)**

A partir dos dados de vibração da carroceria de caminhão de transporte, obtidos neste Estudo para Desenvolvimento da JICA, foi elaborado o procedimento de cálculo do espectro de vibração aleatória, necessário para avaliar a qualidade do projeto de embalagem de refrigeradores.

Por meio desse cálculo, foi possível identificar a situação real da vibração das rotas de transporte representativas do Brasil e Argentina e obter o espectro de vibração aleatória das vibrações de rodagem associadas à realidade constatada.

1) Medição

A conexão das informações de posicionamento do GPS e o registrador digital de impacto possibilitaram a coleta de dados em grande quantidade no transporte de longa distância. O registro de 1 segundo por quadro, em intervalos de 7 segundos, permite obter os dados de rodagem de 1 dia. A partir de cada dado, é possível efetuar a leitura da velocidade de rodagem e da aceleração da vibração.

#### 2) Dados coletados

Em um transporte de longa distância a alta velocidade, é difícil organizar grande quantidade de dados de vibração, ao mesmo tempo em que se observam as condições da pista. Por essa razão, foi elaborado um gráfico de dispersão de dados medidos, a partir dos valores efetivos de velocidade de rodagem e de aceleração e, baseando-se nessa distribuição, foi estabelecida hipoteticamente a qualidade aparente das rodovias e classificada conforme Figura 6.1-1.

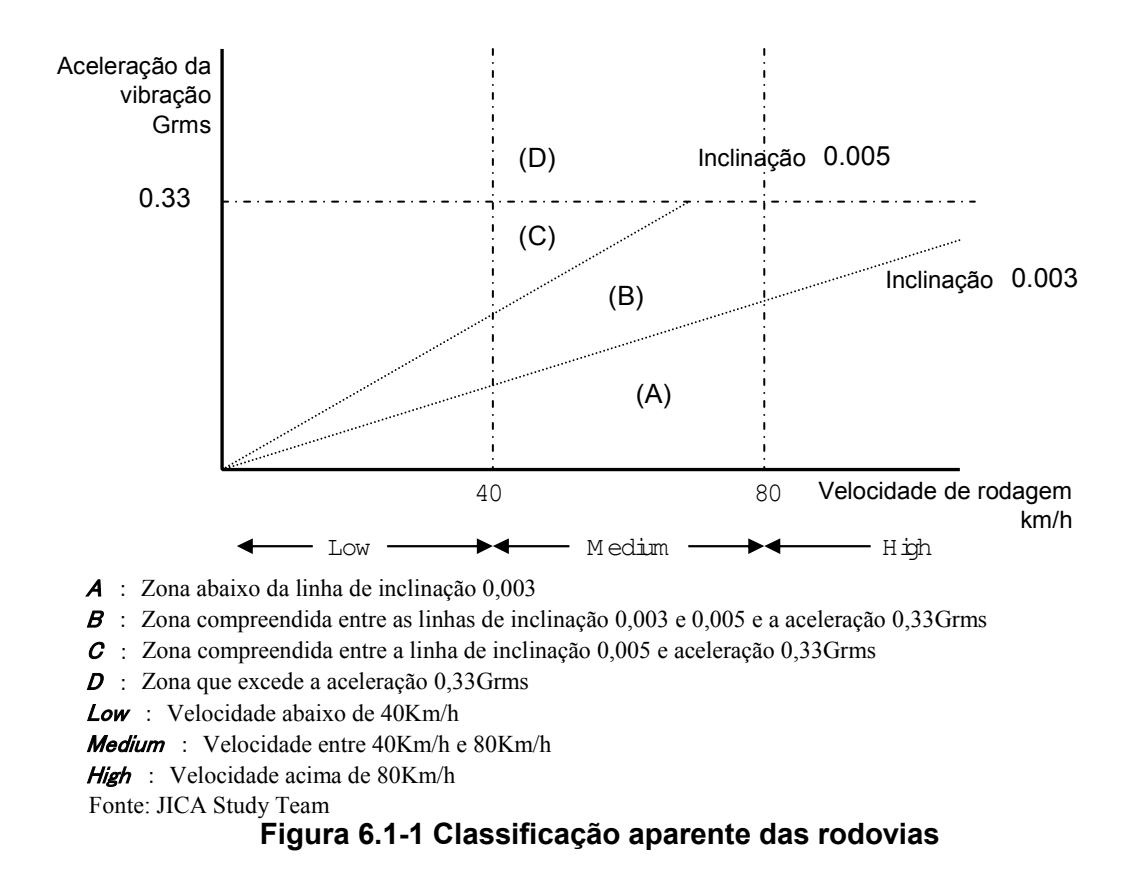

Foi suposto que, na classificação da Figura 6.1-1, cada classe contém características respectivas do espectro de vibração, e essa classificação foi estabelecida hipoteticamente como cenário do transporte. A partir da densidade de espectro de força da aceleração de vibração (doravante abreviado como PSD) por classe, foi calculado o espectro de teste de vibração de todos os trechos percorridos.

- 3) Análise de dados
- a. Classificação da velocidade de rodagem e nível de aceleração

Conforme mostrado na Figura 6.1-1, foram definidas quatro classes para o nível de vibração e três classes para o nível de velocidade, selecionando os dados de registro de vibração contidas nas 12 classes para calcular o PSD médio dos dados que serão tratados no programa de análise do registrador de impacto.

b. PSD médio por classe

A partir do PSD médio exportado por classe, foram obtidos seguintes valores, organizados na tabela que se segue.

- (1) Quantidade de dados medidos
- (2) Valor médio da velocidade de rodagem correspondente a cada dado
- (3) Grms da faixa de vibração necessária

Permite identificar o horário do dado registrado, a partir do intervalo previamente estabelecido para o registrador. Permite calcular o tempo de rodagem, a partir da quantidade de dados (5 segundos na Tabela 6.1-1). Além disso, permite calcular a distância percorrida, nessa classificação, a partir da velocidade média.

Depois de elaborar a tabela geral, altere a ordenação pela aceleração média Grms. (Tabela 6.1-1)

Para calcular o Grms, efetue a integral do valor de PSD exportado pela freqüência classificada, e sua raiz quadrada será o valor de Grms.

Grms= $(\Sigma((PSDi+PSDi+1)/2\times\angle f))^{1/2}$ 

| Classe       | Aceleração<br>Média<br>Grms | Ouantidade<br>de dados | Tempo de<br>rodagem<br>5s<br>hr | Volume de<br>carga<br>(t) | Condição de<br>pista | Velocidade<br>média km/h | <b>Distância</b><br>percorrida |
|--------------|-----------------------------|------------------------|---------------------------------|---------------------------|----------------------|--------------------------|--------------------------------|
| <b>Dlow</b>  | 0.377394                    | 46                     | 0.0638                          |                           |                      | 29,588                   | 1,89                           |
| Dhi          | 0,366155                    | 1.562                  | 2,1694                          |                           |                      | 89,091                   | 193,28                         |
| Dmed         | 0,363847                    | 447                    | 0,6208                          |                           |                      | 66,750                   | 41,44                          |
| Bhi          | 0,263730                    | 1.147                  | 1,5930                          |                           |                      | 86,002                   | 137,01                         |
| Cmed         | 0.243932                    | 323                    | 0.4486                          |                           |                      | 47,431                   | 21,28                          |
| <b>B</b> med | 0.211402                    | 2.073                  | 2.8791                          |                           |                      | 61,808                   | 177,96                         |
| Ahi          | 0.192818                    | 3.612                  | 5.0166                          |                           |                      | 87,247                   | 437.69                         |
| Amed         | 0.173857                    | 1.007                  | 1.3986                          |                           |                      | 67.220                   | 94,02                          |
| Alow         | 0.173857                    | 225                    | 0.3125                          |                           |                      | 26,204                   | 8,19                           |
| Clow         | 0.170109                    | 669                    | 0.9291                          |                           |                      | 23,322                   | 21,67                          |
| <b>Blow</b>  | 0,110293                    | 616                    | 0,8555                          |                           |                      | 29,404                   | 25,16                          |
| Total        |                             | 11.727                 | 16.287                          |                           |                      |                          | 1.159.5                        |

**Tabela 6.1-1 Dados classificados** 

Fonte: JICA Study Team

A Tabela 6.1-1 reúne os dados de um dia do trajeto Campinas-Recife. Mostra a forma como foi efetuada a classificação quando a distância de 1.160km foi percorrida, levando 16 horas.

O Grms e o tempo de rodagem divididos em 11 classes diferem-se entre si. Se houvesse a possibilidade de substituir esses dados pelo nível de vibração representativo de toda a rota e pelo horário, seria possível obter as condições de teste do trecho rodado. Como ponto de partida para raciocinar, foi observado o conteúdo descrito na Norma MIL: MILSTD-810, anteriormente consultada, e efetuada a tentativa de analisar segundo procedimentos a seguir:

c. Cálculo de PSD com redução de tempo, a partir da oficialização do PSD médio

Inicialmente, segue a explicação empregando o gráfico de linha de fadiga de materiais estruturais, para facilitar a compreensão do método de cálculo.

Conforme mostrado na Figura 6.1-2, mesmo que substitua a tensão pela aceleração da vibração e, quantidade de repetição, pelo tempo de rodagem/tempo no gráfico de linhas características de fadiga, continua válida a relação das curvas.

$$
(\mathsf{W}_{1}/\mathsf{W}_{0})^{\mathsf{M}} = \mathsf{T}_{0}/\mathsf{T}_{1} \tag{1}
$$

 $\alpha^M=1/\lambda$  (1)<sup>'</sup>

W : Nível de teste

T : Tempo de rodagem/Tempo de teste

M : Constante do material (geralmente 4)

Onde, W<sub>1</sub>/W<sub>0</sub>=α é fator de amplificação e  $T_1/T_0 = \lambda$ , tem-se:

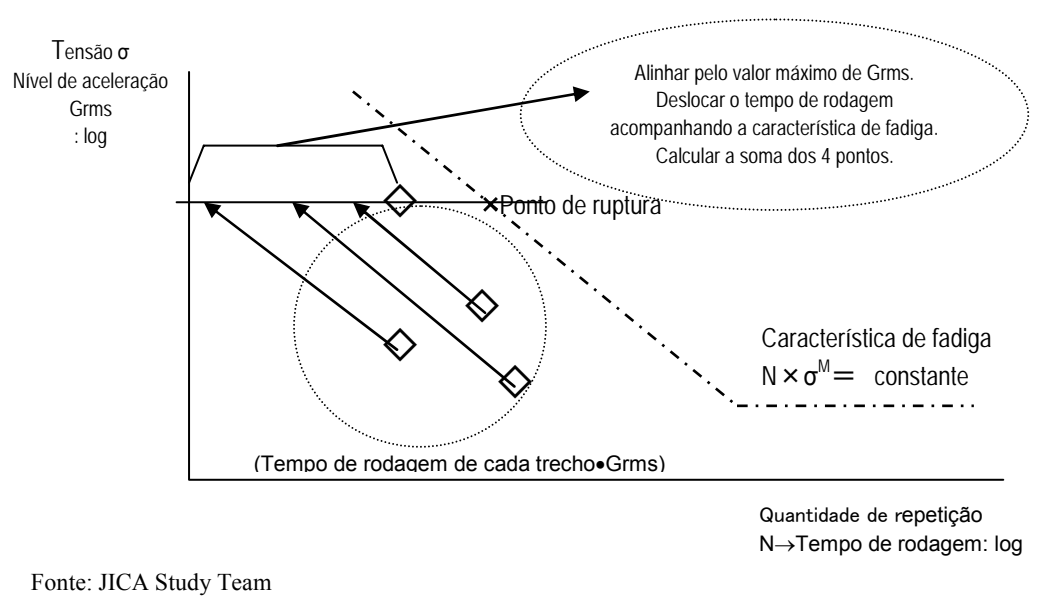

**Figura 6.1-2 A maneira de pensar a oficialização** 

Prosseguindo a explicação iniciada na Tabela 6.1-1, segue o cálculo concreto na Tabela 6.1-2.

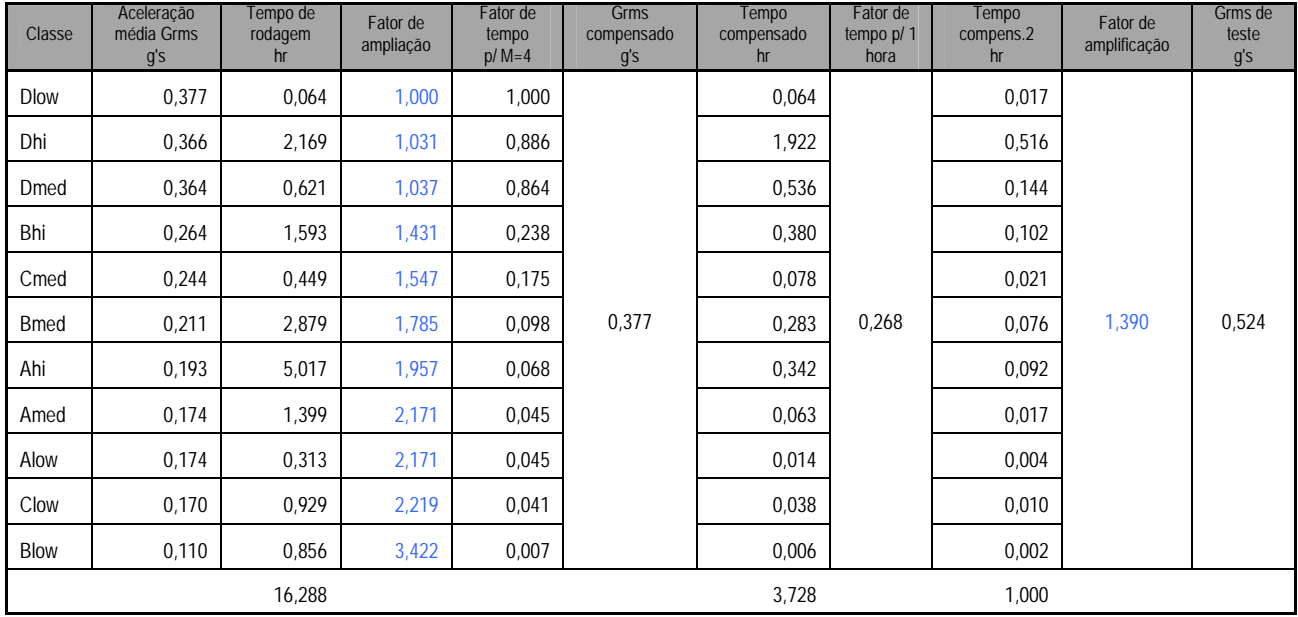

#### **Tabela 6.1-2 Cálculo de dados**

Fonte: JICA Study Team

- (1) Copie e cole da Tabela 6.1-1 para Tabela 6.1-2 a Classe, o Grms médio e o Tempo de rodagem.
- (2) Calcule o fator de amplificação= (Grms máximo)/(Grms de cada classe).
- (3) Fator de tempo =  $1/$  (fator de amplificação)<sup>4</sup>.
- (4) Calcule o valor de correção de Grms = (Grms médio) x (fator de amplificação).
- (5) Calcule a tempo compensado = (tempo de rodagem) x (fator de tempo).
- (6) Calcule a soma dos valores de tempo compensado.

Pelos cálculos acima, serão sumarizada as distâncias percorridas de cada classe sumarizada no Grms. Nesse exemplo, o Grms=0,377 significa que o tempo foi reduzido para 3,78 horas. Em seguida, segue a simulação de cálculo para os tempos de 1 hora, 2 horas ou 4 horas, considerando 3,78 horas o tempo de teste. Segue a explicação do campo "Correção de 1 hora" do lado direito da Tabela 6.1-2, elegendo-o como representante.

- (7) Calcule o fator de tempo = 1/(soma dos valores de tempo compensado).
- (8) Calcule o tempo compensado = (fator de tempo do item anterior) x (valor de correção do tempo)
- (9) Verifique que a soma dos valores de recorreção do tempo é 1 hora.
- (10) Calcule o fator de amplificação=  $10^{\circ}$ (-10 log10 (fator de tempo)/4)
- (11) Calcule o Grms de teste = (Grms compensado) x (fator de amplificação)

Com isso, o Grms de 0,377 e tempo de teste de 3,78 h. teve o tempo reduzido para Grms 0,524 e tempo de teste 1 hora. Para converter para tempos, basta inserir na equação (7) anterior o valor correspondente.

Segue agora a explicação sobre o cálculo do espectro de teste.

| rabela 6.1-9 Calculo de FSD de leste $(1)$ |                           |                   |                                  |                    |                                          |  |
|--------------------------------------------|---------------------------|-------------------|----------------------------------|--------------------|------------------------------------------|--|
| Hz                                         | PSD medido<br><b>Dlow</b> | PSD medido<br>Dhi | <b>PSDD</b><br>compensado<br>Dhi | PSD medido<br>Dmed | <b>PSDD</b><br>compensado<br><b>Dmed</b> |  |
| 1,95                                       | 7,800E-03                 | 7,820E-03         | 8,308E-03                        | 9,615E-03          | 1,034E-02                                |  |
| 2,93                                       | 1,867E-02                 | 1,916E-02         | 2,036E-02                        | 2,314E-02          | 2,490E-02                                |  |
| 3,91                                       | 7,985E-03                 | 1,167E-02         | 1,240E-02                        | 1,126E-02          | 1,212E-02                                |  |
| 4,88                                       | 1,681E-03                 | 1,640E-03         | 1,743E-03                        | 2,042E-03          | 2,196E-03                                |  |
| 5,86                                       | 9,358E-04                 | 7,529E-04         | 7,998E-04                        | 1,250E-03          | 1,345E-03                                |  |
| 6,84                                       | 9,402E-04                 | 1,241E-03         | 1,319E-03                        | 8,361E-04          | 8,995E-04                                |  |
| 7,81                                       | 1,258E-03                 | 1,011E-03         | 1,074E-03                        | 5,818E-04          | 6,259E-04                                |  |
| 8,79                                       | 9,522E-04                 | 3,681E-04         | 3,910E-04                        | 4,106E-04          | 4,417E-04                                |  |
| 9,77                                       | 8,791E-04                 | 2,612E-04         | 2,775E-04                        | 3,657E-04          | 3,935E-04                                |  |
| 10,74                                      | 8,698E-04                 | 2,267E-04         | 2,408E-04                        | 4,602E-04          | 4,951E-04                                |  |
| 11,72                                      | 7,365E-04                 | 1,901E-04         | 2,019E-04                        | 6,070E-04          | 6,531E-04                                |  |
| 12,70                                      | 7,359E-04                 | 2,522E-04         | 2,679E-04                        | 7.109E-04          | 7,649E-04                                |  |
| Fonte IICA Study Team                      |                           |                   |                                  |                    |                                          |  |

**Tabela 6.1-3 Cálculo de PSD de teste (1)** 

Crie campos à direita da Tabela 6.1-2, na ordem de classe.

Copie e cole o PSD exportado no campo PSD medido.

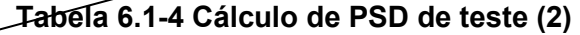

**PSD** medido Blow PSD compensado **Blow** µ(f) AVE σ(f) SD Correção de PSD PSD de teste  $1<sub>h</sub>$ 5,617E-04 6,577E-03 6,124E-03 2,579E-03 9,218E-03 1,780E-02 2,137E-03 2,502E-02 1,950E-02 7,938E-03 2,902E-02 5,603E-02 1,632E-03 1,911E-02 1,454E-02 9,998E-03 2,654E-02 5,124E-02 3,538E-04 4,142E-03 3,391E-03 2,098E-03 5,909E-03 1,141E-02 1,497E-04 1,752E-03 1,547E-03 9,369E-04 2,671E-03 5,157E-03 1,034E-04 1,211E-03 1,099E-03 4,645E-04 1,656E-03 3,198E-03 8,896E-05 1,042E-03 8,535E-04 4,887E-04 1,440E-03 2,780E-03 7,834E-05 9,172E-04 5,522E-04 3,142E-04 9,293E-04 1,794E-03 5,189E-05 6,076E-04 3,959E-04 2,620E-04 7,103E-04 1,371E-03 3,246E-05 3,800E-04 3,563E-04 2,412E-04 6,457E-04 1,247E-03 2,909E-05 3,406E-04 3,760E-04 2,306E-04 6,528E-04 1,260E-03 2,932E-05 3,432E-04 4,301E-04 2,272E-04 7,027E-04 1,357E-03 Fonte: JICA Study Team Daqui em diante, calcule as linhas até o limite inferior de freqüência.

(12) Calcule o PSD compensado = (fator de amplificação correspondente à classe da Tabela  $(6.1-2)^2$  x PSD medido.

(13) Calcule todos os espectros por classe.

- (14) Calcule, depois do cálculo de todas classes, o valor médio do espectro correspondente à freqüência de vibração de cada classe.
- (15) Calcule o desvio-padrão, de modo análogo ao item 14.
- (16) Calcule a correção de PSD = (valor médio dos espectros) x 1,2 (desvio-padrão do espectro).

Feito isto, poderão ser obtidos os espectros de teste de todos os trechos de transporte. O PSD de teste de 1 hora é obtido da seguinte forma:

- (17) Calcule o PSD de teste de 1 h = (fator de amplificação de 1 hora da Tabela 6.1-2)<sup>2</sup> x (valor de correção de PSD do item 16).
- (18) Ao desenhar o gráfico de dispersão, baseando-se no campo de freqüência e PSD compensado ou PSD de 1 hora, será possível traçar o espectro.
- d. Forma de reorganizar o PSD de teste

No Brasil, foram efetuadas medições em quatro rotas de transporte de eletrodomésticos, de duas empresas. O rigor do PSD de teste, calculado a partir do resultado das medições, será conhecido somente ao definir o tempo de teste teórico e a distância de transporte suposta e comparar o nível de vibração. O cálculo foi efetuado definindo provisoriamente as seguintes relações entre o nível de vibração das condições de teste de vibração e tempo, representativos das rotas de transporte.

- (1) PSD de teste que representa em 4 dias o trecho da rota.
- (2) PSD de teste que representa 1 hora o nível de freqüência média, do intervalo da rota dividido a cada 500km.

#### e. Maneira de traçar o envelope

Para reproduzir na mesa de vibração os PSDs de teste organizados conforme item anterior, procede-se a transformação linear, observando as características o gráfico de PSD. Nesse procedimento, deverão ser observados seguintes aspectos.

- (1) O valor de Grms calculado pela linha de envelope deverá ser estabelecido. de modo que seja quase igual ao Grms do PSD original.
- (2) Da mesma forma, o nível de deslocamento/velocidade calculado pela linha de envelope deverá ser inferior ao valor característico da mesa de vibração.
- (3) Além disso, não deverá ultrapassar a força máxima de vibração F da mesa de vibração.

 $F=1/3(Grms) \times (peso do corpo de prova + peso do componente da mesa de vibração)$ 

Quando as três condições acima não forem satisfeitas, aumente o tempo de ensaio e recalcule o Grms, de tal maneira que não exceda as condições acima.

### 4) Temas futuros

Segue um exemplo de método para organizar a vibração aleatória de veículos em trânsito, como padrão para ensaio. Ainda restam problemas a resolver, como armazenamento excessivo de dados registrados, mas o método apresentado é uma organização de idéias acerca dos procedimentos até chegar à reprodução na mesa de vibração. Será preciso analisar e criar regras sobre o manuseio de dados para consolidar o plano de teste. Por exemplo, será necessário desenvolver ferramentas que permitam trabalhos eficientes de configuração e disponibilização de dados, considerando o tamanho dos corpos de prova e a capacidade dos dispositivos de ensaio de cada país, bem como o conteúdo compatível com o porte do transporte.

### 5) Exemplo de cálculo

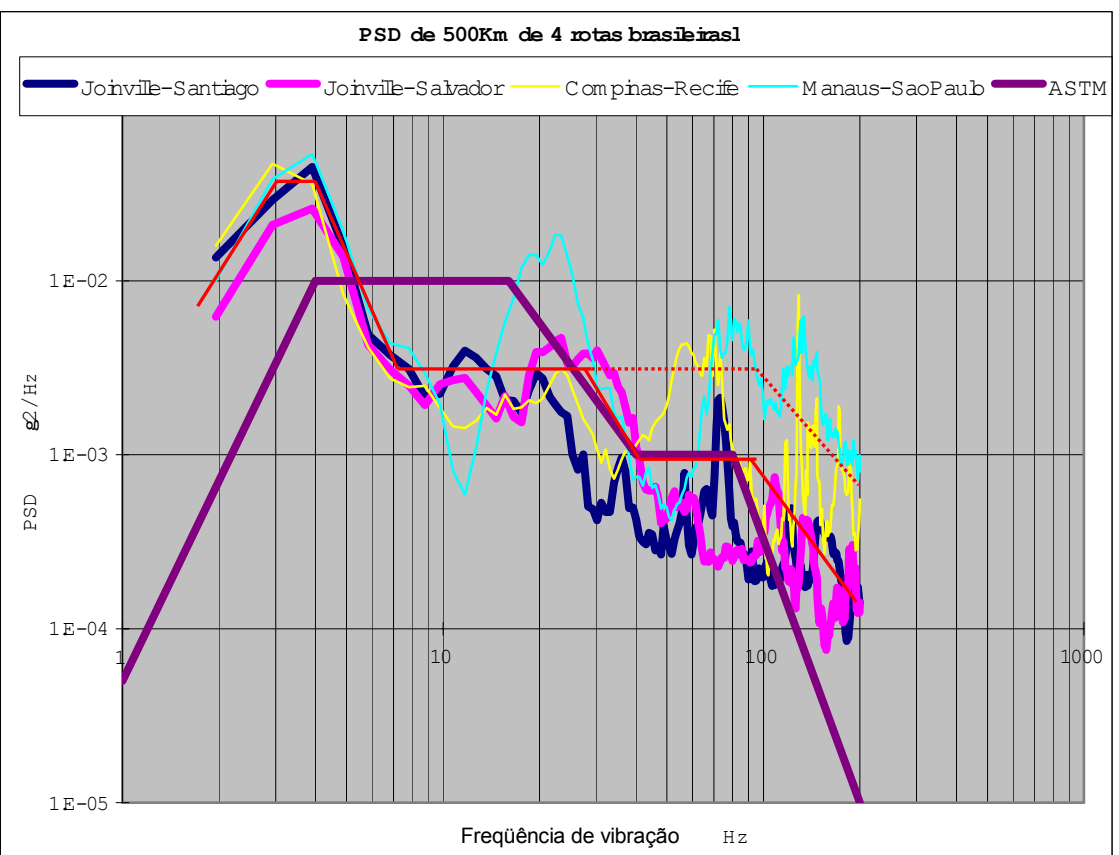

Seguem as curvas de PSD de teste calculado para quatro rotas representativas do Brasil.

Fonte: JICA Study Team

**Figura 6.1-3 Exemplo de cálculo A: comparativo de PSD de teste de vibração de quatro rotas brasileiras: percurso de 500km, tempo de teste de 1h** 

Explicações sobre o caso A:

- (1) A partir das distâncias de rodagem representativas das quatro rotas, foram calculados o PSD de teste para cada 500km, e depois, foi indicado os PSDs de teste com os tempos reduzidos para 1 hora.
- (2) ASTM indica os dados de teste de transporte de caminhão. Trata-se do PSD de teste padrão utilizado freqüentemente pelo CETEA para teste de vibração de refrigeradores. Normalmente, o teste é feito aplicando 6 horas de vibração.
- (3) As linhas vermelhas, contínua e tracejada, são linhas de envelope de cada rota e mostram a diferença entre as quatro rotas. Basta prolongar o tempo de teste, proporcionalmente à distância de transporte de

cada rota em relação a 500km. Por exemplo, para distância de transporte de 3.000km, passa a ser 6 horas e poderá

Observação: • Abaixo de 5Hz, é insuficiente com o nível convencional de ASTM e, entre 5Hz e 20Hz, a situação se reverte.

ser comparado a 6 horas do padrão ASTM.

 • Duas rotas estão com PSD altos, na faixa que ultrapassa 40 Hz. Pelo exposto acima, percebe-se que a avaliação pelo teste convencional é insuficiente para vibrações abaixo de 5Hz e para rodovias de grande vibração, acima de 40Hz.

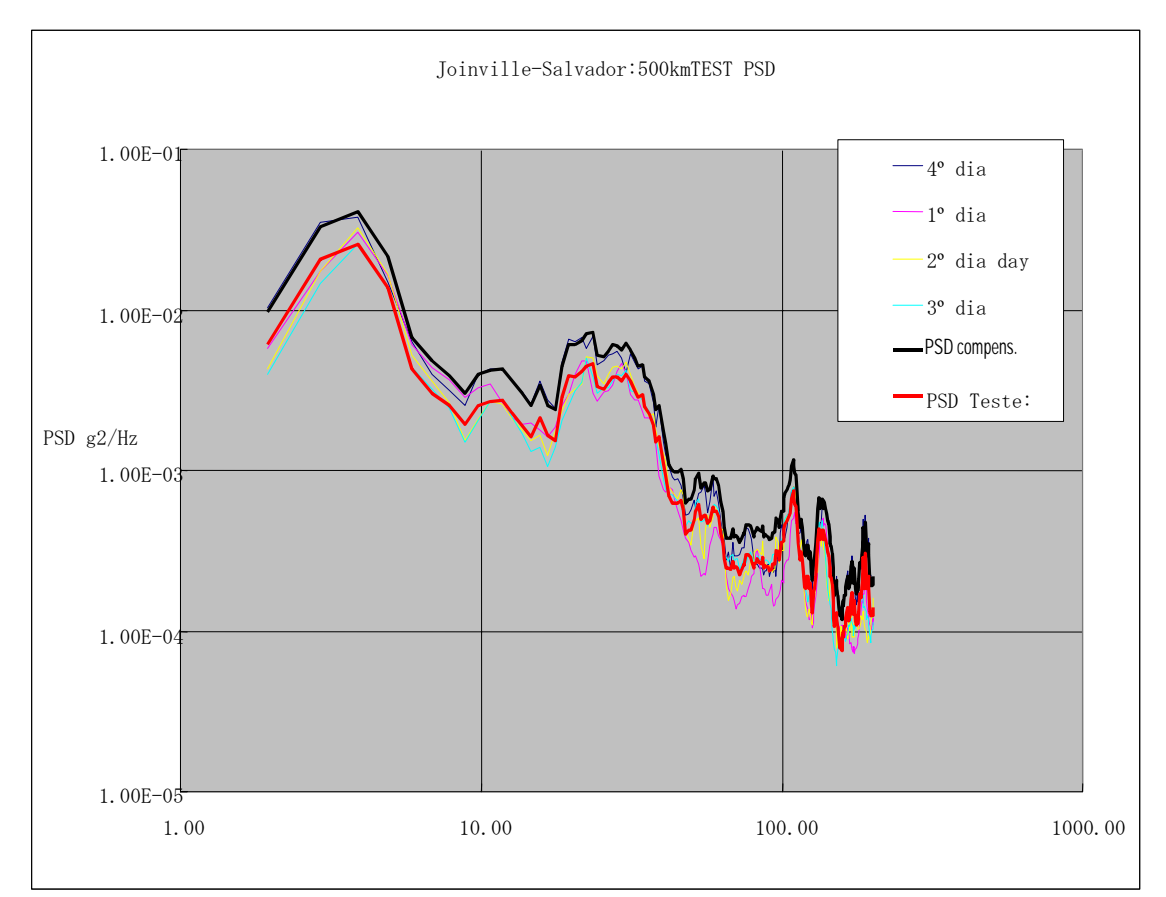

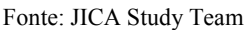

### **Figura 6.1-4 Exemplo de cálculo B: comparativo de teste de vibração da rota representativa do Brasil: distância total da rota convertida para 500km**

Explicações sobre o caso B:

- (1) Nessa rota, foram percorridos 2.800km perfazendo quatro dias. As quatro linhas finas indicam os dados de PSD de cada um dos quatro dias, convertidos para 500km.
- (2) A linha preta grossa indica os dados de PSD para cada 500km, resultante da reunião de dados de PSD, do total de quatro dias.
- (3) A linha vermelha grossa mostra o PSD dos dados do total de quatro dias acima, convertidos para cada 500km e 1 hora.

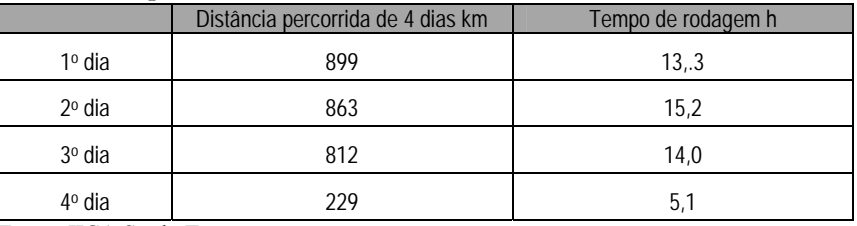

Fonte: JICA Study Team

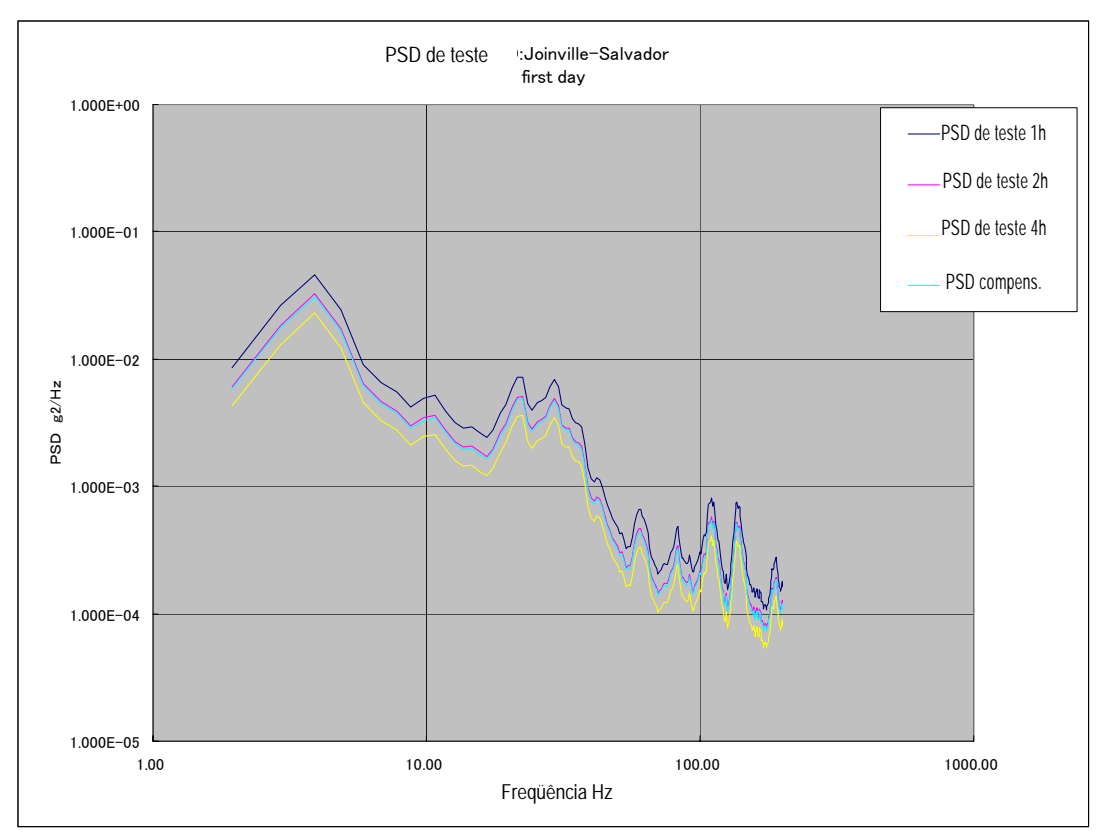

Fonte: JICA Study Team

**Figura 6.1-5 Exemplo de cálculo C: comparativo do PSD de teste de vibração da**  rota representativa do Brasil: dados do PSD de teste do 1<sup>°</sup> dia

Explicações sobre o caso C:

- (1) Indica os dados de PSD representativos dos dados de rodagem do primeiro dia, e
- (2) os dados de PSD de teste para tempo de teste de 1 hora, 2 horas e 4 horas.

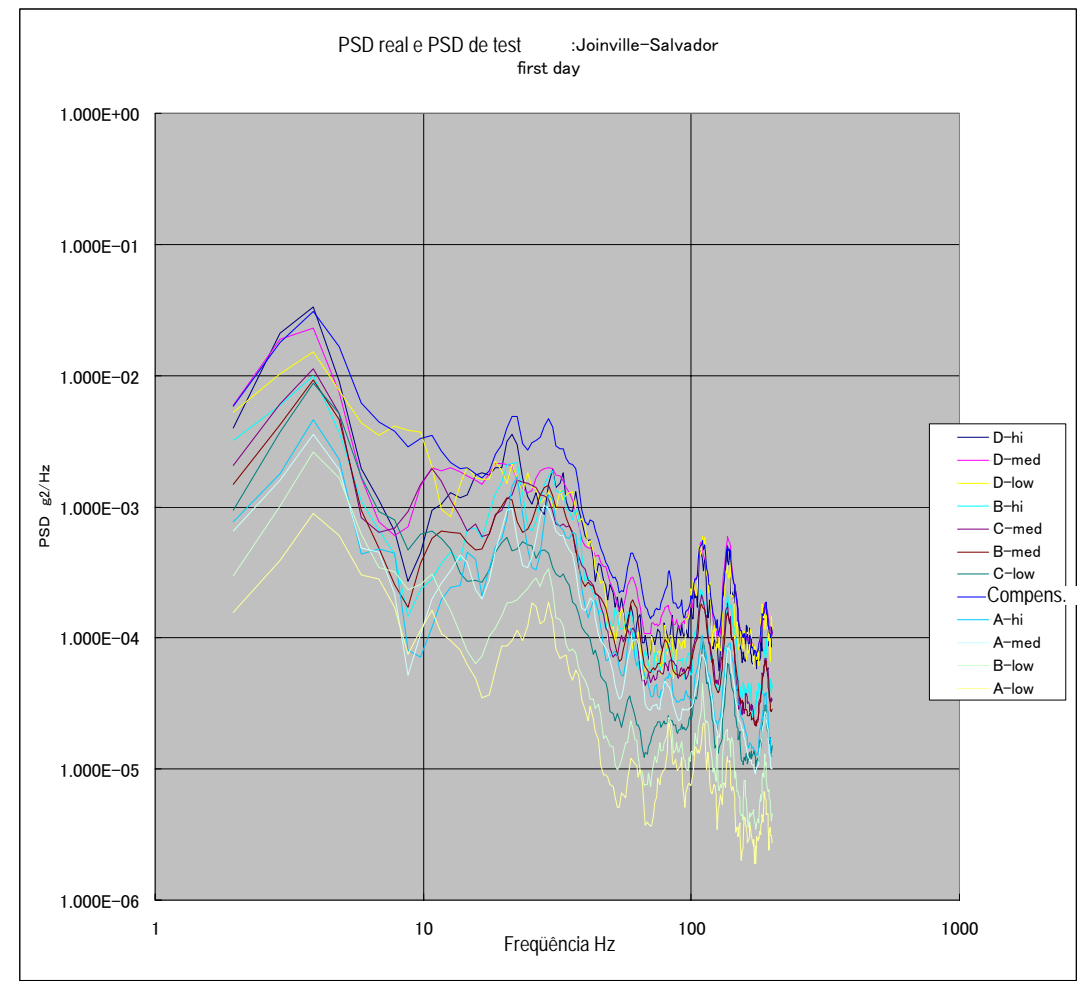

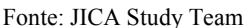

**Figura 6.1-6 Exemplo de cálculo D: comparativo de PSD de teste de vibração da**  rota representativa do Brasil: dados de PSD de 1<sup>°</sup> dia, por classe de velocidade

Explicações sobre o caso D:

- (1) Mostra o PSD médio por classe, classificando os dados de rodagem do primeiro dia.
- (2) Mostra o PSD de teste que representa os dados de todas as classes, depois de compensar os dados de cada classe.

### **6.1.1 Teste de queda**

A maioria das forças externas que causam impacto nas cargas transportadas é gerada por quedas ou batidas durante seu manuseio, e são poucos os danos causados pelos equipamentos de transporte. Por essa razão, a probabilidade de a carga receber impacto depende muito de seu peso e a tendência mostra níveis mais altos de impacto em cargas de peso entre 5kg e 15kg. Além disso, a forma de queda e a intensidade de impacto de queda variam de acordo com a medida e a proporção horizontal e vertical da embalagem, ou ainda, com a posição do centro de gravidade da carga embalada. O comparativo entre a natureza da força externa e seu efeito no produto mostra que a queda gera efeitos mais graves e ocorre com mais freqüência. Conseqüentemente, o teste de queda é o ensaio considerado de maior importância dentre os testes para cargas embaladas. Existem no Japão três normas que regulamentam o teste de queda para cargas embaladas em geral, que são:

- JIS Z0200: Cargas Embaladas Norma geral de métodos de teste de avaliação
- JIS Z0202: Cargas Embaladas Métodos de teste de queda
- JIS Z0201: Simbologia de recipientes de teste

A norma JIS Z 0200 regulamenta os procedimentos metodológicos de queda: altura, seqüência e quantidade de quedas. A JIS Z 0202 regulamenta as condições do aparato de teste empregado e, a 0201, a simbologia das regiões submetidas à queda. Exemplificando, para aplicar impactos em produtos embalados segundo Método B da JIS Z 0202, serão necessários dispositivos de teste previstos na JIS Z 0119 (Método de teste de resistência ao impacto de produtos para projeto de embalagens). Os métodos de teste podem ser:

- Queda livre: método que consiste em aplicar a queda soltando inteiramente a carga.
- Queda com uma aresta apoiada: método que consiste em apoiar uma das extremidades da carga em uma base de apoio e efetuar a queda pela outra extremidade.
- Método que emprega dispositivos de teste de impacto.
- Esses três métodos são normalizados e, no estudo da JICA, foram aplicados todos eles em dois tipos de produto-alvo, utilizando aparatos de ensaio dos institutos de pesquisa, contrapartes do projeto, dentro das condições descritas no Capítulo 7 do presente relatório.

A metodologia para definição de parâmetros de teste está descrita detalhadamente no Capítulo 3, item 3.6.2 para consulta, mas vale ressaltar aqui a importância da boa comunicação com o executor responsável pelo teste antes iniciá-lo, explicando sua finalidade e a forma como os dados serão utilizados.

Esses dados serão, no final, aproveitados para melhorar o ambiente de trabalho, por meio de, por exemplo, introdução de equipamentos de carga e descarga e sua manutenção. No entanto, a compreensão ou não de questões como "se o estudo de manuseio de carga é executado publicamente ou não" ou "se for feita de duas formas, como avaliar a diferença gerada nos resultados e como aproveitá-los na definição de critérios de ensaio" influenciará, muito, a precisão de dados do estudo.

### **6.1.2 Teste de vibração**

O teste de vibração é um ensaio destinado para verificar se foram tomadas providências suficientes para o produto ou a embalagem não sofrer danos, durante seu transporte, gerados pela vibração do compartimento de carga de meios de transporte (caminhão, vagão de carga, embarcação, aeronave, etc.). Os danos por vibração podem ser: ruptura por fadiga dos componentes do produto causada por ressonância; quebra de peças por batida entre as peças; afrouxamento de parafusos e encaixes; atrito entre produto e embalagem; esmagamento da caixa externa pela carga dinâmica gerada pela vibração. A natureza da anomalia gerada pela vibração difere da anomalia gerada pela queda. O objetivo dos métodos de teste de vibração é reproduzir situações reais de transporte, sendo fundamental estabelecer as condições de teste de forma tal que permita aplicar vibrações equivalentes às de transporte real. A tendência atual de reduzir a capacidade contra impacto das embalagens até o limite diminuiu o grau de proteção dessas embalagens contra vibração e aumentou a necessidade de verificar a capacidade de proteção pelo teste de vibração. Dentre as forças externas dinâmicas sofridas pela carga durante o transporte, o impacto gerado no manuseio de carga representa um pequeno percentual da carga total, ao passo que, a vibração, todas as cargas recebem. Portanto, não se pode desprezar o teste de vibração, pois, se a proteção contra vibração for insuficiente, a carga inteira poderá ser danificada.

Existem no Japão duas normas sobre teste de vibração:

- JIS Z0200 : Carga Embalada Norma geral sobre métodos de teste de avaliação
- JIS Z0232 : Carga Embalada Métodos de teste de vibração

A primeira regulamenta sobre o nível da vibração aplicada e tempo de teste contínuo, e a segunda, sobre requisitos para dispositivos de teste. (No estudo da JICA, as condições de teste foram definidas nos laboratórios das instituições-contraparte do projeto, a partir de dados analisados do estudo de ambiente de transporte para produtos-alvo.)

Convencionalmente, os critérios de teste para vibração durante o transporte em rodovias eram estabelecidos com seguinte procedimento:

- 1) Classificar as rodovias em tipos.
- 2) Escolher segmentos-modelo considerados representativos de cada tipo de rodovia e estudar esses segmentos.
- 4) Estabelecer PSD-padrão por tipo de rodovia.
- 5) Estimar o percentual de composição de cada tipo de rodovia na rota de transporte escolhido.
- 6) Definir parâmetros pela combinação de PSD-padrão de cada tipo, baseando-se nesse percentual de composição e no conceito de quebra por fadiga acumulada do material danificado no transporte. (Entretanto, o padrão de formato de onda do PSD deve ser similar. Quando a diferença é grande, definir condição de teste para cada padrão.)

A origem desse procedimento é a limitação do tempo disponível para medição contínua e a dificuldade de obter dados completos em toda rota de transporte, decorrentes da capacidade de armazenagem de dado dos registradores, vida útil da bateria e outros fatores restritivos.

Inicialmente, tanto a Missão da JICA quanto a contraparte do projeto discutiram especialmente o modo de classificar a rodovia em tipos, de cada país. Foram tiradas fotos das rodovias de cada um dos países, houve troca de fotos entre países, com o intuito de estabelecer um PSD-padrão para todos os países, a partir dessas informações.

Entretanto, a previsão era de que seria difícil chegar a um critério de classificação comum para os quatro países, pela diferença das condições de transporte entre eles.

Por outro lado, a possibilidade de usar no projeto registradores de última geração com capacidade de memória aumentada ao máximo viabilizou a coleta uniforme de dados, em termos de percentual do total do percurso (aproximadamente 20%), para todas as rotas previstas. Com isso, imaginou-se que seria possível identificar diretamente dos dados coletados os tipos de rodovia e o percentual de cada um na composição da rota, que convencionalmente eram estimados, aumentando a confiabilidade dessa composição, também em termos de precisão.

O ganho proporcionado pela disponibilidade de dados de todas as rodovias consideradas do mesmo tipo, em vez de dados de um segmento-modelo específico, vale também para PSD-padrão por tipo de rodovia, em função do aumento de sua precisão.

Esse aspecto, aliado à possibilidade de se obter informações sobre velocidade, a partir dos dados do GPS, gerou a expectativa de poder identificar as condições de rodagem e o estado das rodovias, com precisão maior do que a convencional.

Entretanto, o processamento dos dados sob os aspectos citados é pouco comum e demandou criatividade para que os procedimentos pudessem ser definidos.

Uma das dificuldades foi a maneira de classificar os dados obtidos por tipo de rodovia. Outra dificuldade: não havia conhecimento sobre o programa de análise preparado pelo fabricante do registrador, quanto a sua capacidade de processar grande volume de dados coletados, baseando-se no raciocínio descrito.

### **6.2 Parâmetros para teste de embalagem (guia de referência)**

### **6.2.1 Resultados verificados até o Relatório Intermediário**

Fundamentado na proposta de elaboração de parâmetros para teste de embalagem, acordado no Relatório de Andamento e apresentado do plano de terceiro ano de projeto, foram promovidas discussões conjuntas com a instituição-contraparte dos países participantes do Projeto e, mediante o resultado dos *workshops* realizados nesses países, foram concluídos os PSDs, por classe de Grms/Speed, por rota de estudo do ambiente de transporte e por país, bem como, a avaliação de rodovias pelo gráfico de dispersão Grms/Speed, conforme mostram as figuras que seguem. Primeiramente, são apresentados os gráficos de distribuição de Grms/Speed elaborados pela instituição-contraparte de cada um dos quatro países, na seguinte ordem: Argentina, Brasil, Paraguai e Uruguai.

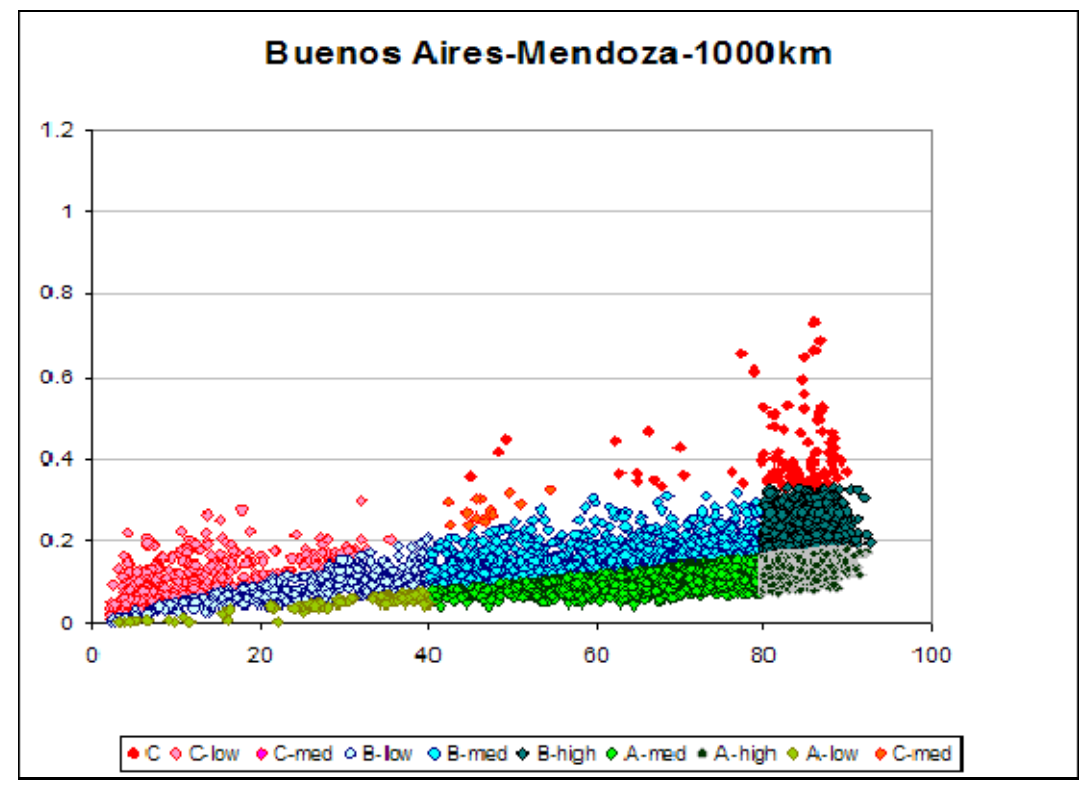

#### **(1) Argentina: rota Buenos Aires – Mendoza**

Fonte: JICA Study Team

### **(2) Brasil: rota Campinas - Recife**

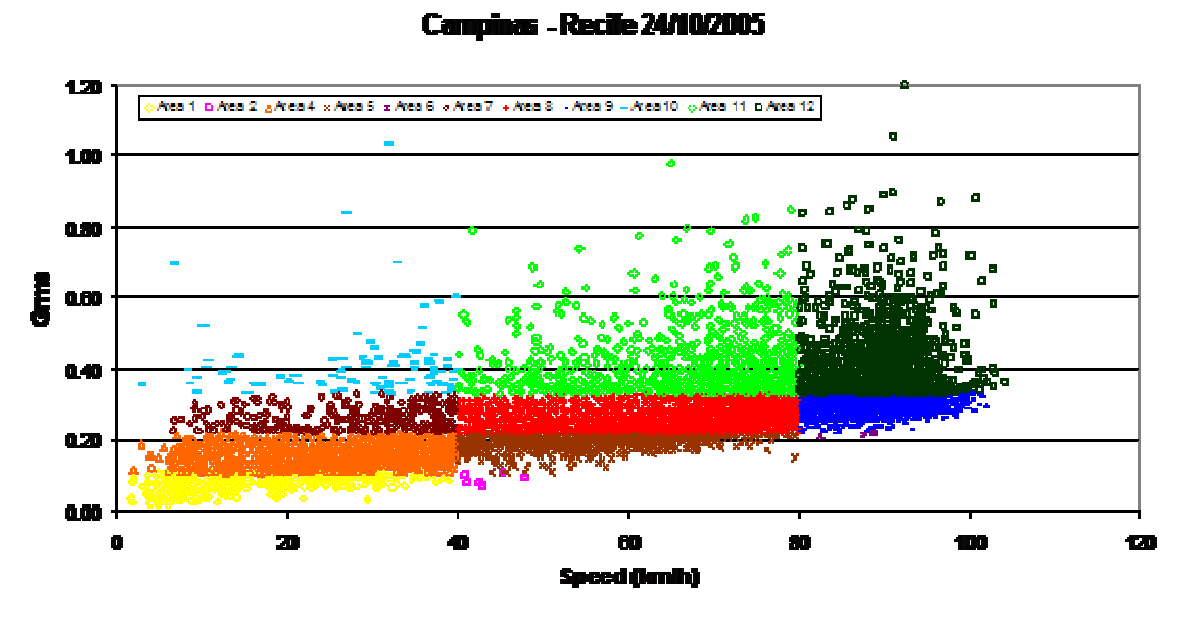

Fonte: JICA Study Team

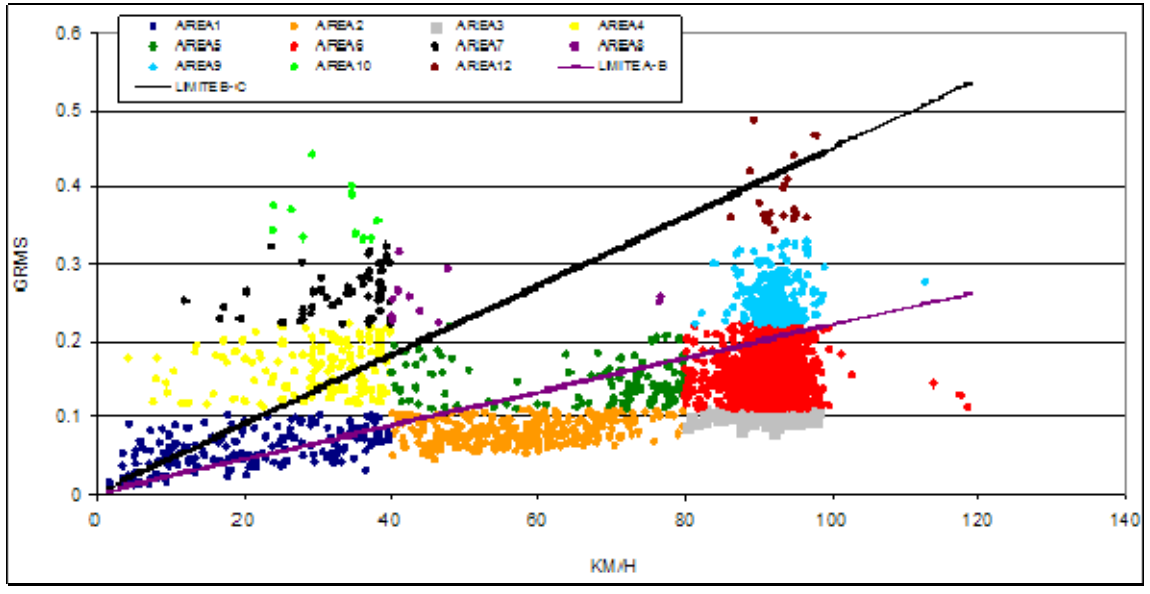

### **(3) Paraguai: gráfico geral de dispersão Grms/Speed**

Fonte: JICA Study Team

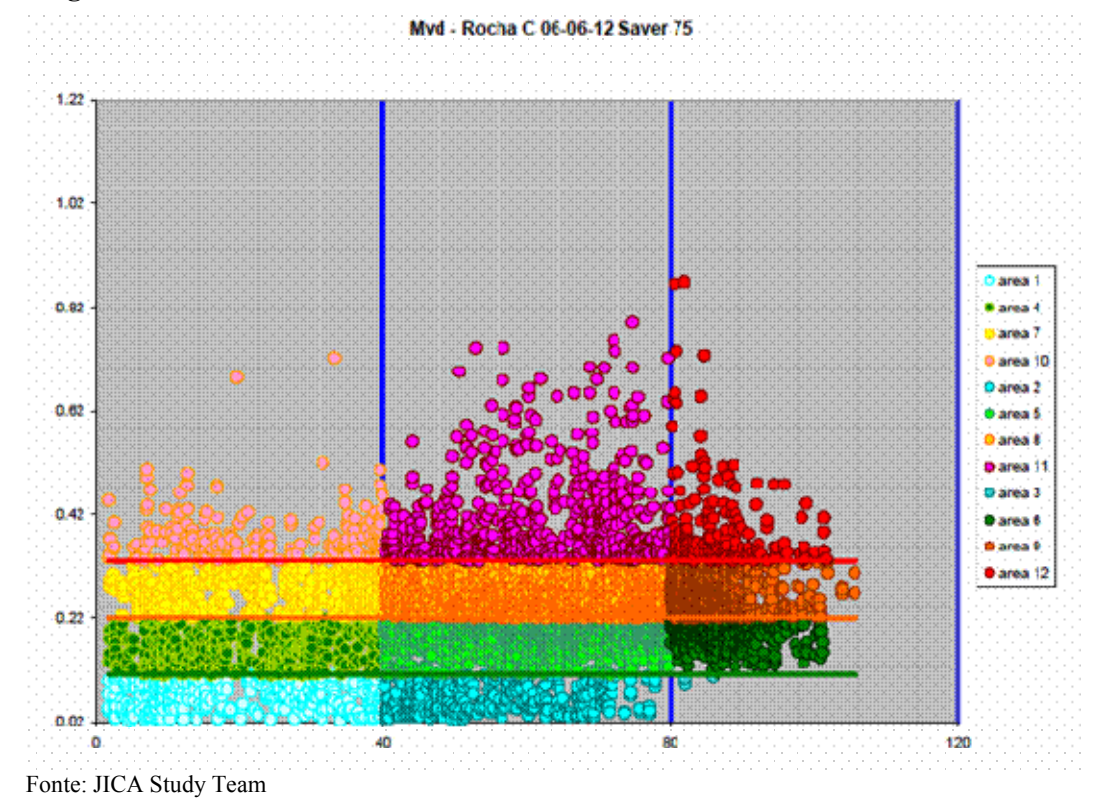

### **(4) Uruguai: rota Montevidéu - Rocha**

Seguem as ondas PSD, por classe, baseadas nos gráficos de distribuição anteriores, também por país.

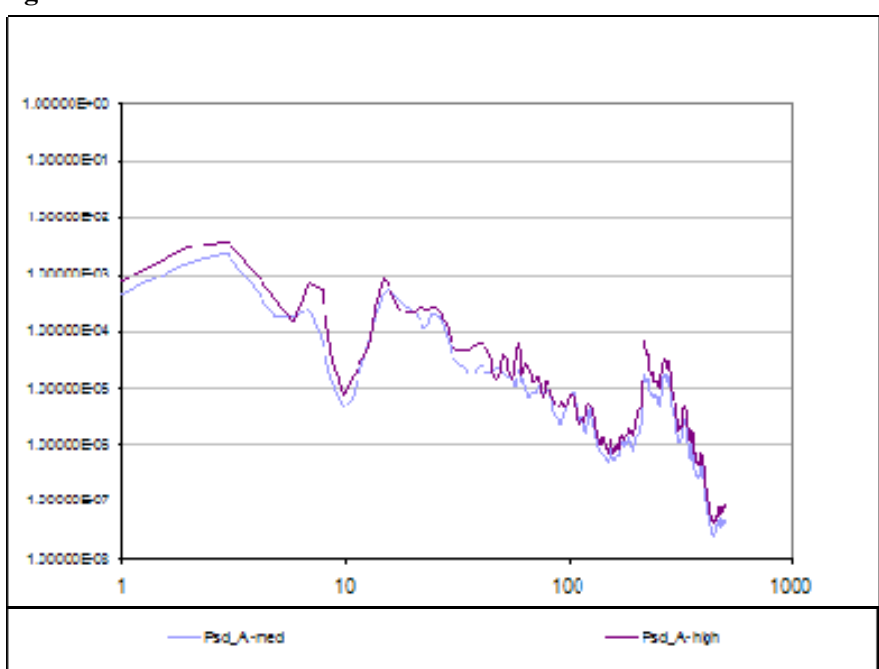

### **(1) Argentina: rota Buenos Aires - Mendoza**

Fonte: JICA Study Team

Capítulo 6 - Estabelecimento de Parâmetros para Teste de Embalagens (diretrizes de orientação) Capítulo 6 - Estabelecimento de Parâmetros para Teste de Embalagens (diretrizes de orientação)

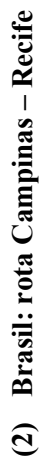

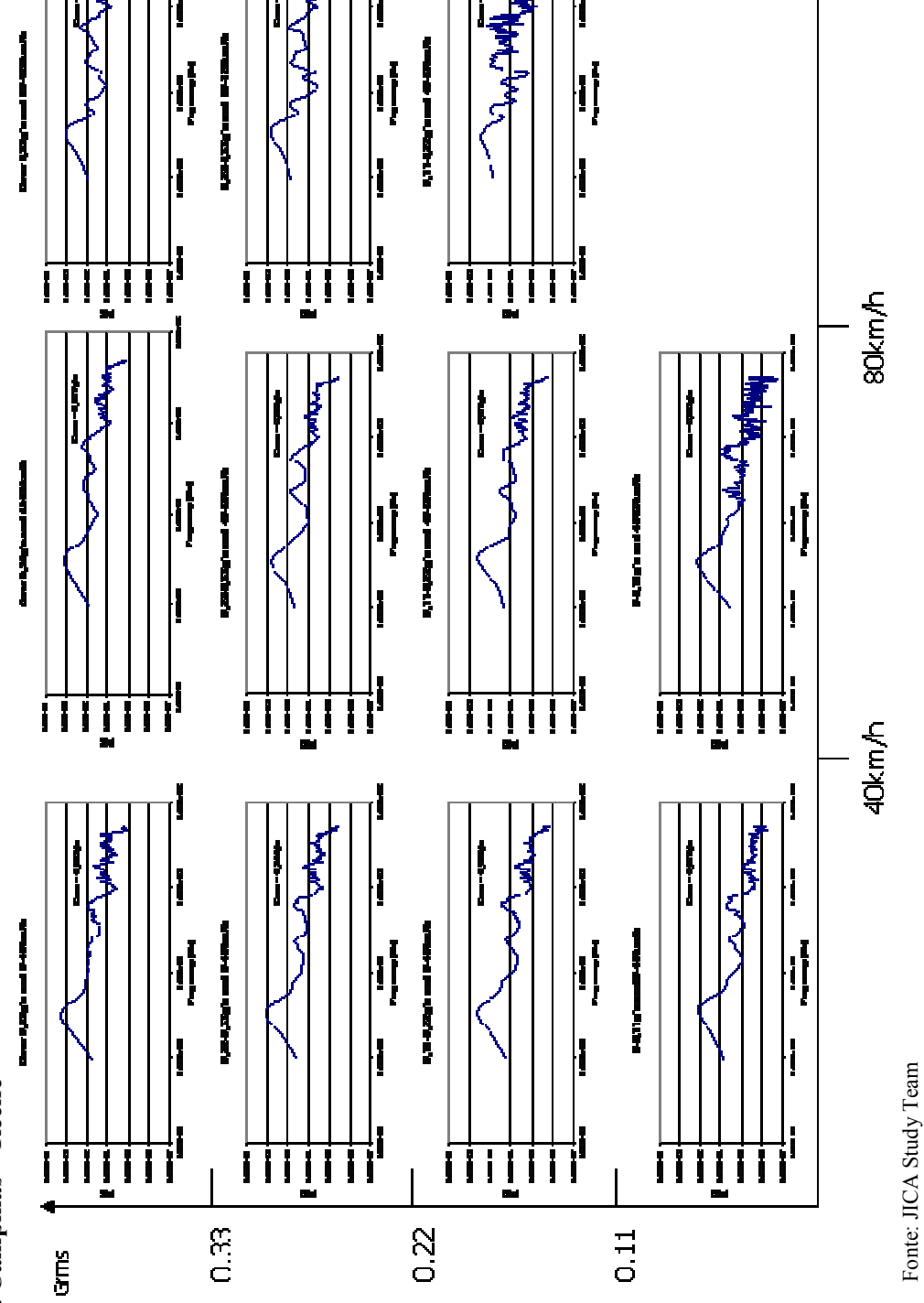

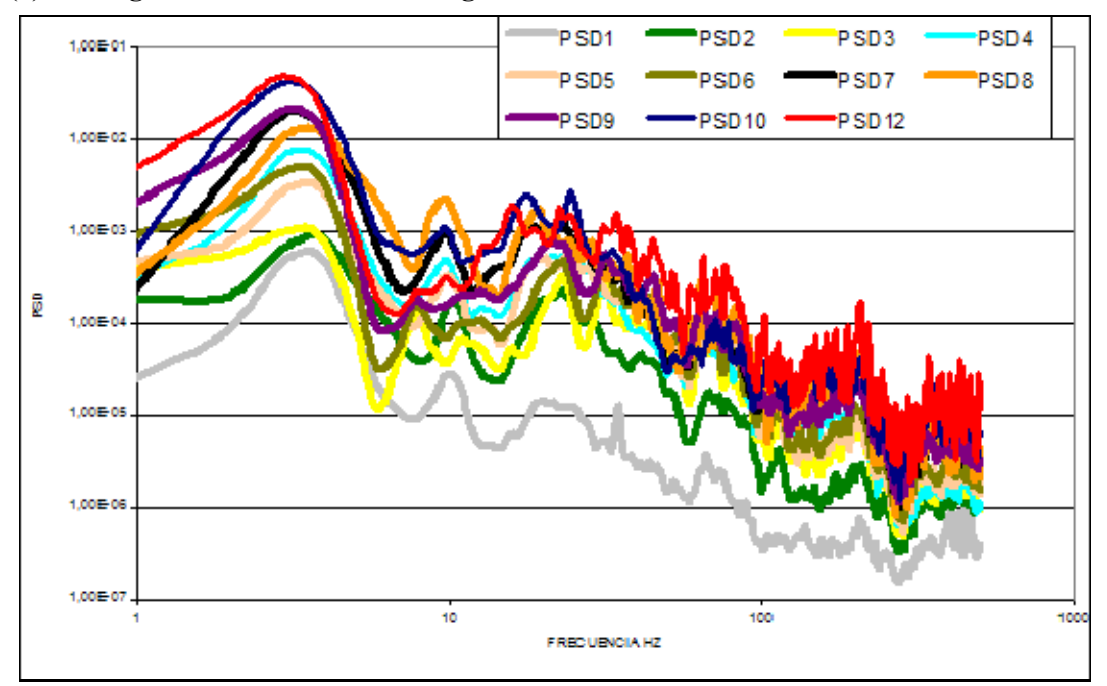

### **(3) Paraguai: formato de onda integrada do PSD de 12 classes**

Fonte: JICA Study Team

## **(4) Uruguai: Rocha C – Área 1**

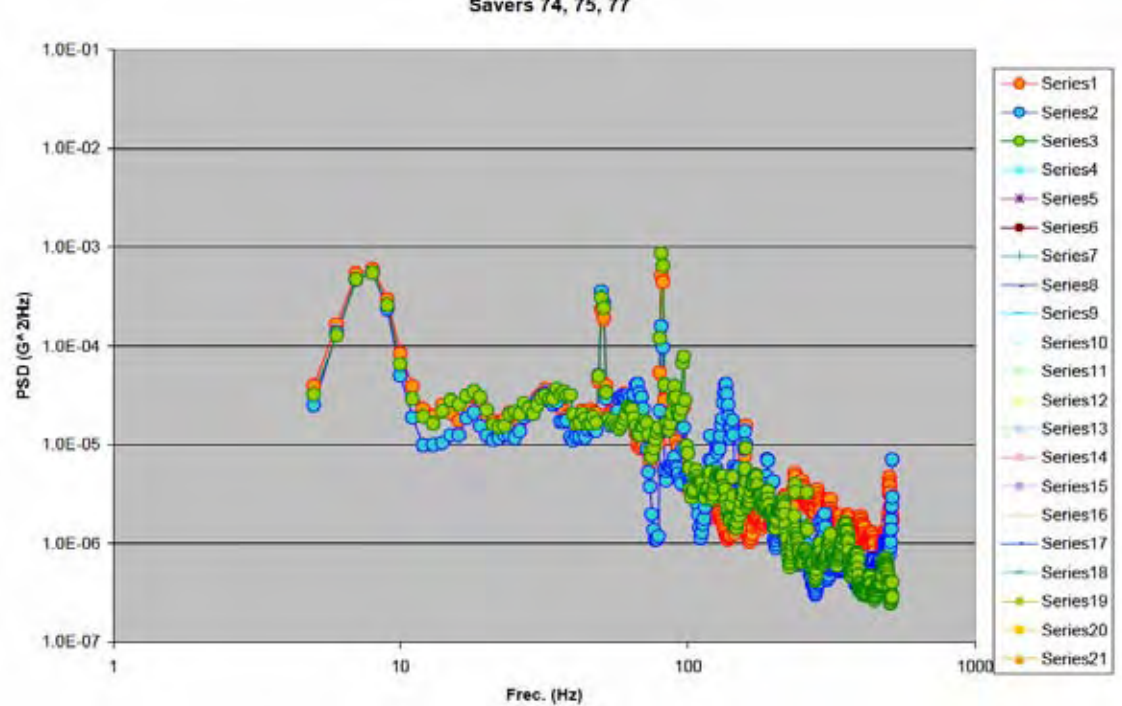

AREA 1 Rocha C Savers 74, 75, 77

Fonte: JICA Study Team
# **6.2.2 Elaboração e confirmação de parâmetros de teste de embalagens, para cada país e para a região**

Conforme mencionado no Capítulo 6 - Item 6.1 deste relatório, as seguintes características foram comprovadas a partir dos dados coletados, dentro do processo de verificar a avaliação de PSD e outros itens, baseando-se estudo das rodovias.

- (1) Caminhões (tipos variados e características variadas (motor, suspensão, eixos, etc.);
- (2) Características de dirigir;
- (3) Distância de transporte longa e condição de rodovia variada;
- (4) Carregamento variado;
- (5) Características de distribuição (perímetro urbano).

A partir dessa verificação, foram introduzidos os seguintes testes e foi decidida a elaboração de parâmetros para avaliação de teste de embalagem (guia de referência).

- (1) Teste de vibração (regular)
- (2) Teste de rebote (Boucing Test)
- (3) Teste de impacto repetitivo (teste de queda repetitiva, de uma altura de 10cm).

Essas ações foram decorrentes do resultado do estudo detalhado de dados coletados no estudo do ambiente de transporte nas rotas dos países participantes do Projeto, desde a fase do Relatório de Andamento até o Relatório Intermediário. As ações foram implementadas como melhor meio para extrair um guia de referência comum para Mercosul, a partir dos produtos-alvo e das rotas escolhidas para transporte, diante da limitação do cronograma para estudo.

# **6.2.2.1 Discussões acerca da elaboração de parâmetros de avaliação de teste de embalagem (guia de referência)**

Seguintes itens foram discutidos na elaboração de parâmetros para teste de avaliação de embalagem (guia de referência):

- (1) Critérios gerais para concepção do Padrão Mercosul;
- (2) Seleção das rotas verificadas de quatro países, tendo em mente o Padrão Mercosul;
- (3) Vantagens da junção de dados coletados e analisados de quatro países (curva síntese de PSD, obtida pela combinação dos dados) e desenvolvimento de cálculos;
- (4) Definição da curva PSD para teste de embalagem e condição de teste, por caso selecionado.

#### **6.2.2.2 Discussão de detalhes e conclusões**

#### **(1) Concepção e critérios gerais (Padrão Mercosul)**

- 1) O Padrão Mercosul deverá se fundamentar nos últimos dados das rotas estudadas. Entretanto, esse padrão poderá ser revisado e desenvolvido futuramente, baseando-se nos estudos complementares das rotas dos países do Mercosul.
- 2) O âmbito desse padrão é os países do Mercosul e, levando em consideração a alta aceleração demonstrada nos registros de estudo e análise do Brasil, foi decidido que os dados serão divididos em dois grupos (acima e abaixo de 0,33Grms).
	- a. Os dados ≦0.33Grms serão avaliados por meio de teste de vibração (Vibrations).
	- b. Os dados >0.33Grms serão avaliados por meio de Teste de rebote (Bouncing Test) (parte do teste poderá ser substituída pelo teste de impacto repetitivo).

(Quando necessário, teste de impacto repetitivo será realizado simultaneamente.)

- 3) Para vibração, classifique em dois padrões a seguir, levando em consideração as características do produto-alvo do teste:
	- Padrão A: Produtos com danos gerados por fadiga (principalmente produtos industrializados)

Padrão B: Produtos com danos gerados por atrito (principalmente produtos alimentícios)

4) A faixa de freqüência para cada tipo será:

Padrão A: 5Hz a 100Hz

Padrão B: 3Hz a 50Hz

- 5) Para definição da curva PSD final do teste de embalagem, deverá ser preparada a curva-síntese de PSD dos quatro países.
- 6) A curva de PSD para teste dos produtos de padrão A deverá ser mais próxima possível à curva-síntese de PSD. O motivo disto é: quando o teste é realizado para produtos danificados por fadiga por meio de PSD simplificado, em determinadas faixas de freqüência a vibração aplicada ao produto será mais intensa do que a do transporte real, em razão disso, a intensidade de vibração de teste ficará diferente do transporte real, gerando a posssibilidade de o resultado do teste ser diferente do resultado do transporte real. Em contraposição, o objetivo principal do teste de padrão B é reproduzir anomalias causadas por atrito. A geração do atrito depende da freqüência, em razão disso, o único requisito é a porção de baixa freqüência ser semelhante ao PSD síntese e, nas zonas de alta

freqüência, não haverá problema de simplificar o padrão.

7) A curva de PSD final para teste será submetida ao teste de vibração na INTI, com a tolerância de ±3dB, para comprovar se haverá geração da curva esperada.

#### **(2) Seleção das rotas estudadas dos países do Mercosul**

A escolha das rotas consideradas no Padrão Mercosul fundamentou-se nos seguintes critérios:

- 1) Todas as rotas estudadas (estudo de ambiente de transporte) foram verificadas e elaboradas as 52 combinações, no total, pela combinação por pares.
- 2) Depois de analisar as características de todas as rotas/pares, foram selecionadas três rotas/pares seguintes, que melhor representam a classificação: Bom (Good); Regular (Medium) e Ruim (Bad):

Bom (Good) : BsAs-Rosario (ARG)+ Montevidéu-Rivera (URY)

Regular (Medium) : BsAs-Mendoza (ARG)+ Loma Plata-Assunção (PRY)

Ruim (Bad) : Aimogasta-Iguaçu (ARG)+ Belém-São Paulo (BR)

Nota: As combinações acima não representam as rotas submetidas ao teste de rodagem. Trata-se de exemplos-base para definir a categoria das rotas.

#### **(3) Cálculo e compensação**

- 1) Foram extraídos os dados de um par da rota e excluídos aqueles acima de 0,33Grms.
- 2) Os dados restantes foram analisados e definidos o Grms e o tempo de teste.
- 3) O Grms do par de rotas acima é bastante variado. Para calcular o tempo, o Grms das rotas deverá ser igual. Em razão disso, foram ajustados os níveis das rotas, compensando os Grms das rotas de tal modo que coincidam com o Grms máximo. O fator de compensação de tempo adotado para produos industriais foi M:4 e, para embalagens de alimentos, M:2.
- 4) Depois disso, os tempos de teste foram ajustados para poder executar o teste no tempo-meta, compensando o nível do Grms. As opções para o tempo de teste foram 1 hora, 1,5 hora e 2 horas e foi escolhida a condição em que o Grms de teste não ultrapsse 0,9G.
- 5) Para dados de Grms acima de 0,33, foi estimado número de ocorrência em toda a rota, multiplicando a quantidade de eventos pelo intervalo de tempo de disparo. O teste de rebote foi repetido na mesma quantidade obtida pelo cálculo, sob a condição de 1,1G e 10Hz.
- 6) Quando o tempo obtido é inferior a 5 minutos, o tste de rebote deverá ser realizado durante 5 minutos.
- 7) Quando o tempo obtido é superior a 5 minutos, o teste do tempo excedente poderá ser substituído pelo teste de impacto repetitivo, com dispostivo de teste de impacto ou teste de queda. As condições de teste de impacto repetitivo são: variação da velocidade aplicada ao produto ensaiado de 1,4m/s para testes com dispositivo de impacto e, para teste de queda livre, queda da altura de 10cm. A repetição desse teste de ipacto repetitivo é 1 impacto a cada 10 minutos do tempo de teste de rebote.

### **(4) Curva PSD para teste (curva-padrão)**

- 1) Executado o procedimento anterior, define a curva PSD para teste.
- 2) Os produtos industrializados sofrem maior efeito de aceleração e, produtos alimentícios e embalagens, maior efeito de amplitude. Em razão disso, é preciso definir a curva PSD para teste de acordo com as características do conteúdo do produto ensaiado.
- 3) Foram estabelecidos para o teste duas curvas a seguir: Padrão A (para embalagem de produtos industrializados): 5Hz a 100Hz Padrão B (para embalagem de produtos alimentícios): 3Hz a 50Hz
- 4) A curva de teste final foi estabelecida levando em consideração o Grms obtido pela redução de tempo e a faixa de freqüência de cada produto embalado em questão.

# **6.2.3 Resultado de elaboração e verificação de parâmetros para avaliação de teste de embalagem (guia de referência)**

As conclusões sobre os parâmetros para avaliação de teste de embalagem (guia de referência) serão descritas detalhadamente no Padrão Mercosul (guia de referência), da Seção 6.3.3 deste relatório. Nesta seção, são apresentados a concepção da guia de referência e o processo de sua elaboração mencionados no item 6.2.2, por meio de figuras e tabelas.

Para esta verificação, novas análises foram efetuadas classificando em "52 combinações" os dados coletados nos estudos de ambiente de transporte dos quatros países.

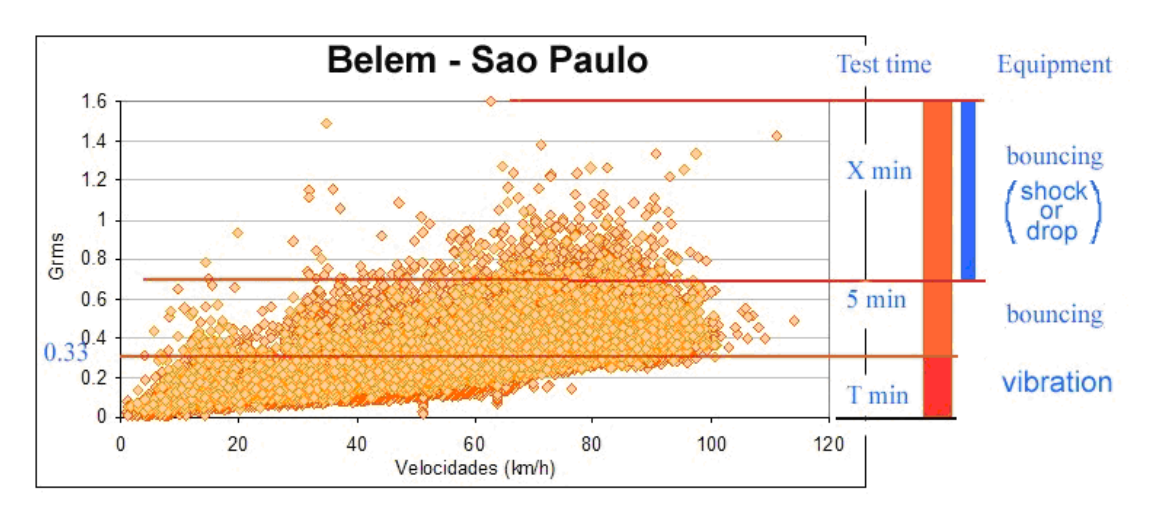

(Exemplo:Test Methods for Transportation through Bad Condition Roads)

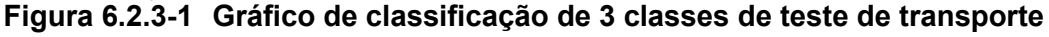

## **Tabela 6.2.3-1 Cenário de transporte e PSD de teste**

(Exemplo: rota Loma Plata-Assunção)

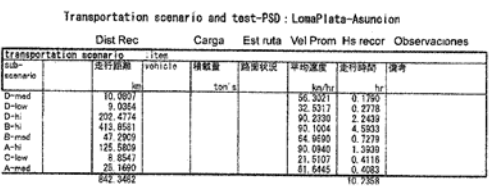

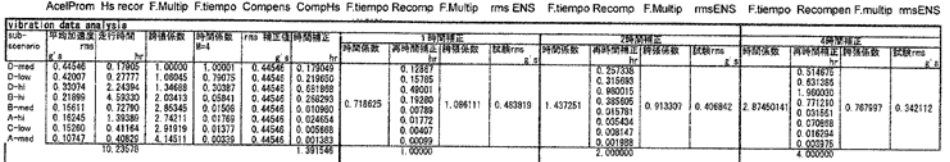

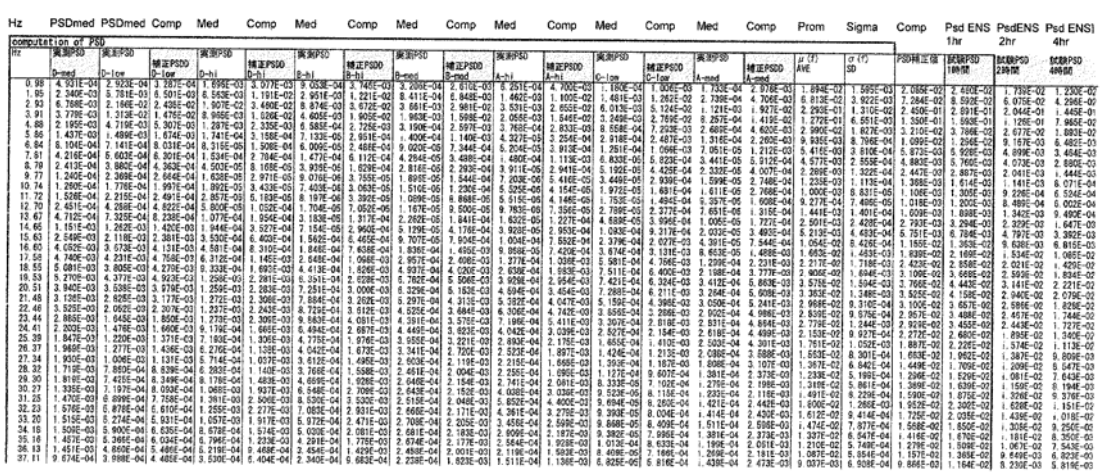

Fonte: JICA Study Team

## **Tabela 6.2.3-2 Comparativo de cálculo de rotas consideradas para o valor de teste (exemplo)**

**COMPARACION DE RUTAS DE ESTUDIO** 

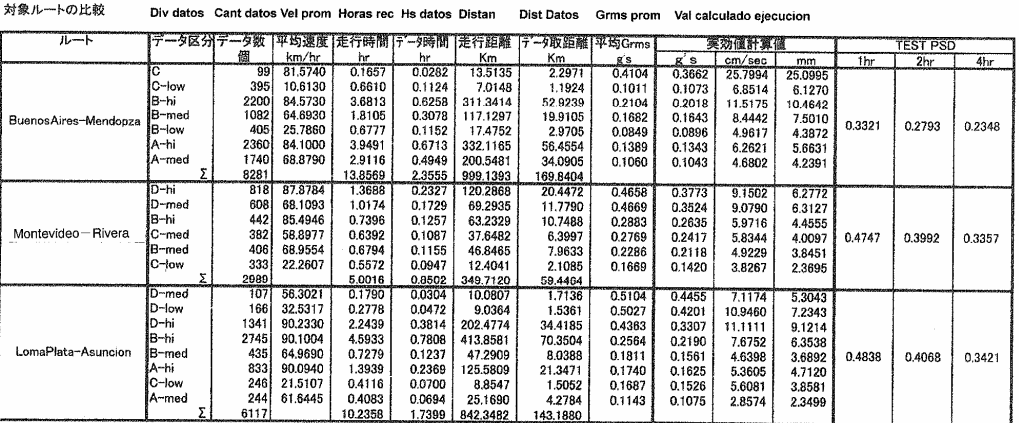

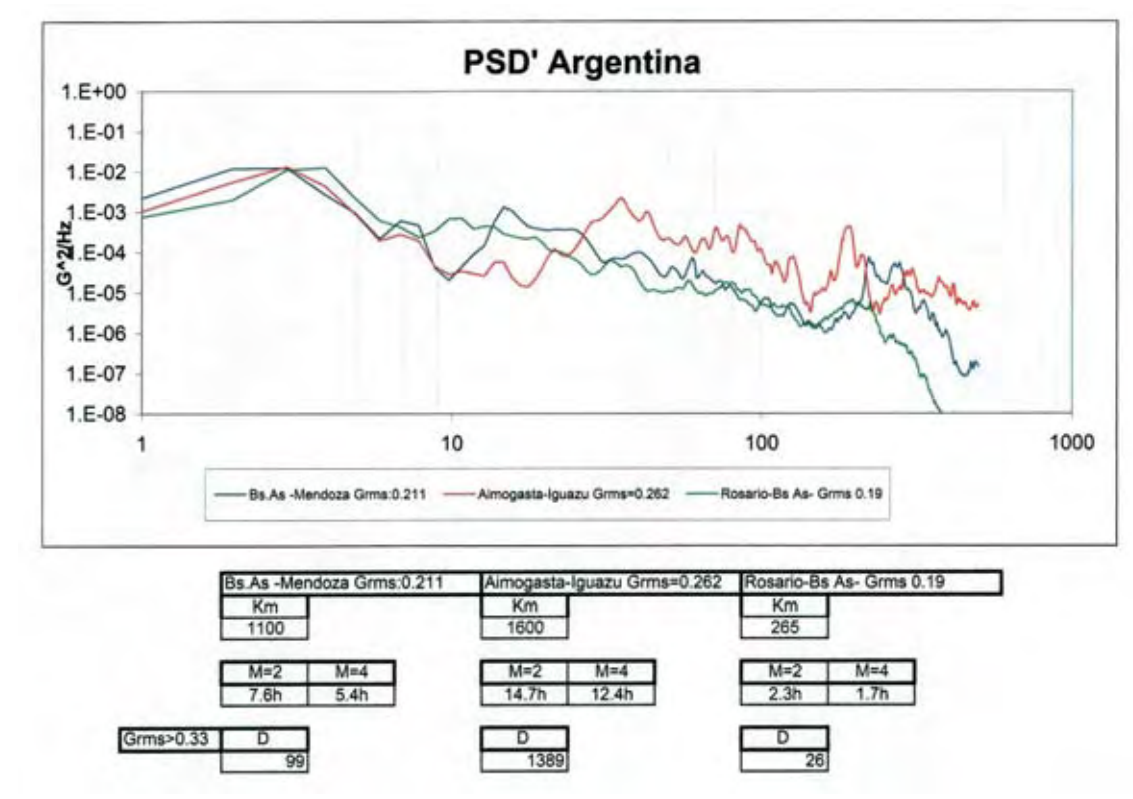

Fonte: JICA Study Team

**Figura 6.2.3-2 PSD Argentina** 

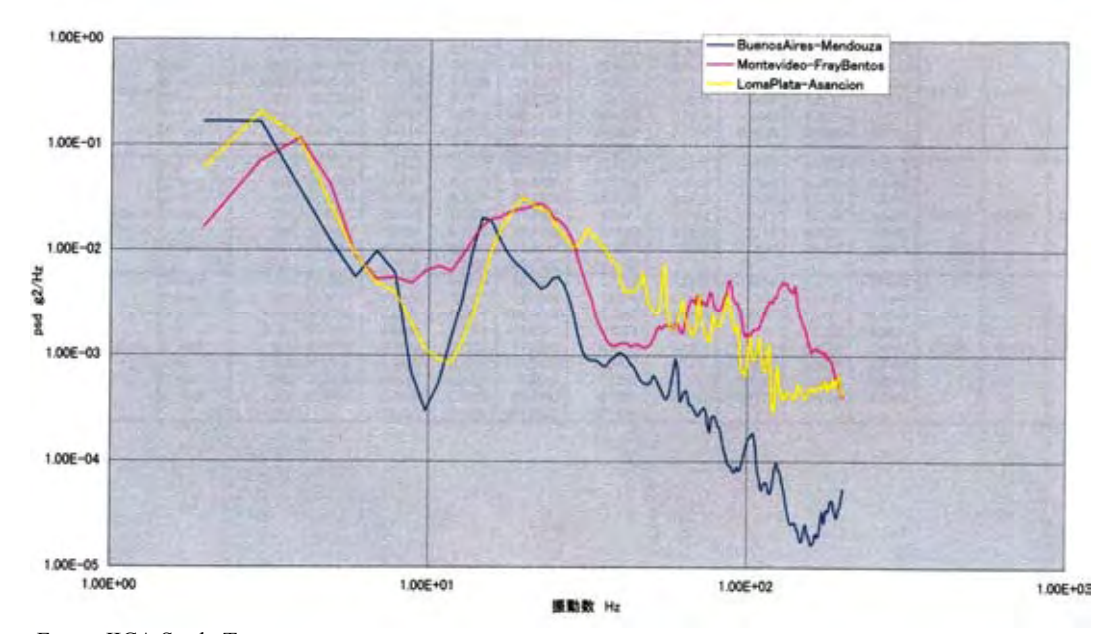

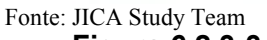

**Figura 6.2.3-3 Comparativo de PSD de teste por rota: 2 horas** 

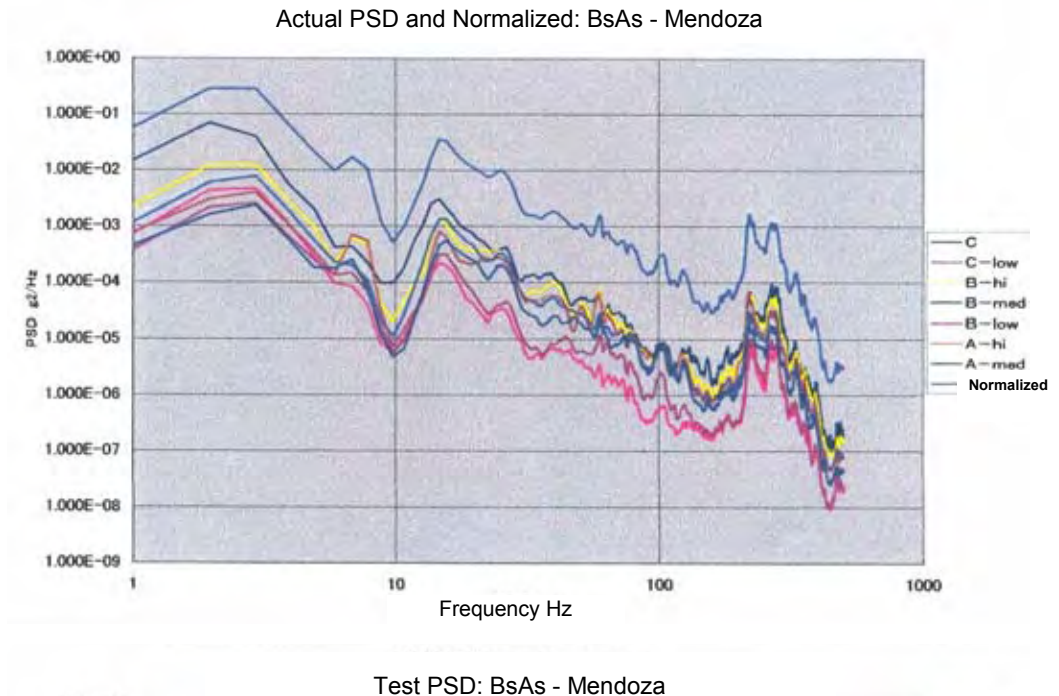

1.000E+00 Test PSD 1hr Test PSD 2hrs 1,000E-01 Test PSD 4 hrs 1,000E-02 PSD Correction **EZ/HE** 1,000E-03  $rac{6}{6}$ <br>1,000E-04 1.000E-05 1,000E-06  $1.000E - 07$ 1.00 10,00 100.00 1000.00 Frequency Hz

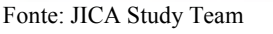

**Figura 6.2.3-4 PSD real e PSD compensado BsAs**-**Mendoza** 

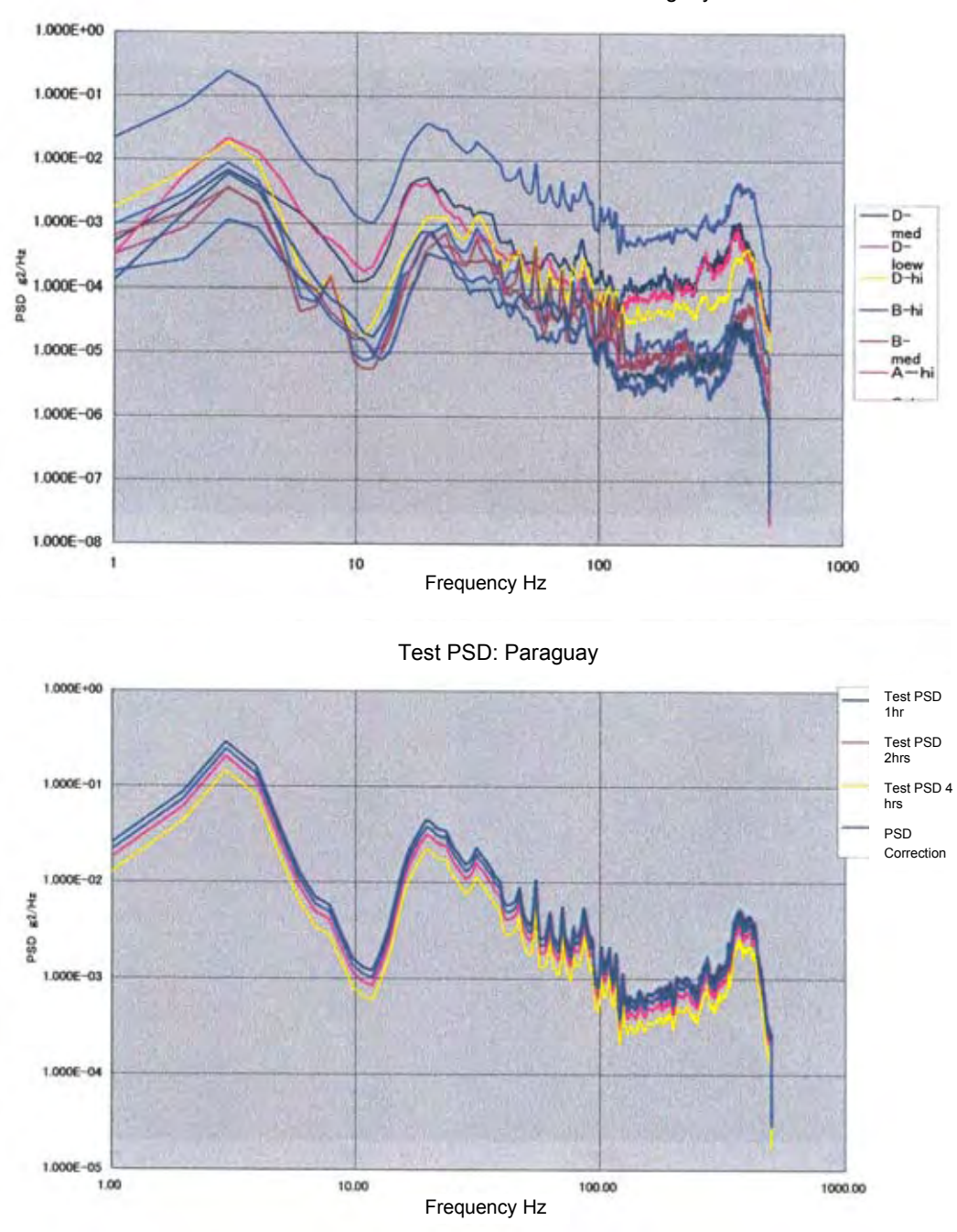

Actual PSD and Normalized PSD: Paraguay

Fonte: JICA Study Team **Figura 6.2.3-5 PSD real e PSD oficializado Paraguai** 

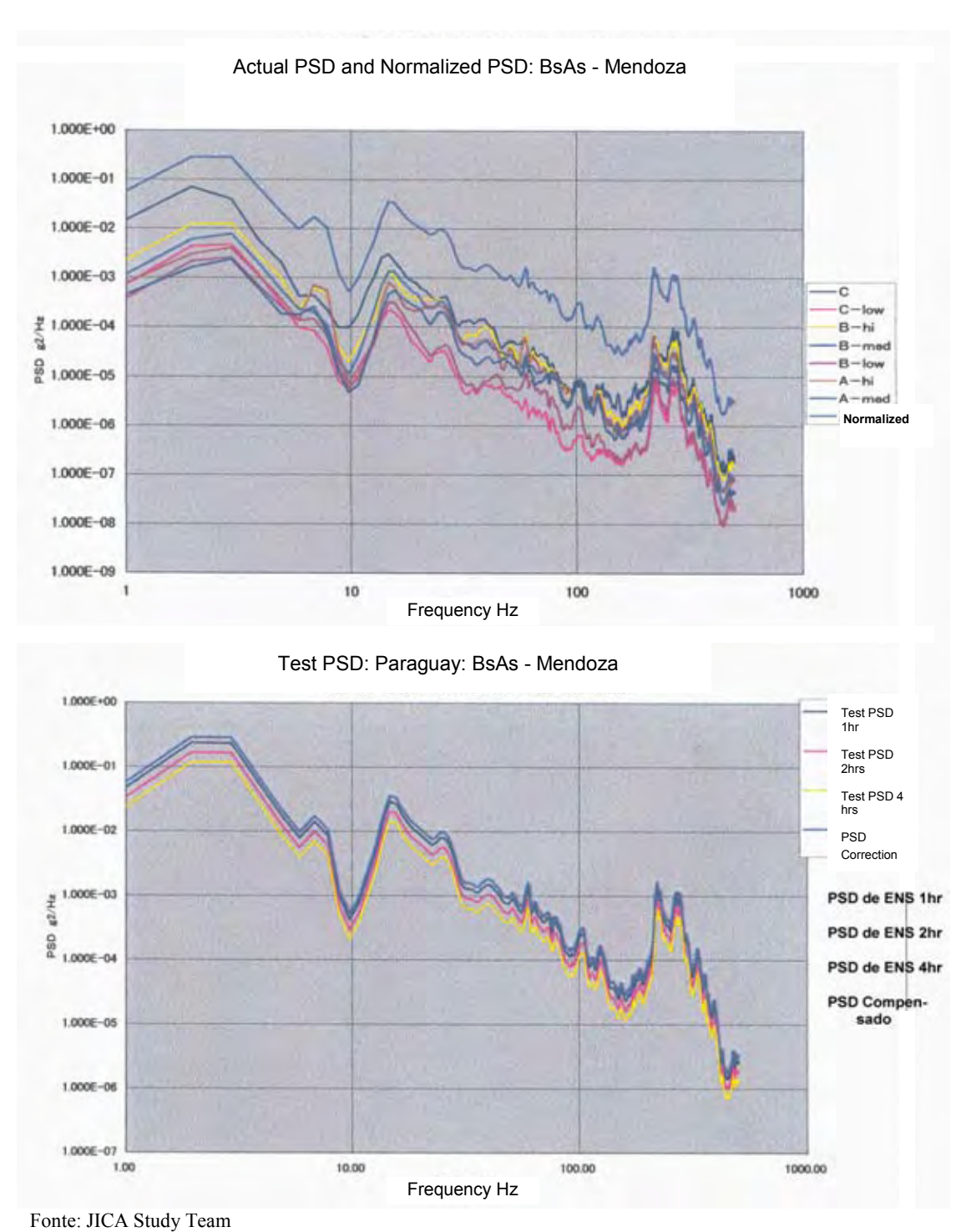

**Figura 6.2.3-6 PSD real e PSD oficializado Montevidéu**-**Rivera** 

## **Tabela 6.2.3-3 Parâmetro de avaliação de teste de embalagem do Mercosul (guia de referência)**

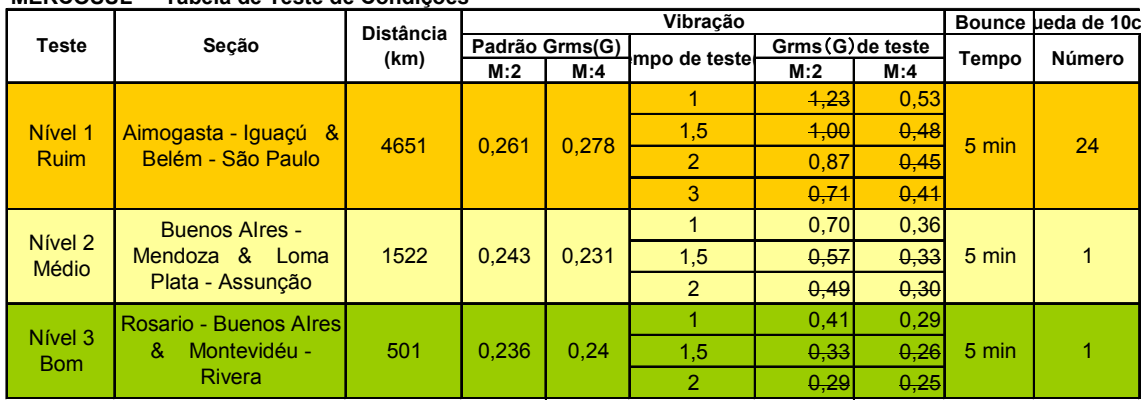

**MERCOSUL - Tabela de Teste de Condições** 

\*1) Ordem de Teste 1: Vibração 2: Bounce, 3: Queda de 10cm

\*2) Bounce test : 10Hz, 1.1G

\*3) Shock test : 10cm drop or shock machine test (1.4m/sec)

Fonte: JICA Study Team

### **Tabela 6.2.3-4 Condição de teste de embalagem do Mercosul (Classe 1)**

Oct 22 2006

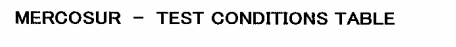

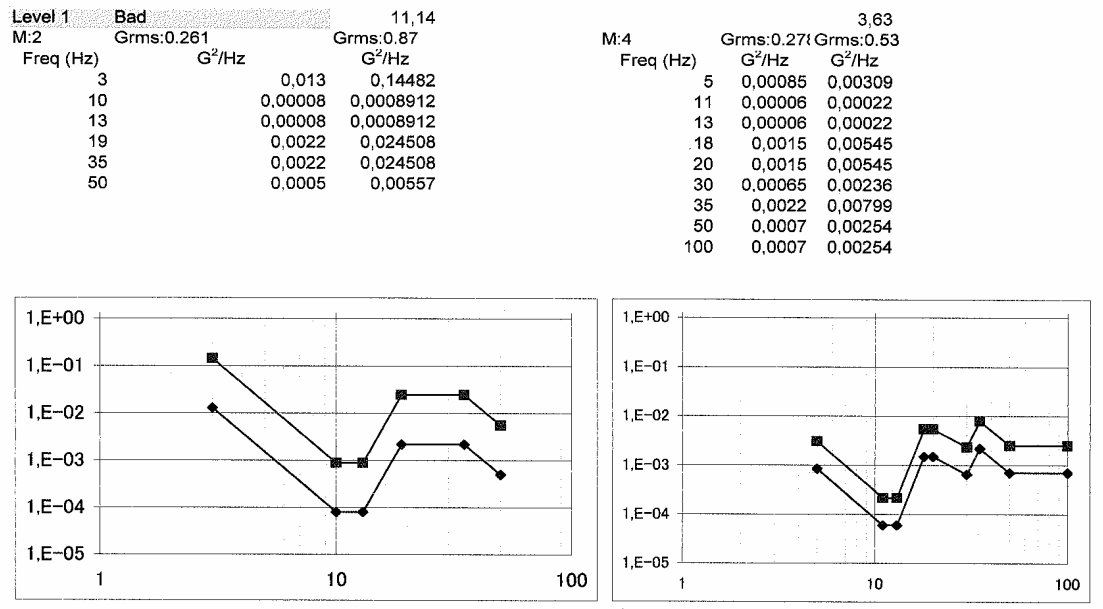

### **Tabela 6.2.3-5 Condições de teste de embalagem do Mercosul (Classe 2)**

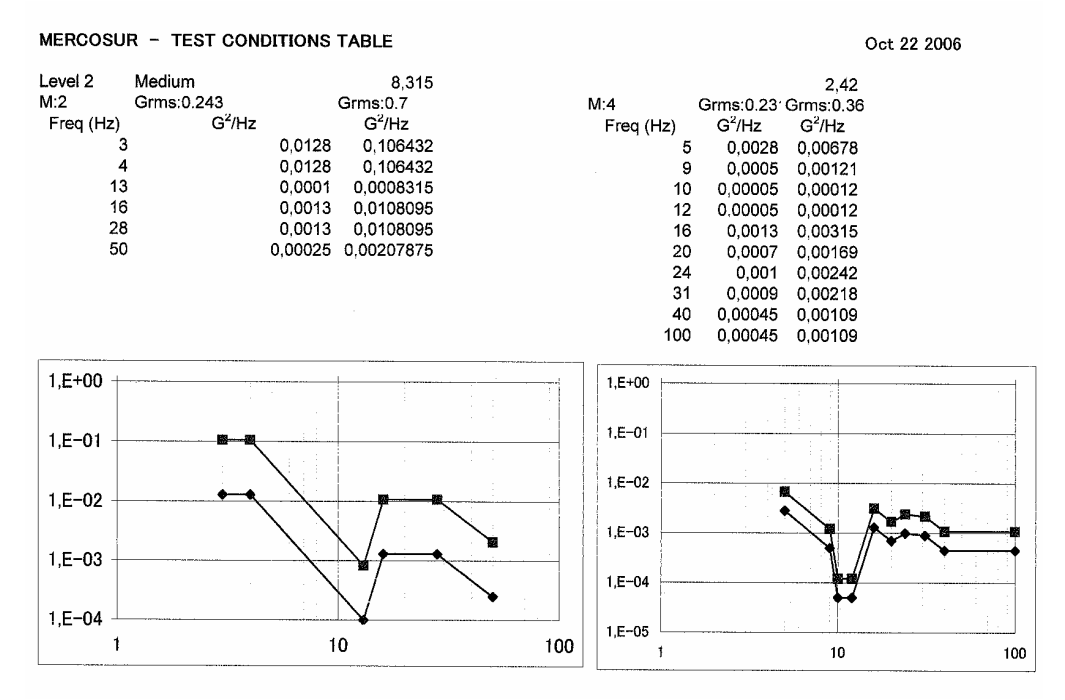

Fonte: JICA Study Team

## **Tabela 6.2.3-6 Condições de teste de embalagem do Mercosul (Classe 3)**

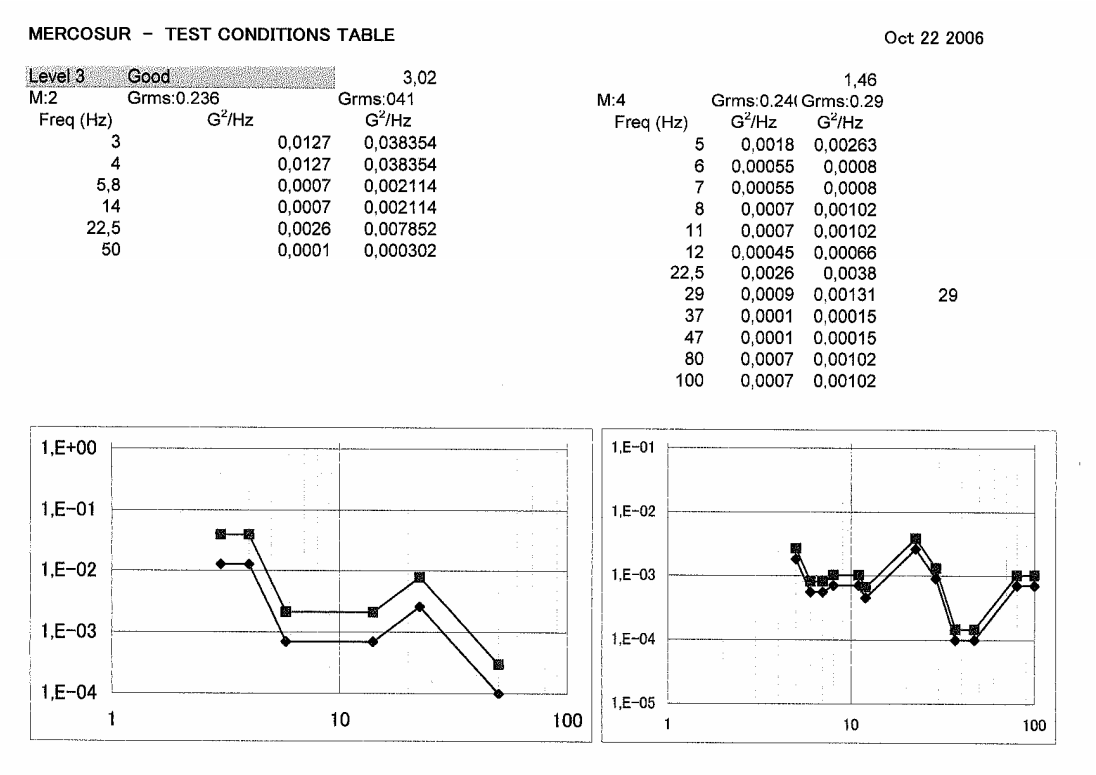